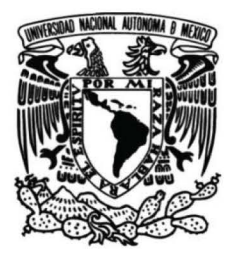

# **UNIVERSIDAD NACIOINAL AUT'ÓNOMA DE MÉXICO**

## **INSTITUTO DE ENERGÍAS RENOVABLES**

**INSTITUTO DE INGENIERÍA** 

**ESCUELA NACIONAL DE ESTUDIOS SUPERIORES-JURIQUILLA** 

# **SISTEMA IOT PARA EL.**

# **MONITOREO DE**

# **COLECTORES SOLARES PLANOS**

## **TESIS**

Que para obtener el título de Ingeniero en Energías Renovables

**PRESENTA** 

Hernández Ruíz Francisco Javier

# **DIRECTOR DE TESIS**

Dr. Pérez Rábago Carlos Alberto

Temixco, Mor., a 6 de Junio de 2022

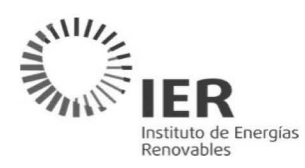

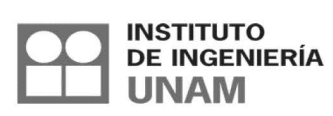

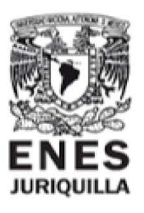

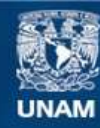

Universidad Nacional Autónoma de México

**UNAM – Dirección General de Bibliotecas Tesis Digitales Restricciones de uso**

#### **DERECHOS RESERVADOS © PROHIBIDA SU REPRODUCCIÓN TOTAL O PARCIAL**

Todo el material contenido en esta tesis esta protegido por la Ley Federal del Derecho de Autor (LFDA) de los Estados Unidos Mexicanos (México).

**Biblioteca Central** 

Dirección General de Bibliotecas de la UNAM

El uso de imágenes, fragmentos de videos, y demás material que sea objeto de protección de los derechos de autor, será exclusivamente para fines educativos e informativos y deberá citar la fuente donde la obtuvo mencionando el autor o autores. Cualquier uso distinto como el lucro, reproducción, edición o modificación, será perseguido y sancionado por el respectivo titular de los Derechos de Autor.

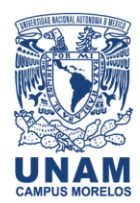

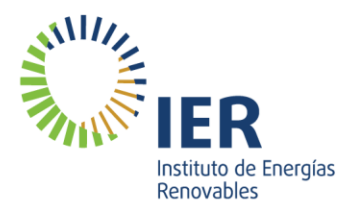

 **OF/IER/LIER/050/2022 ASUNTO:** Notificación de jurado y fecha para examen profesional.

#### **LIC. IVONNE RAMÍREZ WENCE DIRECTORA GENERAL DE ADMINISTRACIÓN ESCOLAR P r e s e n t e .**

Por medio de la presente le informo que el día lunes 6 de junio de 2022, a las 11:00 h, en el Instituto de Energías Renovables, el **C. FRANCISCO JAVIER HERNÁNDEZ RUÍZ**, con número de cuenta 313096657 de la Licenciatura de Ingeniería en Energías Renovables, llevará a cabo la presentación del trabajo de tesis y examen profesional titulado:

#### **"Sistema IOT para el monitoreo de colectores solares planos"**

Debido a que el alumno ha cumplido con los requisitos que establece el Reglamento General de Exámenes, el Comité Académico de la Licenciatura de Ingeniería en Energías Renovables, le asigna el Jurado de Examen Profesional integrado por los siguientes académicos.

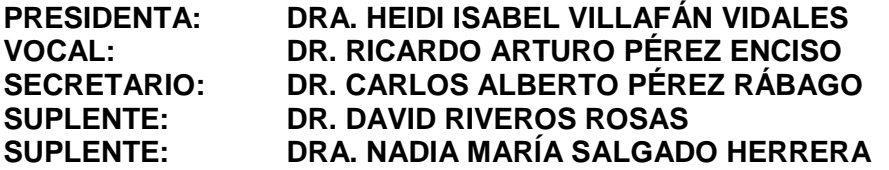

Sin otro particular, le envío un cordial saludo.

A t e n t a m e n t e, **"Por mi raza hablará el espíritu"** Temixco, Mor., a 30 de mayo de 2022

**Dr. Jorge Alejandro Wong Loya Coordinador de la LIER IER-UNAM**

JAWL´mfp

Priv. Xochicalco s/n, Col. Centro, 62580 Temixco, Morelos, México T. 01 (777) 362 00 90 (52) 55 56 22 97 00

ier.unam.mx

# Agradecimientos

A todas las personas que me apoyaron e hicieron posible que este trabajo se realice con éxito y al proyecto PE110520 de PAPIME titulado: "Desarrollo de prácticas de  $solar$  térmica y materias afines."

# Acrónimos

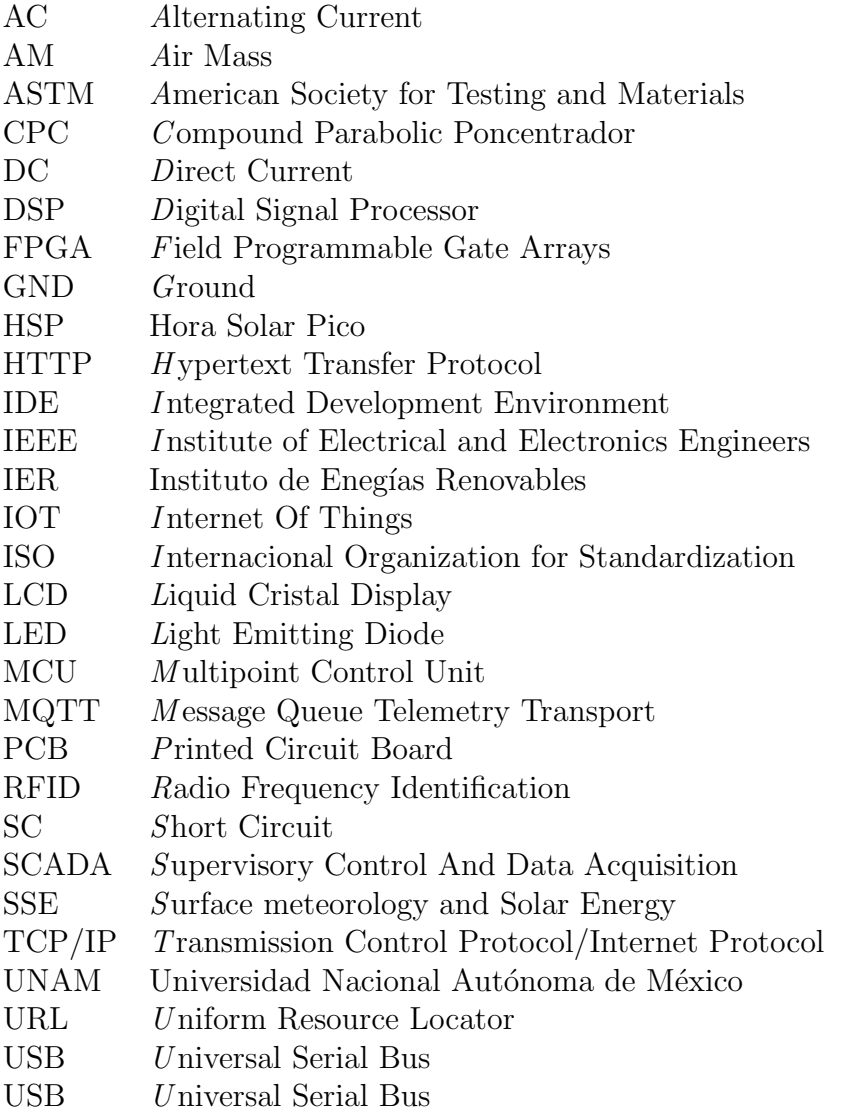

## Nomenclatura

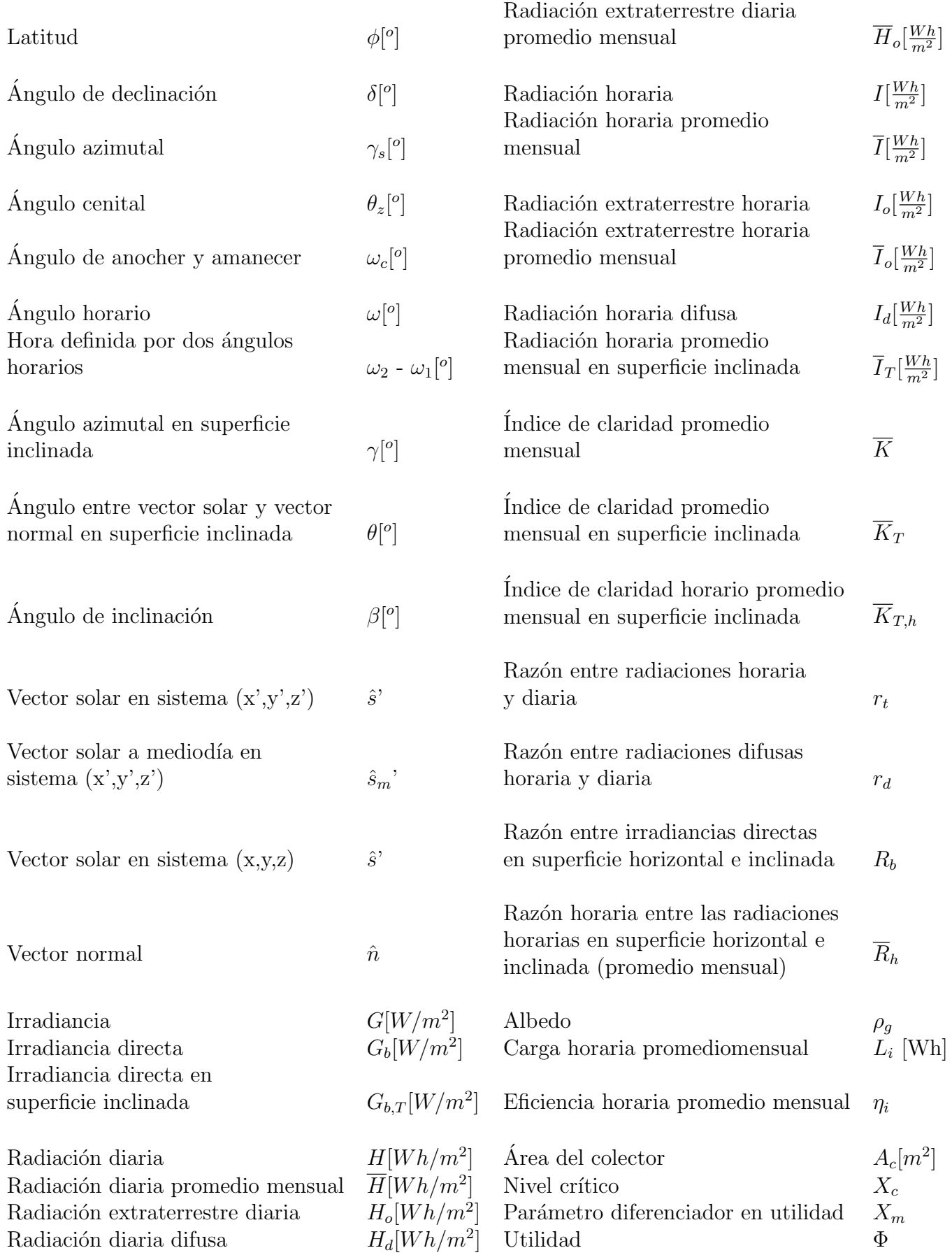

# ´ Indice general

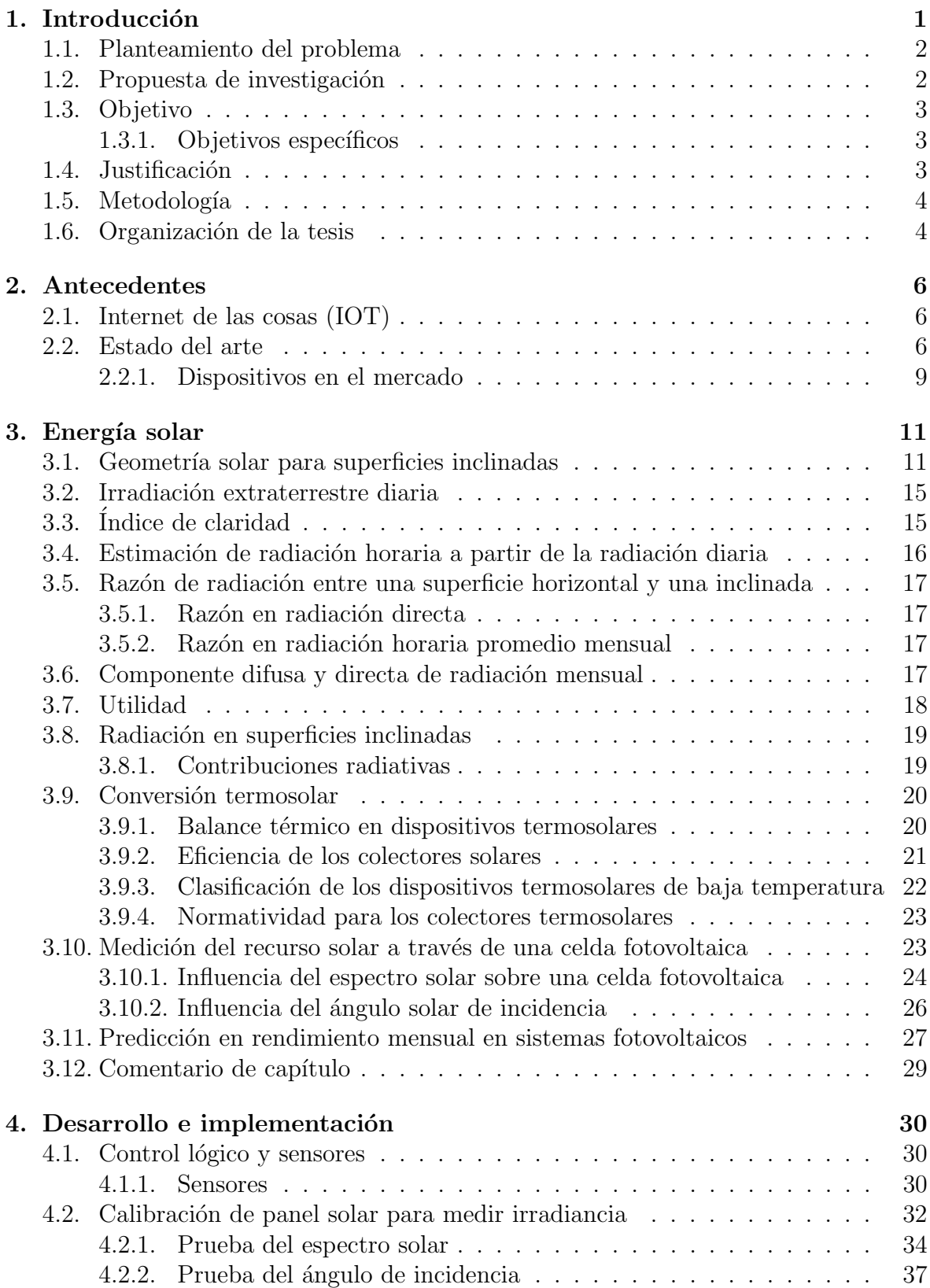

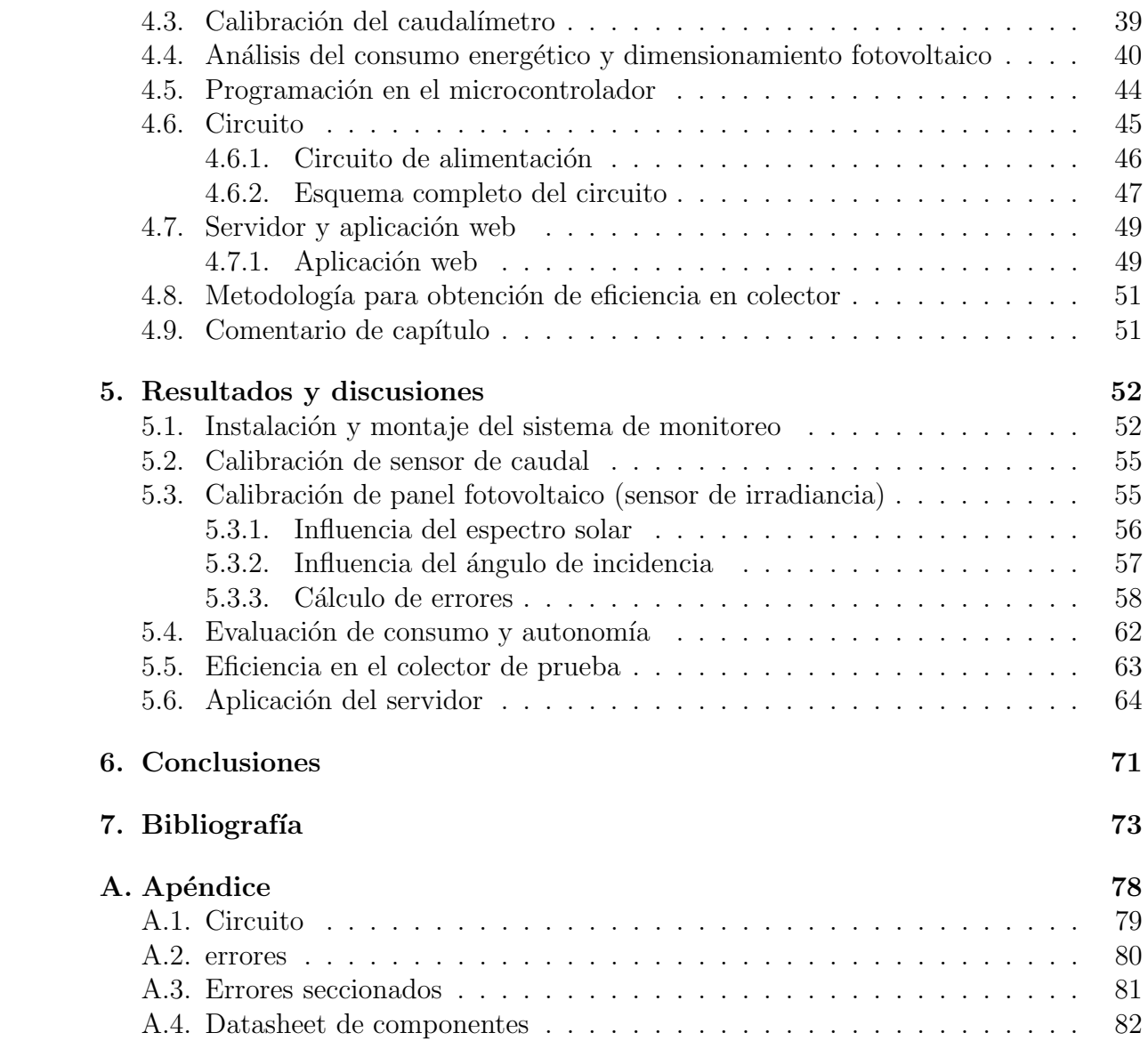

# 1. Introducción

La participación de las energías renovables dentro de la matriz energética mundial es cada vez mayor. A nivel mundial, de los 167297.55 TWh de energía primaria utilizada en el 2019, el 14 % correspondió a energía renovable (23969.43 TWh) aumentando 914.81 MWh  $(4\%)$  respecto al 2018 [27]. Destaca la energía solar, cuya capacidad instalada llegó a los 1.20 TW en 2019 [29], [57].

Uno de las ramas de la energía solar más extendidas es la energía solar térmica de baja temperatura, no es casualidad que cada vez es más común encontrar algún sistema fototérmico en las azoteas de los hogares, esto a consecuencia del abaratamiento de estas tecnologías en los últimos años, permitiendo el acceso a una inversión rentable para muchas familias y negocios; aunado a que estos sistemas requieren una relativa fácil instalación y mantenimiento, además que su principal aplicación es el calentamiento de agua para uso sanitario, una necesidad que siempre se busca cubrir [47].

Todos estos factores han dado como resultado que para finales del 2019, a nivel mundial, se encontraban instalados y operando 479 GW de colectores solares (correspondientes a 684 millones de metros cuadrados y un total de 1400.4 PJ producidos en ese a˜no), esta cifra es ligeramente inferior con respecto al 2018 donde se encontraban instalados 483 GW; los factores en esta reducción son diversos, pues algunos mercados como China han reducido su demanda; de hecho, al tener una participación de aproximadamente el 75 % de todos los colectores nuevos instalados por a˜no, el mercado chino impacta significativamente en estas cifras. A pesar de ello, la tendencia en la ´ultima d´ecada sigue siendo incrementar la capacidad instalada, pues en muchos otros países el mercado continúa creciendo. En México el mercado se mantuvo estable [57]. Las tecnologías que conforman la energía termosolar de baja temperatura son las siguientes [57]:

- $\blacksquare$  Captadores de tubos al vacío: Conforman aproximadamente el 70 % de la capacidad mundial instalada.
- Captadores solares planos: Que incluyen los colectores planos protegidos, los cuales conforman el 23 % de la capacidad mundial instalada, y los colectores planos desprotegidos que conforman aproximadamente el 6 %.
- Captadores parabólicos compuestos: Representan menos del  $0.8\%$  de la capacidad mundial instalada.
- El porcentaje restante de aproximadamente  $0.2\%$  corresponde a calentadores de aire.

En nuestro país la energía solar (térmica y fotovoltaica) representa  $0.64\%$  (40.32 PJ) de la producción total de energía primaria. Hasta el 2018 la capacidad instalada era de 3.034 GW  $(4,333,742 \text{ de } m^2)$ , de los cuales 993.1 MW  $(32.73\%)$  son colectores planos descubierto, 1,129.7 MW(37.23 %) son colectores planos cubiertos y 904.1  $\text{MW}(29.79\%)$  son de tubos al vacíos, los 6.6  $\text{MW}(0.21\%)$  restantes correspondientes a calentadores de aire. El principal destino de estas tecnologías son el sector residencial y comercial, encaminadas principalmente al calentamiento de agua, contribuyendo con 7.88 y 5.17 petajoules de energía final respectivamente en cada sector. En el caso del sector industrial, la termosolar de baja temperatura contribuyó con 0.75 petajoules [57], [11].

Para seguir incentivando la instalación de sistemas termosolares, existen distintos frentes de investigación e innovación tecnológica que contribuyan a su difusión. Desde luego que el estudio de materiales, diseño, optimización de sistemas termosolares, simulación de colectores y transferencia de calor forman parte de las principales líneas de investigación del quehacer científico para este tipo de tecnologías  $[45]$ . Por otra parte, debido a la variedad de aplicaciones (como calentamiento de agua para uso sanitario, piscinas, climatización de espacios o secado solar), la gestión inteligente de estas instalaciones se vuelve una práctica importante para evitar pérdidas de energía, así como para reducir el consumo de gas y electricidad  $[4]$ .

Al igual que en otros sistema de generación de energía, es posible administrarlos de manera más eficaz mediante la recopilación y análisis de información sobre el estado de la generación de energía continua. De esta manera los datos acumulados brindarían la ventaja de predecir la generación y consumo de energía futura, o también de proporcionar nuevas estrategias para el mantenimiento ´optimo y preventivo del sistema. Una gestión inteligente también puede otorgarnos otras ventajas como el monitoreo y la detección de fallas en tiempo real. [5].

## 1.1. Planteamiento del problema

Como ya se ha resaltado, los sistemas solares térmicos no están exentos de la necesidad creciente del monitoreo y almacenamiento de datos sobre la generación, sin embargo, la instrumentación local y remota no es frecuentemente posible para el instalador. A pesar de ello, existen algunos dispositivos electrónicos que pueden asumir el papel de sistema de monitoreo y operación [26].

Una alternativa para los sistemas de instrumentación remota son las tecnologías IOT (Internet Of Things o internet de las cosas), las cuales son capaces de ejecutar las tareas de cualquier sistema embebido pero con la ventaja de establecer conexiones a Internet y brindar las herramientas que esto conlleva, como por ejemplo enviar y recibir información de algún ordenador que también se encuentre conectado a Internet. Esta alternativa puede adaptarse para lograr un sistema completo de monitoreo remoto de bajo costo y de bajo consumo de energía.

## 1.2. Propuesta de investigación

Debido a lo expuesto anteriormente, en este trabajo se propone el desarrollo e implementaci´on de un prototipo funcional de sistema IOT con el fin de monitorear de manea remota la operación de un colector solar plano, además de permitir el almacenamiento y consulta de los datos históricos y de tiempo real desde cualquier dispositivo conectado a internet.

### 1.3. Objetivo

Desarrollar e implementar un prototipo funcional de sistema IOT para el monitoreo de un colector solar plano (de baja temperatura).

#### 1.3.1. Objetivos específicos

- 1. Identificar los parámetros más importantes a ser medidos en un sistema termosolar de baja temperatura.
- 2. Diseñar un sistema de adquisición de datos conectado de forma inalámbrica.
- 3. Identificar los distintos protocolos de comunicación involucrados y seleccionar los más adecuados para este trabajo.
- 4. Diseñar un sistema de alimentación autónomo para el sistema IOT.
- 5. Medir la irradiancia solar a través de una celda fotovoltaica de baja potencia.
- 6. Crear una aplicación web, que permita la visualización gráfica de los datos en tiempo real e histórico a través de un móvil u ordenador.
- 7. Montar los instrumentos de medición y comunicación en un almacén que permita su protección y fácil implementación a las tuberías del colector.

### 1.4. Justificación

Este trabajo tiene la intención de proporcionar aprendizaje en el área de la geometría y el recurso solar, en instrumentación y en los servidores web. Debido a la autonomía energética que se busca mantener en la instrumentación del proyecto IOT, se realizará un dimensionamiento fotovoltaico pero explorando una evaluación analítica del rendimiento del sistema fotovoltaico a largo plazo, con lo cual se estudiarán los parámetros necesarios para la estimación del recurso solar. El desarrollo del control e instrumentación del sistema IOT se llevará a cabo con la intención de adquirir mayor conocimiento en el área de la electrónica y de los microcontroladores, no solo a nivel programación, si no también a nivel comunicación y protocolos de red. Por otra parte, se busca desarrollar una aplicación web con el fin de mejorar las habilidades en nuevos lenguajes de programación y poner a prueba la lógica de programación que ya se a adquirido con anterioridad a este trabajo.

## 1.5. Metodología

Para realizar el proyecto, se comienza por identificar los requerimientos de instrumentación para establecer el conjunto de sensores a utilizar.

Una vez tomadas las decisiones sobre los componentes fundamentales del sistema IOT, se procedera a la experimentación correspondiente de los sensores para su implementación o calibración.

Como tercer paso se diseñará el sistema de autonomía energética de acuerdo a la instrumentación seleccionada y a la carga energética que representan, por lo que será necesario realizar pruebas de consumo; una vez diseñada esta parte, se creará el circuito completo (instrumentación, microcontrolador y sistema de alimentación) para poder soldar cada componente en una placa PCB (placa de circuito impreso por sus siglas en inglés). Paralelamente se desarrollará la programación destinada al microcontrolador y a la aplicación web, junto con la creación de la base de datos y el servidor.

Como siguiente punto a seguir se instala el colector solar plano de prueba y el circuito totalmente armado, distribuyendo los sensores a lo largo de las tuberías o donde más convenga su uso. Por último se deja operar todo el sistema IOT por algunos d´ıas, almacenando y recopilando datos, para finalmente mostrar los resultados y obtener conclusiones sobre el rendimiento tanto del microcontrolador y su circuito, además de su visualización en la aplicación web.

Hay que resaltar que durante un par de días, se incorporará una bomba solar para mantener un flujo continuo de agua en el colector, esto con el objetivo de ampliar la variedad de datos y poner a prueba el caudal´ımetro. Anterior a estos d´ıas, los flujos se mantendrán pequeños y aleatorios simplemente con la intención de probar el código en el microcontrolador cuando se encontrara en modo sleep.

## 1.6. Organización de la tesis

Este trabajo coloca los antecedentes dentro del capítulo 2, para presentar una definición de lo que implica un sistema IOT.

Seguido de un capítulo completamente destinado a aspectos relacionados con la energía solar, principalmente a los parámetros que definirán al modelo radiativo que se utiliza como método para la estimación del recurso solar (en una superficie inclinada), aunque también se abordan temas relacionados a los colectores solares como su eficiencia y su balance térmico. En este mismo capítulo se aborda la teoría que se utilizará a momento de llevar a cabo la metodología de calibración para nuestro panel solar como sensor de irradiancia solar.

Posteriormente, en la capítulo numero 4, se muestra el montaje y experimentación a detalle de la metodología empleada para la calibración de los sensores. También se muestra el dimensionamiento fotovoltaico para la autonomía de del sistema IOT junto con con la instrumentación implementada para el control de la carga y suministro

de energía al microcontrolador, para posteriormente mostrar el circuito completo de toda la electrónica empleada. Después, se presenta la descripción y características de la aplicación web que se desarrolla para este trabajo, donde se describen las características y componentes de la aplicación. Finalmente se muestra el montaje de la instalación del colector solar para su operación y prueba de eficiencia.

Por último, en el capítulo 5 muestra los resultados obtenidos en la experimentación, implementación del equipo y los resultados de la aplicación web conseguida, realizando sus respectivas observaciones y análisis, así como inconvenientes presentados, para posteriormente proceder con las conclusiones del trabajo.

# 2. Antecedentes

## 2.1. Internet de las cosas (IOT)

Con los continuos avances en tecnología, el internet de las cosas (IOT por sus siglas en ingles) está llegando al punto de florecer como una red informática global ubicua donde todos y todo estará conectado a internet [33, 41].

Si bien, no existe una definición universal para el concepto de 'internet de las cosas', el término IOT es atribuido a Kevin Ashton (1999)[17], quien lo definió como la interconexión de objetos físicos del mundo real con la Internet $[24]$ ; aunque anteriormente a 1999 ya habían existido objetos que se conectaron a Internet como el caso de una m´aquina de bebidas en 1982 que informaba acerca de la temperatura en su interior[17].

Somayya Madakam(2015) resalta al IOT como una red abierta e integral de objetos inteligentes que tienen la capacidad de autoorganizarse, compartir información, datos y recursos, reaccionando y actuando ante situaciones y cambios en el entorno [37], [58].

En lo personal, me gusta expresar al IOT como el conjunto de un sistema embebido (aplicado a una cosa u objeto) con conexión a internet, comunicación inalámbrica y una aplicación (web o móvil) que permite operarlo y gestionarlo. Especialmente porque es una definición bastante coloquial pero muy descriptiva de lo que engloban los proyectos IOT y productos que se catalogan bajo esta categoría; además porque esta definición explica perfectamente este trabajo.

## 2.2. Estado del arte

Comenzaremos abordando la estructura o arquitectura de una sistema IOT con el fin de identificar cada uno de los componentes que lo conforman y así aplicarlo a nuestras necesidades. Actualmente se han propuesto varias arquitecturas para los sistemas IOT, la mayoría proponen cinco capas como la que se muestra en la figura 2.1, propuesta por [49].

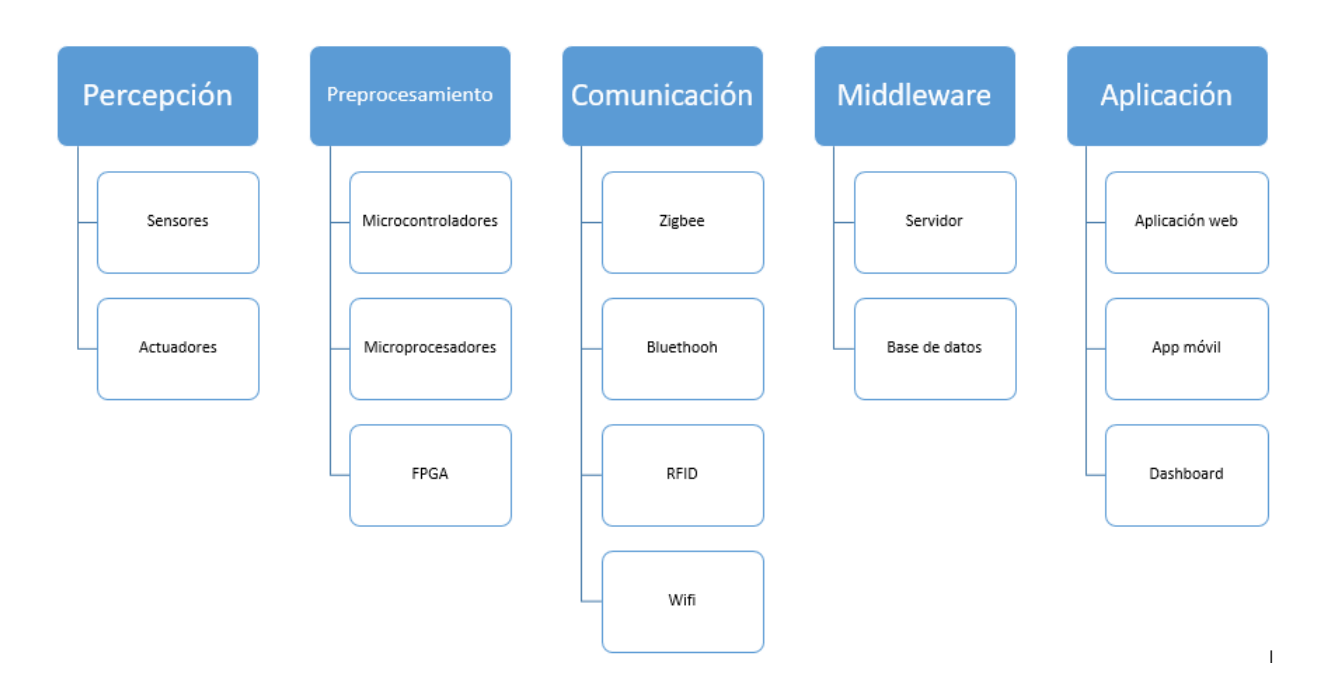

Figura 2.1: Arquitectura básica de un sistema IOT

La propuesta de las capas de la arquitectura es la siguiente:

- 1. Percepción: Todas las aplicaciones de IOT deben poseer uno o más sensores para recopilar datos del entorno. Los sensores son componentes esenciales de los objetos inteligentes. Están limitados por factores como la alimentación eléctrica, la batería y la facilidad de implementación. Por otro lado los actuadores, son aquellos dispositivos mecánicos que pueden ejecutar una acción física como por ejemplo interruptores, turbinas o incluso ciertos dispositivos que puedan emitir señales electromagnéticas [21].
- 2. Preprocesamiento: Es llevado a cabo por alguna unidad de procesamiento que controle al objeto inteligente, se trata de la recopilación, cálculo y codificación de las mediciones hechas por los sensores. Todos estas funciones son llevadas a cabo por algún procesador (independientemente de su capacidad, tamaño o presentación). Aunque su presentación varía, los microcontroladores son la modalidad más extendida, ya que es un sistema autosuficiente con periféricos, memoria y un procesador diseñado para realizar tareas pequeñas y específicas. También podemos encontrar a los DSP (procesadores de señal digital por sus suglas en inglés), que son procesadores diseñados para aplicaciones que requieren altas tasas de cálculo. Por otro lado los FPGA (arreglo de compuertas programables en campo por sus siglas en ingl´es) es un dispositivo que contiene una red puertas lógicas que pueden reconfigurarse rápidamente, lo que facilita la creación rápida de prototipos de sistemas embebidos.

En general, es difícil realizar un trabajo solo a partir del uso de un microprocesador pues requieren componentes adiciones para trabajar con ellos y por solo encuentran sus aplicaciones cuando las tareas no son específicas y por lo tanto requieren muchos recursos, son complejos y costosos en comparación con los

microcontroladores, que son más simples y menos costoso. Los DSP se utilizan cuando es necesario implementar ciertos algoritmos en el hardware, por ejemplo, para el procesamiento de se˜nales, lo que permite mayores velocidades de procesamiento al disminuir la carga del procesador. Los FPGA son hardware reconfigurable, muy costoso, que generalmente se utilizan en la etapa de diseño de nuevos productos, y cuando se requiere una reconfiguración en tiempo real, lo cual es un requisito inusual en la mayoría de las aplicaciones [51].

- 3. Comunicación: Esta parte se refiere a forma de establecer comunicación inalámbrica de los objetos IOT con otros ordenadores y servidores. Pueden comunicarse inalámbricamente a través de distintas tecnologías de radiofrecuencia como el Bluetooth,  $RFID$  (identificador de radiofreciencia, por sus siglas en inglés) y zigbee (tecnología de radiofrecuencia que utiliza la banda de radio de 2.4 GHz), pero dependiendo de la tecnolog´ıa que se emplee, la conectividad a Internet se debe tratarse por separado o consecuentemente, ya que algunas tecnolog´ıas solo se comunican entre dispositivos del mismo tipo pero no establecen comunicación con un enrutador de Internet. Muchos dispositivos IOT utilizan el Wifi para usar el protocolo TCP/IP (protocolo de internet) [56] y conectarse a internet directamente de un punto de acceso, a pesar de que exige gran cantidad de energía y memoria. Hablar de los protocoles de comunicación y red como el TCP/IP suele ser extenso y complejo, ya que involucran sus propias capas, sin embargo resalta su capa de aplicación que generalmente se basa en HTTP, aunque hay otras alternativas que se han desarrollado para entornos de IOT, como MQTT (transporte de telemetría de cola de mensajes, por sus siglas en ingles) quien ha cobrado una gran relevancia para este entorno ya que es capaz de mantener la comunicación con varios dispositivos sin crear mucho tráfico. Entre los principales asuntos que el IOT aún debe tratar son el direccionamiento e identificación, comunicación de alta velocidad, bajo consumo energético y enrutamiento con bajo requerimiento de memoria [49, 25].
- 4. Middleware: Para aplicaciones tan heterogéneas, la solución es tener una plataforma de middleware, que abstraerá los detalles de las cosas para las aplicaciones. Su fin es actuar como un puente de software entre las cosas y el aplicaciones. En lo sistemas IOT, los middleware son principalmente los software que permiten la creación de servidores y bases de datos [10]. Este tipo de software son ejecutados por la computadora que actué de servidor.
- 5. Aplicación: Se refiere a la parte del software que es programada por los desarrolladores y se encarga de gestionar las acciones que llevarán a cabo los actuadores o también para consultar los datos almacenados o la información que ya se encuentre analizada. La aplicación en la parte que interactúa con los usuarios a través de computadores o *smart phones*.

### 2.2.1. Dispositivos en el mercado

Growatt Wifi-F es un dispositivo de monitoreo de estado para sistemas fotovoltaicos que se instala en el inversor (de la misma marca), ver figura 2.2. Su función principal es el envio de información técnica a un servidor (shine server) por medio de Wifi. A través de este dispositivo podemos conocer la potencia a la que se encuentra operando el conjunto fotovoltaico, la producción de energía eléctrica, temperatura en el inversor, factor de potencia, resistencia de aislamiento, alarmas activadas, etc. [2]

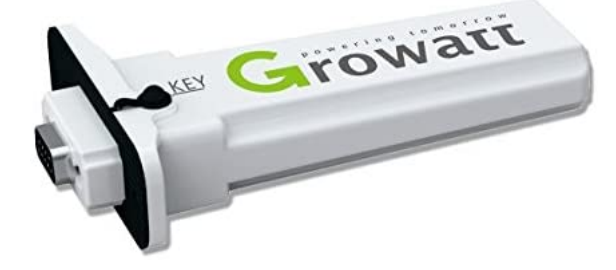

Figura 2.2: Dispositivo Growatt Wifi [1]

Para el usuario, la consulta y visualización de datos se da mediante de una aplicación móvil, la cual se vincula al dispositivo Growatt Wifi-F. Con la aplicación se suele consultar la potencia instantánea y los datos históricos sobre la producción de energía eléctrica de un día, mes o año en específico.

Las características de este dispositivo son las siguientes:

| Parámetro                           | Growatt Wifi-F                          |
|-------------------------------------|-----------------------------------------|
| Protocolo estándar inalámbrico      | 802.11 b/g/n                            |
| Rango de frecuencia                 | $2.4G\sim2.5G$                          |
| Dimensiones                         | $135/79/29$ mm                          |
| Peso                                | 63 g                                    |
| Parámetros de Hardware              |                                         |
| Interface de datos                  | USB                                     |
| Voltaje de operación                | $5V (+-5\%)$                            |
| Comunicación con el servidor        | WiFi router (protocolo $TCP/IP)$        |
| Rango de comunicaicón               | 100 <sub>m</sub>                        |
| Intervalo de Trasnferencia de datos | 5 minutos                               |
| URL del servidor                    | $\frac{http://server-en.growatt.com/}{$ |
| Corriente de operación              | 1А                                      |

Cuadro 2.1: Ficha técnica de Growatt Wifi-F [2]

Otro producto IOT que encontramos en el mercado son los focos LED wifi, que se encuentran ampliamente comercializados y fabricados por distintas compañías, como por ejemplo el de la marca Steren, el cual requiere un consumo de 10 W para su operación. Para utilizar todas las funciones que este producto ofrece, el foco se vincula

a una aplicación para smartphone (Steren Home), desde la cual podemos controlar el apagado y encendido del foco, la intensidad de la luz emitida, el color de la luz y programar un horario de uso (ver figura 2.3) [15].

Un tercer producto que podemos destacar es el enchufe inteligente de la marca Magic Hue, al igual que los focos LED wifi, existen varias versiones de este producto de acuerdo a la empresa que lo oferta. A través de la aplicación móvil Magic Home este enchufe inteligente es útil para apagar, encender y temporalizar dispositivos conectados al toma corriente como por ejemplo ventiladores, lámparas, televisores, etc. Además es posible vincular uno o varios enchufes a un mismo celular. Este producto tiene la capacidad de controlar dispositivos que trabajen con potencias máximas de hasta 1.2kW y cuando no tiene una carga conectada consume menos de 0.3 W.[40]

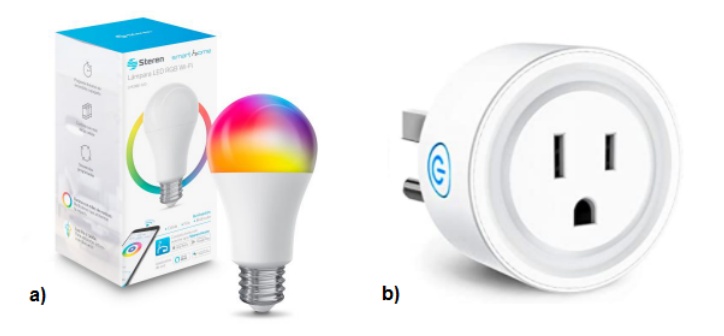

Figura 2.3: a) Foco LED wifi. [15] b)Enchufe inteligente wifi.[8]

Todos los productos IOT mencionados anteriormente cumplen con algunas características técnicas en común, como por ejemplo, un mismo rango de frecuencia y un mismo protocolo de comunicación; en este caso todos los dispositivos usan el canal de 2.4 GHz aunque pueden llegar a utilizar la frecuencia 5 GHz, también cumplen con el protocolo estándar IEEE 802.11 b/g/n, y por consiguiente cumplen varios niveles del protocolo TCP/IP, otorgándoles la capacidad de mantener una comunicación con otros dispositivos y servidores mediante enrutadores y la red de Internet. Es por ello que un producto de esta naturaleza está estrechamente relacionado con alguna aplicación, ya sea web o nativa de smart phone, con la que el usuario es capaz de interactuar. As´ı mismo, podemos apreciar que todos estos productos se alinean con la arquitectura presentada en el estado de arte y que nos sirven de modelo para enfocar sus capacidades en un sistema de monitoreo para un colector solar.

# 3. Energía solar

En este capítulo revisaremos los conceptos necesarios para desarrollar partes fundamentales de este trabajo. Se comienza con la geometría solar, enfocándonos en superficies inclinadas, que nos resultar´a ´util para presentar las ecuaciones que definen el índice de claridad, la estimación de la radiación solar horaria, las relaciones entre la radiación difusa, directa y global, la utilidad y el modelo radiativo empleado; a su vez, estas definiciones nos permitirán seguir un método que evalúa el rendimiento mensual de nuestro sistema de alimentación fotovoltaico autónomo, destinado a solventar las necesidades energéticas del microcontrolador y sensores seleccionados. También, los ángulos solares presentados nos ayudarán a trabajar con las ecuaciones que se usarán en los experimentos de corrección para nuestra celda solar habilitada como sensor de irradiancia solar.

Por otro lado, se abordará el concepto de eficiencia y tipos de colectores solares, pues se aprovechar´a el sistema IOT para obtener la curva de eficiencia del dispositivo termosolar ocupado.

## 3.1. Geometría solar para superficies inclinadas

Como sabemos, la radiación generada en el interior del Sol está compuesta básicamente por radiación gama y rayos X. Sin embargo, la radiación que recibe la Tierra proviene de la fotosfera del Sol, compuesta principalmente por radiación UV, visible e infrarroja a una potencia promedio de 1360  $W/m^2$ . [3]

Puesto que la irradiancia que recibe alg´un segmento de superficie en la Tierra depende del área que proyecta esa superficie contra la dirección de los rayos incidentes [31], a continuación describiremos las ecuaciones que definen los ángulos de la trayectoria aparente del sol en el cielo, donde nos enfocaremos especialmente a las que están relacionadas con superficies inclinadas, como los colectores solares y paneles solares, que son nuestro objeto de estudio.

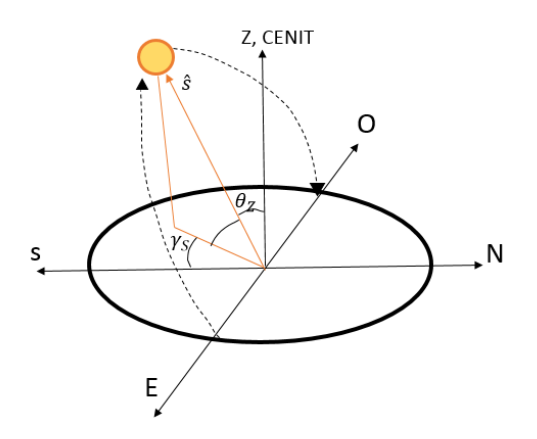

Figura 3.1: Geometría solar en el plano horizontal.

Es bien sabido que la trayectoria del sol puede describirse mediante dos ángulos coordenados, el azimutal  $(\gamma_s)$  y el cenital  $(\theta_z)$ . Pero para definir estos dos ángulos es necesario establecer dos sistemas de referencia tal y como se aprecian en la figura 3.2,donde se observa como el sistema de referencia (x,y,z) se encuentra rotado por el ángulo de la latitud  $(\phi)$ . Una perspectiva distinta del sistema de  $(x,y,z)$  se tiene en la figura 3.1

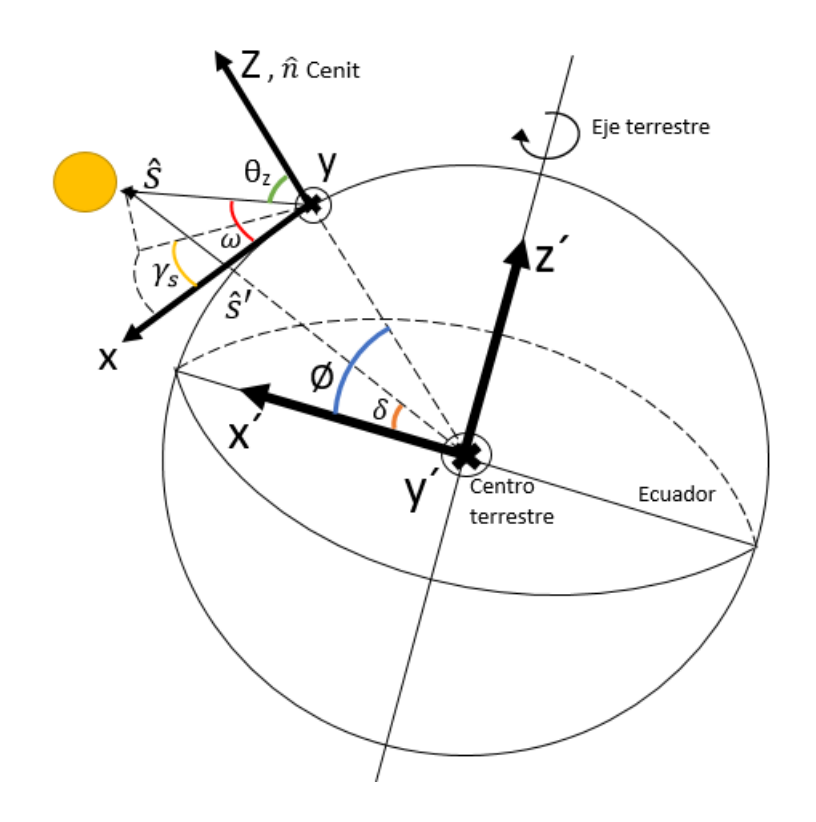

Figura 3.2: Sistemas de referencia  $(x,y,z)$ ,  $(x',y',z')$  y ángulos solares. [32]

El sistema formado por  $(x', y', z')$  utiliza el eje polar de la Tierra y la línea ecuatorial, mientras que el sistema (x, y, z) utiliza un plano sobre la superficie de la Tierra, estableciendo el eje z mediante la vertical cenital y el eje x con orientación Norte-Sur; ambos sistemas tienen una componente en paralelo  $(y)$  y  $(y)$ , que es la dirección Este-Oeste.[32]

Utilizando el sistema  $(x', y', z')$ , podemos obtener el ángulo cenital,  $\theta_z$ , mediante la multiplicación entre el vector solar al mediodía  $(\hat{s}_m)$  y una matriz de rotación con el ángulo horario (ω). El resultado es el vector solar  $(\hat{s}')$ , con el cual se lleva a cabo un producto punto con el vector normal $(\hat{n})$  a la superficie, obteniéndose el coseno de  $\theta_z$ 

$$
cos\theta_z = cos\phi cos\delta cos\omega + sin\delta sin\phi
$$
 (3.1)

Donde  $\phi$  es la latitud y  $\delta$  es a declinación.

En el caso del ángulo azimutal,  $\gamma_s$ , se utiliza el sistema  $(x, y, z)$ , con el cual se define el vector solar  $(\hat{s})$  en términos del ángulo cenital y azimutal, donde se busca igualar su componente  $(0,y,0)$  con  $(0,y',0)$  del sistema  $(x', y', z')$ , con el fin de llegar a

una expresión del seno del ángulo azimutal. Por otro lado, para llegar a la expresión del coseno del ángulo azimutal, se multiplica el vector  $\hat{s}$ ' con una matriz de rotación del ángulo de latitud menos  $90^{\circ}$  ( $\phi - 90^{\circ}$ ). Con ambas expresiones se obtiene un cociente que es la tangente del ángulo azimutal. [13], [54]

$$
\gamma_s = \arctan\left(\frac{\sin\omega\cos\delta}{\sin\phi\cos\omega\cos\delta - \cos\phi\sin\delta}\right) \tag{3.2}
$$

Recordando que es necesario verificar el cuadrante en que se encuentra el ángulo azimutal a través de un par de criterios, pues puede ser necesario sumar o restar 180<sup>o</sup>.

A continuación, observamos en la figura 3.3 lo ángulos involucrados en una supericies inclinada.

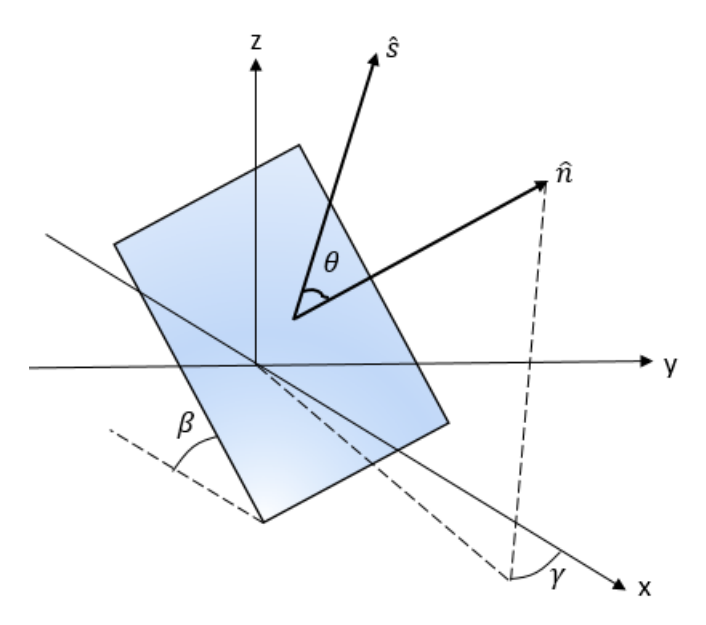

Figura 3.3: Sistemas de referencia  $(x,y,z)$ ,  $(x',y',z')$  y ángulos solares.

Donde  $\beta$  es el ángulo de inclinación respecto a la superficie horizontal;  $\hat{n}$  es el vector normal a la superficie inclinada;  $\gamma$  es su ángulo azimutal, es decir, su desviación respecto al sur y  $\theta$  es el ángulo entre el vector solar y el vector normal. Definiendo el vector normal y el vector azimutal de la superficie inclinada, tenemos las siguientes expresiones

$$
\hat{n} = (sin\beta \ cos\gamma, -sin\beta \ sin\gamma, cos\beta) \tag{3.3}
$$

$$
\hat{s} = (sin\phi \cos\omega \cos\delta - \cos\phi \sin\delta, -sin\omega \cos\delta, \cos\phi \cos\omega \cos\delta + sin\phi \sin\delta)
$$
 (3.4)

La expresión del vector solar,  $\hat{s}$ , proviene de la multiplicación del vector solar  $(\hat{s})$  con la matriz de rotación  $\phi - 90^{\circ}$  que se utiliza para encontrar la expresión del coseno

del ´angulo azimutal. Ambas ecuaciones son multiplicadas mediante producto punto, dando como resultado la expresión del ángulo  $\theta$ 

$$
cos\theta = sin\beta cos\gamma sin\phi cos\omega cos\delta - sin\beta cos\gamma cos\phi sin\delta + sin\beta sin\gamma sin\omega cos\delta + cos\beta cos\phi cos\omega cos\delta + cos\beta sin\phi cos\delta
$$
 (3.5)

La ecuación (3.5) aplicada a un colector con orientación hacia el sur (En nuestro caso al estar en hemisferio Norte), es decir con un ángulo azimutal igual a cero,  $\gamma = 0^{\circ}$ , llegamos a la siguiente expresión luego de algunas simplificaciones

$$
\cos\theta = \sin\delta \sin\left(\phi - \beta\right) + \cos\delta \cos\left(\phi - \beta\right) \cos\omega \tag{3.6}
$$

Así, obtenemos una ecuación similar a la definición del ángulo cenital para superficies horizontales, mostrada en la ecuación  $(3.1)$ , pues bastaría igualar  $\beta$  a cero para obtener la misma expresión. Así mismo, si el ángulo β lo igualamos al ángulo de latitud  $\phi$ , obtendríamos  $\cos\theta = \cos\delta \cos\omega$  lo que nos indica que un colector inclinado β tiene el comportamiento de una superficie horizontal a una latitud (φ - β), por ello generalmente orientamos los sistemas solares fijos a la latitud del sitio para que se comporten como si estuviesen en el Ecuador y se tenga la mayor captación de la energía solar a lo largo del año. Por otra parte es importante considerar que el ángulo horario  $(w)$  esta en función del tiempo solar  $(E)$  como se muestra en la ecuación (3.7)

$$
w = 15^o (E - 12)
$$
 (3.7)

También es importante mencionar que para un colector inclinado el amanecer y anochecer puede diferir con uno colocado horizontalmente, pues el sol puede incidir por detrás del colector a ciertas horas del día. Para conocer el ángulo de anochecer  $(\omega_c)$ utilizamos la ecuación (3.6) y utilizamos un ángulo  $\theta = 0^{\degree}$ , por lo que obtenemos

$$
cos\omega_c = -\tan\delta \tan\left(\phi - \beta\right) \tag{3.8}
$$

Aunque no precisamente el anochecer llega a ocurrir a lo mostrado en la ecuación  $(3.8)$ , como en algunos periodos de invierno, pues puede ocurrir que aún no caiga la noche y el sol esté incidiendo por la parte posterior de la superficie inclinada. Por lo tanto para saber cuál es el ángulo de anochecer, podemos comparar el ángulo  $\omega$  para una superficie horizontal y una inclinada.

$$
\omega_c = \min\left\{ \left| \cos^{-1}\left[ -\tan\delta \tan\phi \right] \right|, \left| \cos^{-1}\left[ -\tan\delta \tan\left(\phi - \beta\right) \right] \right| \right\} \tag{3.9}
$$

### 3.2. Irradiación extraterrestre diaria

Es importante conocer la radiación extraterrestre, ya que es útil para el cálculo de otras radiaciones y relaciones fundamentales para el diseño y evaluación de sistemas solares, ya sean fotovoltaicos o fototérmicos; la ecuación  $(3.10)$  nos sirve para conocer la irradiación extraterrestre de un día específico o la irradiación extraterrestre diaria promedio mensual seleccionando un día característico  $(H<sub>o</sub>)$ . [28]

$$
H_o = \frac{24 \times 3600 \times G_{sc}}{\pi} \left( 1 + 0.033 \cos \frac{360 n}{365} \right) \times \left( \cos \phi \cos \delta \sin \omega_s + \frac{\pi \omega_s}{180} \sin \phi \sin \delta \right)
$$
\n(3.10)

Donde  $G_{sc}$  es la constante de radiación solar (1360  $W/m^2$ ) y n es el número de día.

También es posible obtener la radiación extraterrestre diaria por medio de curvas graficadas en función de la latitud, ya que la ecuación anterior solo es útil para latitudes entre 60<sup>o</sup> y -60<sup>o</sup>. Es importante mencionar que el cálculo de la irradiación es referida a una superficie horizontal. [13]

La versión horaria  $(I<sub>o</sub>)$  de la ecuación  $(3.10)$  se expresa mediante la siguiente ecuación.  $[28]$ 

$$
I_o = \frac{12 \times 3600}{\pi} G_{sc} \left( 1 + 0.033 \cos \frac{360 n}{365} \right)
$$

$$
\times \left[ \cos \phi \cos \delta \left( \sin \omega_2 - \sin \omega_1 \right) + \frac{\pi \left( \omega_2 - \omega_1 \right)}{180} \sin \phi \sin \delta \right] \tag{3.11}
$$

## 3.3. Índice de claridad

El índice de claridad promedio mensual  $(\overline{K}_T)$  se define como la razón entre la radiación diaria promedio mensual en una superficie horizontal  $(\overline{H})$  y la radiación extraterrestre diaria promedio mensual  $(H<sub>o</sub>)$ , ecuación (3.12). [19]

$$
\overline{K}_T = \frac{\overline{H}}{\overline{H}_o} \tag{3.12}
$$

Los equivalentes de la anterior ecuación pero con radiaciones diarias u horarias, nos entregan el índice de claridad diaria  $(K_{T,d})$  y horaria  $(K_{T,h})$  respectivamente.

Este índice nos brinda información para relacionar la fracción de radiación difusa promedio mensual con la radiaci´on promedio mensual, adem´as, gracias a los trabajos de Liu y Jordan (1960) se puede obtener la fracción de los días u horas que presentan cierto valor de  $K_{T,d}$  o  $K_{T,h}$  a través de curvas acumulativas de frecuencia. [13], [9]

El caso especial del índice de claridad horario promedio mensual puede ser encontrado por la siguiente expresión.

$$
\overline{K}_{T,h} = \frac{\overline{I}}{\overline{I}_o} = \frac{r_t}{r_d} \frac{\overline{H}}{\overline{H}_o} = \frac{r_t}{r_d} \overline{K}_T
$$
\n(3.13)

 $\overline{I}$  es la radiación horaria promedio mensual en una superficie horizontal e  $\overline{I}_o$  es la radiación extraterrestre horaria promedio mensual. Los valores de los coeficientes  $r_t$  y  $r_d$  son tratados en la siguiente sección.

## 3.4. Estimación de radiación horaria a partir de la radiación diaria

Para generar estimaciones de radiación solar horaria a partir de datos de radiación diaria promedio mensual existen gráficos generalizados que relacionan la radiación horaria  $(I)$  y la radiación diaria  $(H)$ , y que se encuentran en función de la duración del día y de las horas transcurridas desde el mediodía solar, es decir, del ángulo del amanecer  $(\omega_c)$  y del ángulo horario  $(\omega)$ . La expresión (3.14) nos muestra esta razón entre radiaciones  $(r_t)$ . [13]

$$
r_t = \frac{I}{H} = \frac{\pi}{24} \left( a + b \cos \omega \right) \frac{\cos \omega - \cos \omega_s}{\sin \omega_s - \frac{\pi \omega_s}{180} \cos \omega_s} \tag{3.14}
$$

Donde

$$
a = 0,409 + 0,5016 \sin \left(\omega_s - 60\right) \tag{3.15}
$$

$$
b = 0,6609 - 0,4767 \sin \left( \omega_s - 60 \right) \tag{3.16}
$$

También existen curvas generalizadas en función de los mismo parámetros pero ahora relacionando la radiación difusa horaria  $(I_d)$  y la radiación difusa diaria  $(H_d)$ , asumiendo que  $I_d/H_d$  es igual a  $I_o/H_o$ . Estas curvas, de la razón entre radiaciones difusas  $(r_d)$ , están descritas por la igualdad (3.17). [13]

$$
r_d = \frac{I_d}{H_d} = \frac{\pi}{24} \frac{\cos\omega - \cos\omega_s}{\sin\omega_s - \frac{\pi\omega_s}{180}\cos\omega_s}
$$
(3.17)

Tanto (3.14) como (3.17) deben ser aplicadas para horas medias.

## 3.5. Razón de radiación entre una superficie horizontal y una inclinada

Existe un factor geométrico para conseguir la fracción de radiación incidente en un superficie inclinada respecto a una horizontal y está determinado simplemente por la razón entre la radiación global sobre la superficie inclinada y la radiación global sobre la superficie horizontal [19].

#### 3.5.1. Razón en radiación directa

Este factor geométrico depende de cómo se esté tratando la dirección de la radiación. En el caso de la radiación directa, es correcto tratarla como anisotrópica por lo que se vuelve algo sencillo su cálculo, tal y como lo muestra la ecuación  $(3.18)$ . También podemos usar esta expresión si decidimos tratar a la radiación global como anisotrópica, pero esto no es realmente conveniente  $[30, 50]$ . La razón de radiación directa  $(R_b)$  esta dada por el cociente entre la radiación directa en una superficie inclinada  $(G_{b,T})$  y la radiación directa  $(G_b)$ :

$$
R_b = \frac{G_{b,T}}{G_b} = \frac{G_{b,n} \cos\theta}{G_{b,n} \cos\theta_z} = \frac{\cos\theta}{\cos\theta_z}
$$
(3.18)

 $G_{b,n}$  es la radiación directa medida a una superficie normal al vector solar ( $\hat{s}$ ).

#### 3.5.2. Razón en radiación horaria promedio mensual

Mencionamos el caso especial en el que necesitamos esta razón para una radiación horaria promedio mensual en un superficie inclinada  $(\overline{R}_h)$ , ya que nos será útil en el en la ecuación (3.24) y en la evaluación fotovoltaica [13]. Definida por la razón entre la radiación horaria promedio mensual en una superficie inclinada  $(\overline{I}_T)$  y la radiación horaria promedio mensual (I).

$$
\overline{R}_h = \frac{\overline{I}_T}{\overline{I}} = \frac{\overline{I}_T}{r_t \overline{H}}
$$
\n(3.19)

## 3.6. Componente difusa y directa de radiación mensual

Conocer la fracción de la radiación que es difusa es una parte fundamental para el cálculo de la irradiación total incidente para superficies horizontales o inclinadas. Existe una relación entre el índice de claridad  $\overline{K}_T$  y la razón de radiación difusa  $(\overline{H}_d)$  con la radiación global en una superficie horizontal  $(\overline{H})$ ; esta relación puede

ser graficada en función del índice de claridad; la respectiva función es descrita en la ecuación (3.20) y (3.21), dependiendo del ángulo  $\omega_s$  promedio del mes.[23], [30]

Para  $\omega_s \leq 81,4^o$  y  $0.3 \leq K_T \leq 0.8$ 

$$
\frac{\overline{H}_d}{\overline{H}} = 1,391 - 3,560\overline{K}_T + 4,189\overline{K}_T^2 - 2,137\overline{K}_T^3 \tag{3.20}
$$

Para  $\omega_s > 81.4^{\circ}$  y  $0.3 \leq K_T \leq 0.8$ 

$$
\frac{\overline{H}_d}{\overline{H}} = 1,311 - 3,022\overline{K}_T + 3,427\overline{K}_T^2 - 1,821\overline{K}_T^3 \tag{3.21}
$$

También existen estas relaciones en función de los índices de claridad diario y horario para sus respectivas radiaciones. No obstante, al igual que para la sección 3.4, no son procesos exactos debido a la intermitencia que pueda ocurrir en la fracción de días con un bajo índice  $K_T$ . [13]

### 3.7. Utilidad

La utilidad, se suele usar para predecir el rendimiento a largo plazo de instalaciones solares. Antes de introducir el concepto de utilidad es necesario definir qué es el nivel crítico de radiación; el nivel crítico es la radiación mínima a la que la instalación solar produce una cantidad de energía igual a las pérdidas o a la carga, según sea el caso.[20]

Entonces podemos definir a la utilidad,  $\Phi$ , como la fracción de la radiación total que se recibe a una intensidad superior al nivel crítico. Por lo tanto si conocemos esta fracción podemos obtener el total de energía útil $[42]$ . Cuando el objeto de estudio es el almacenamiento, el nivel crítico corresponde a la carga del sistema fotovoltaico, pues solo será útil la energía excedente una vez que se satisfaga la demanda.

Encontrar la utilidad de un determinado sistema requiere de gráficos acumulativos de la razón  $I_T/\overline{I}_T$  trazados con base a datos de por lo menos 30 días, posteriormente se integra y se obtiene el gráfico de  $\Phi$  en función de la razón del nivel crítico,  $X_c$ , que es la razón entre la energía del nivel crítico de radiación y la energía entregada por la instalación solar (ver ecuación  $(3.25)$ ); es un proceso laborioso y no siempre se dispone de los datos necesarios [42]. Sin embargo, existe un método generalizado de Liu y Jordan (1963) en el que se determina  $\Phi$  en función del del índice de claridad y la inclinación del sistema, además como las curvas de  $\Phi$  son prácticamente indiferentes de la hora del día, también resulta casi indiferente utilizar datos de radiación diaria u horaria (Whillier, 1953). Liu y Jordan descubrieron que la forma de las curvas Φ no depend´ıa en gran medida de la reflectancia del suelo o de los factores de forma de la radiación difusa, en consecuencia, fue posible construir un conjunto de curvas para un valor fijo de  $\overline{K}_T$ .[13]

Clark et al. (1983) presenta un algoritmo que representa estas curvas generalizadas, utilizado la siguiente expresión  $[13]$ ,  $[6]$ 

$$
\Phi = \begin{cases}\n0 & \text{Si } X_c \ge X_m \\
\left(1 - \frac{X_c}{X_m}\right)^2 & \text{Si } X_m = 2 \\
\left|g\right| - \left[g^2 + \left(1 + 2g\right)\left(1 - \frac{X_c}{X_m}\right)^2\right]^{1/2}\n\end{cases}
$$
\nCualquire otro

\n
$$
(3.22)
$$

Donde

$$
g = \frac{X_m - 1}{2 - X_m} \tag{3.23}
$$

$$
X_m = 1.85 + 0,169 \frac{\overline{R}_h}{\overline{K}_{T,h}^2} - 0,0696 \frac{\cos \beta}{\overline{K}_{T,h}^2} - 0,981 \frac{\overline{K}_{T,h}}{\cos^2 \delta}
$$
(3.24)

$$
X_c = \frac{\bar{L}_i}{A_{pv} \cdot \bar{\eta}_i \cdot I_{T,i}}\tag{3.25}
$$

Donde  $X_c$  es el nivel crítico de radiación,  $L_i$  [Wh] es la carga de energía demandada en un determinada hora,  $A_{pv}$   $[m^2]$  es el área del dimensionamiento fotovoltaico,  $\eta$  es la eficiencia horaria del panel solar,  $I_{T,i}$   $[Wh/m^2]$  es la radiación horaria de la superficie inclinada (En este caso del dimensionamiento fotovoltaico),  $X_m$  es un parámetro que mide la razón de la radiación horaria máxima recibida en una superficie inclinada y la radiación promedio horaria en una superficie inclinada, mientras que  $g$  es un parámetro definido por el método de Clark et al. (1983) para obtener la utilidad.

### 3.8. Radiación en superficies inclinadas

Ya que la irradiancia que incide sobre un colector solar fijo difiere a la irradiancia global horizontal y a la irradiancia directa normal, debemos corregir los datos de irradiación para una correcta estimación.

Si bien, ya se ha mencionado que la ecuación  $(3.18)$  nos entrega la relación de radiación directa entre una superficie horizontal y una inclinada, aún nos falta tratar las demás contribuciones radiativas para tener un modelo radiativo completo. Es necesario abordar cada contribución por separado ya que algunas pueden estar en función de la nubosidad y la claridad atmosférica.

#### 3.8.1. Contribuciones radiativas

Existen diversos modelos para el cálculo de la radiación incidente en una superficie inclinada  $(I_T)$ , y cada uno se distingue por la dirección que le otorga a cada una de las distintas contribuciones radiativas. En realidad la principal diferencia ente modelos radica en la radiación difusa, ya que se le puede atribuir un comportamiento anisotrópico ó isotrópico, por lo que ciertos modelos pueden volverse muy complejos; sin embargo, el que se utiliza en este caso es relativamente simple pero la literatura lo recomienda si el colector o sistema fotovoltaico (o térmico) tiene un ángulo azimutal menor a  $15^{\circ}$  [13]. Nuestro modelo de radiación se presenta en la expresión  $(3.26)$ , se caracteriza por una sola radiación difusa (isotrópica), una radiación directa (anisotrópica) y una radiación reflejada del suelo (isotrópica); este modelo parte de Liu Jordan (1963). [16], [30], [13]

$$
\overline{I}_T = \left(\overline{H}r_t - \overline{H}_d r_d\right)R_b + \overline{H}_d r_d \left(\frac{1 + \cos\beta}{2}\right) + \overline{H}\rho_g r_t \left(\frac{1 - \cos\beta}{2}\right) \tag{3.26}
$$

El término  $\rho_g$  es el albedo. La expresión (3.26) es útil para conocer la radiación horaria promedio mensual en una superficie inclinada. El primer término se refiere a la radiación directa, por lo que es posible utilizar la ecuación  $(3.18)$ . El segundo término se refiere a la radiación difusa, mientras que el tercera a la radiación por albedo, ambos términos solo utilizan el coeficiente de estimación horaria y su dirección no es importante.

Sabiendo que  $\overline{H} = \overline{H}_o \overline{K}_T$  y dividiendo la ecuación (3.26) por  $\overline{H}$  obtenemos la expresión (3.27), la cual tiene la ventaja de tener la irradiación difusa por la irradiación global por lo que es posible calcular esta razón por medio de  $(3.20)$  y  $(3.21)$ . [13]

$$
\overline{I}_T = \overline{K}_T \cdot \overline{H}_o \left[ \left( r_t - \frac{\overline{H}_d}{\overline{H}} r_d \right) R_b + \frac{\overline{H}_d}{\overline{H}} r_d \left( \frac{1 + \cos \beta}{2} \right) + \rho_g \cdot r_t \left( \frac{1 - \cos \beta}{2} \right) \right] \tag{3.27}
$$

## 3.9. Conversión termosolar

#### 3.9.1. Balance térmico en dispositivos termosolares

A través de un modelo simple podemos establecer un balance energético general para dispositivos de conversión termosolares. En este balance un colector solar representa el volumen de control, en el cual, la energía que entra es igual a la energía que sale; así, la energía entrante es igual a la energía solar incidente en el colector y la energía que sale es igual a la energía útil más todas las pérdidas. El balance expresado en término de potencia queda la siguiente manera:

$$
\dot{Q}_u = A_c G \left( \tau \alpha \right) - A_c U_L \left( T_p - T_{amb} \right) \tag{3.28}
$$

Donde  $\dot{Q}_u$ es la potencia neta en [W],  $A_c[m^2]$  es el área del colector,  $T_p$  es la temperatura promedio del colector y  $T_{amb}$  es la temperatura ambiente. A la derecha, el primer término se refiere a la potencia de la irradiancia solar global por unidad de

superficie, G [W], influenciada por la factores ópticos,  $\tau$  y  $\alpha$  (trasmisividad y absortividad); como segundo término a la derecha tenemos la potencia producida por las pérdidas por transferencia de calor, con  $U_L$  siendo un coeficiente global de pérdidas tanto convectivas como radiativas por unidad de área  $[W/(K \cdot m^2)].$ 

#### 3.9.2. Eficiencia de los colectores solares

Podemos definir la eficiencia de un colector solar como el cociente entre la potencia de la energía solar que recibe y la energía útil que se puede obtener, la cual corresponde a la energía transferida al fluido térmico, esto se interpreta como [7]

$$
\eta = \frac{\dot{Q}_u}{A_c G} = \frac{\dot{m}C_p \left( T_{fo} - T_{fi} \right)}{A_c G} \tag{3.29}
$$

Donde  $Q_u$  es la potencia transferida al fluido en ,  $A_c$  es el área del colector y  $G$  es la irradiancia sobre el colector por unidad de superficie.

La ecuación (3.29) también puede expresarse en función de la temperatura del fluido cuando entra y sale del colector. Donde  $\dot{m}$  es el flujo másico, en [Kg/s], que fluye a través del colector;  $C_p$  es el calor específico del fluido expresado en [J/kgK];  $T_{f,o}$  es la temperatura del fluido a la salida del colector y  $T_{f,i}$  es la temperatura de fluido a la entrada del colector.

Apoyándonos de la expresión (3.28) y del concepto de eficiencia en el colector,  $\eta$ , definido en la ecuación  $(3.29)$ , encontramos la siguiente equivalencia [52]

$$
\eta = F\left[ (\tau \alpha)_p - \frac{U_c}{G} \left( T_{fp} - T_{amb} \right) \right]
$$
\n(3.30)

Evidentemente, es muy complicado conocer la temperatura promedio del dispositivo termosolar  $(T_{fp})$ , por lo que en la expresión  $(3.30)$  se simplifica este término, sustituyendo la temperatura promedio del colector por la temperatura promedio del fluido; sin embargo, esta simplificación requiere un factor de compensación para evitar que la equivalencia llegue a ser incorrecta, por lo anterior, F es el factor compensador de eficiencia que expresa la existencia de una resistencia térmica entre el fluido y el material que compone la placa absorbedora del fluido, a su vez, se considera la misma resistencia térmica entre la placa absorbedora y el ambiente.

La igualdad (3.30) suele utilizarse para capturar el rendimiento de un colector solar y trazar una relación lineal; otra forma de ver esta ecuación es utilizando dos simples parámetros de la siguiente forma

$$
\eta = a + b \left( \frac{\Delta T}{G} \right) \tag{3.31}
$$

Donde a y b son parámetros a determinar y  $\Delta T$  es la diferencia de temperatura del agua a la entrada y salida del colector. Mediante la medición de variables físicas en

estado estacionario se obtiene la eficiencia con  $(3.29)$  y el cociente  $(T_{fp} - T_{amb})/G$ , posteriormente se consiguen los coeficientes por regresión lineal, siendo el parámetro b la pendiente de la recta y a su ordenada al origen.

### 3.9.3. Clasificación de los dispositivos termosolares de baja temperatura

La clasificación de los dispositivos termosolares de baja temperatura se compone por los conocidos colectores solares, su clasificación es la siguiente:

- 1. Captador solar plano: Se trata de colectores cuya superficie plana es negra absorbente selectiva y contiene tubos en contacto a sus superficie por donde circula el fluido de calentamiento; son dispositivos sin concentración. Existen dos modalidades:
	- Descubierto: Alcanzan temperaturas menores a los 40°C, son de menor rendimiento pero su son de bajo costo y requieren de poco mantenimiento, generalmente est´an fabricados de polietileno de color negro para evitar que las pérdidas sean excesivas pero que permitan el calentamiento deseado. [22]
	- Protegido: Son una de las tecnologías más conocidas, se caracterizan por poseer una cubierta transparente para evitar para evitar pérdidas convectivas y aumentar el efecto invernadero en su interior, además su base están cubiertos por poliuretano para evitar pérdidas conductivas con la superficie en la que se instalan por lo que adquieren una forma distintiva de caja $[22]$ . Estos dispositivos son capaces de alcanzar los  $90^{\circ}$ C al mediodía.
- 2. Captadores de tubos de vacío: También cuanta con dos modalidades, ambas sin concentración:
	- Flujo directo: Al igual que los colectores solares planos, contienen una superficie absorbedora selectiva con tubos adyacentes por los que circula el agua pero con la característica de que cada uno de estos tubos se ubican dentro de un segundo tubo transparente que permite dos ventajas, la primera es de que permiten un efecto invernadero y la segunda es que dan a posibilidad de encontrarse al vacío que en consecuencia evita las pérdidas térmicas no radiativas, por lo que estos dispositivos son de mayor eficiencia que los colectores planos, por ello también son de las tecnologías predominantes en el sector residencial y comercial. [43]
	- Pipe Heat: Consiste en un tubo cerrado en el cual se introduce un fluido de propiedades específicas. Cuando el Sol incide sobre el absorbedor adosado al tubo, el fluido se evapora y absorbe calor (calor latente). Como gas asciende sobre el líquido hasta lo alto del tubo donde se sitúa el foco frio. Ahí se condensa y cede su calor.  $[46]$ ,  $[22]$
- 3. Captador parabólico compuesto  $(CPC)$ : Visualmente son parecidos a los colectores planos cubiertos, pero los tubos por donde circula el agua presentan un

receptor parabólico por lo que la concentración solar es mayor a 1, esto aumenta la temperatura en el fluido de calentamiento además de la cubierta transparente y las aislaciones térmicas  $[48]$ . Su concentración máxima se ve limitada por el ángulo de los rayos que no inciden en el foco de la parábola del CPC, aunque en la práctica suelen llegar a una concentración de 5 ya que sus dimensiones se hacen muy grandes.

#### 3.9.4. Normatividad para los colectores termosolares

A nivel internacional la principal referencia es la norma ISO 9806:2013 "Solar Energy-Solar Thermal Collectors-Test Methods"; y en México, la norma vigente es la NMX-ES-001-NORMEX-2005 "Energía Solar-Rendimiento Térmico y Funcionalidad de Colectores Solares para Calentamiento de Agua-Métodos de Prueba y Etiquetado" [22]; el objetivo de la norma mexicana es establecer los m´etodos de prueba para determinar el rendimiento térmico y las características de funcionalidad de los colectores solares que utilizan como fluido de trabajo agua, comercializados en los Estados Unidos Mexicanos.[39]

Los métodos descritos es la norma mexicana se enfocan a pruebas de presión hidrostática, determinación constante en el tiempo, ángulo de incidencia, entre otras; en este caso solo nos centraremos en la prueba de rendimiento térmica, la cual se encuentra en la sección 9.6 de su publicación en el diario oficial de la federación.

Dentro del apartado 9.6.4, se especifica la eficiencia en condiciones estables que corresponde a las ecuaciones (3.29) y (3.30), previamente mencionada. Por ello es importante conocer la constante de tiempo del colector solar para saber los intervalos de tiempo apropiados y el tiempo de respuesta del colector, cuya prueba también se describe en la sección 9.6. La representación gráfica de la eficiencia térmica debe estar en función de  $(T_{fi} - T_{amb})/G$  para obtener una línea recta o casi recta [12]. En dispositivos termosolares con concentración, la irradiancia se multiplica por el coeficiente de concentración.

## 3.10. Medición del recurso solar a través de una celda fotovoltaica

En ocasiones, para evaluar y diseñar instalaciones solares se utiliza información estándar proveniente de estaciones solarim´etricas cercanas y colocadas en sitios que garanticen confiabilidad y seguridad de operación (normalmente operadas por instituciones gubernamentales o educativas); a través estas fuentes de información, se pueden utilizar modelos matemáticos que extrapolan las mediciones desde las estaciones solarimétricas y posteriormente calcular la radiación incidente en el colector o superficie inclinada. Una base de datos frecuentemente consultada es la del sitio web de la NASA en su programa Surface meteorology and Solar Energy (SSE), basada en un mínimo de 10 años de información tanto satelital como de mediciones en Tierra; además de ser de libre acceso. [22]

Actualmente estimar la irradiancia solar local por medio de estas fuentes de información es considerablemente buena, sin embargo, sería ideal contar con dispositivos de medición en el sitio que se busca evaluar o del colector que se busca monitorear, pero como sabemos, esto podría llegar a ser poco práctico y costoso. Por ello, en este trabajo se buscará medir el recurso solar a través de una celda fotovoltaica y utilizarlo como sensor de medición irradiancia solar.

Para ello, conectaremos una carga resistiva muy pequeña (menor a 1 ohm) a nuestra celda solar y mediremos la corriente eléctrica que se obtiene. La señal de tensión medida será proporcional a la irradiancia ya que podría asumirse que estamos trabajando en cortocircuito al mantener una carga tan pequeña<sup>[18]</sup>.

### 3.10.1. Influencia del espectro solar sobre una celda fotovoltaica

La distribución espectral de la radiación solar varia durante el día, por ejemplo, al amanecer y atardecer el espectro solar tiende a conformarse por luz visible con longitudes de onda larga (asociadas al color rojo); mientras que al mediodía predomina la luz visible con longitudes de onda más cortas (asociadas al color azul) [34]; debido a lo anterior, y aunado a que los dispositivos fotovoltaicos no responden de la misma manera a cada longitud de onda que conforma el espectro solar, conviene tratar esta variable si buscamos utilizar una celda solar como sensor de irradiancia solar.

La figura 3.4 ejemplifica la forma del espectro solar a diferentes masas de aire absoluta  $(AM_a$  por sus siglas en inglés), así como la respuesta espectral normalizada de algunos dispositivos fotovoltaico. Por ejemplo, en la celda de c-si, si incidiéramos radiación a cada longitud de onda, una por una, a la misma potencia, notaríamos que la celda entrega la mayor potencia alrededor de los 990 nm, así podríamos tomar como referencia esta respuesta y poder normalizar la potencia entregada a cada longitud de onda incidente.

Si bien, es difícil conocer la respuesta espectral exacta de una celda solar al igual que conocer el espectro solar a una determinada hora y localidad, la organización ASTM (*American Society for Testing and Materials*) y King et.al (1997) presentan un método estandarizado para compensar la sensibilidad espectral de un dispositivo fotovoltaico que pretende ser utilizado como sensor [36, 53].

Este método parte de la ecuación  $(3.32)$ , la cual compara la respuesta normalizada de un piranómetro y una celda solar a un determinado espectro solar contra las respuestas de ambos dispositivos a un espectro solar correspondiente a un  $AM_a$  de 1.5.

$$
M = \frac{\int_a^b E(\lambda) R_t(\lambda) d\lambda}{\int_c^d E(\lambda) R_r(\lambda) d\lambda} \cdot \frac{\int_c^d E_o(\lambda) R_r(\lambda) d\lambda}{\int_a^b E_o(\lambda) R_t(\lambda) d\lambda}
$$
(3.32)

De la ecuación anterior, M es el coeficiente de corrección,  $E(\lambda)$  es el espectro solar de la irradiancia durante la prueba de calibración;  $E_o(\lambda)$  es el espectro solar de la irradiancia a un  $AM_a$  igual a 1.5;  $R_t(\lambda)$  es la respuesta espectral del dispositivo a

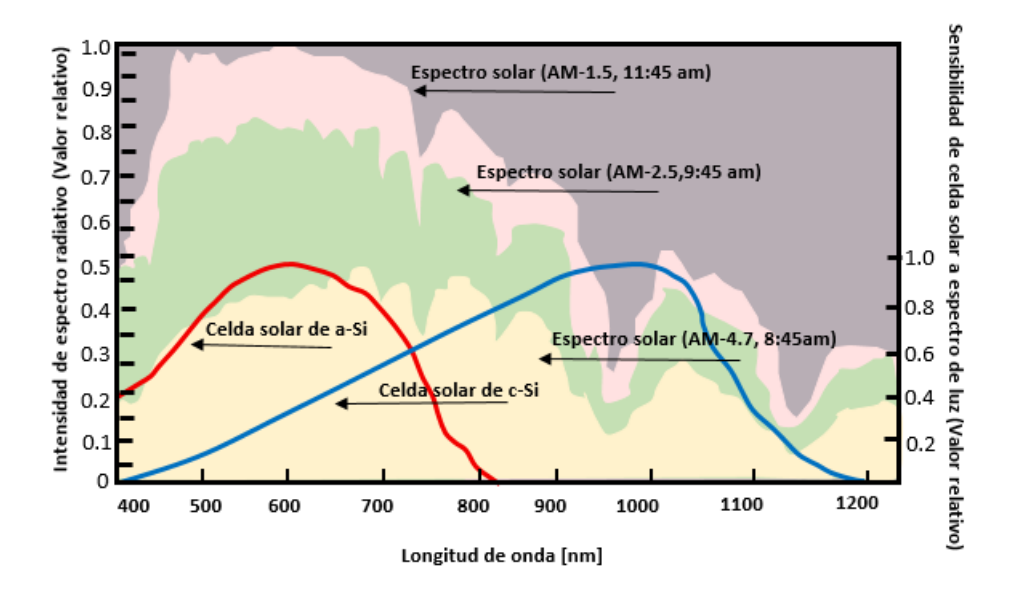

Figura 3.4: Comparación del espectro solar a diferentes horas del día y respuesta relativa de distintos dispositivos fotovoltaicos.

calibrar;  $R_r(\lambda)$  es la respuesta espectral del piranómetro de referencia; a,b son los límites de integración que cubre el rango de radiación donde la celda solar tiene respuesta, mientras que c y d son los límites donde el piranómetro responde.

La expresión  $(3.32)$  requiere valores en función de la longitud de onda, por lo que se vuelve poco práctica. En su lugar, el método de ASTM, propone una segunda ecuación que facilita el cálculo del parámetro M, mediante una función denominada  $Air$ Mass Function ( $f_1(AM_a)$ ) que, como su nombre lo indica, es una función cuya variable independiente es la masa absoluta de aire  $(AM_a)$ . Ambas expresiones aprovechan la relación que tiene el espectro solar con la masa de aire atmosférica que atraviesa la luz solar a una determinada hora. La función  $f_1(AM_a)$  se expresa de la siguiente forma [35]

$$
M \approx \frac{Isc_t}{E^*} \cdot \frac{E_o^*}{Isc_{to}} = f_1\left(AM_a\right) \tag{3.33}
$$

Donde  $E<sub>o</sub>$  es la irradiancia total obtenida por piranómetro, bajo condición de incidencia normal y  $AM_a=1.5$ ;  $E^*$  es la irradiancia total obtenida por piranómetro durante prueba de calibración, bajo la condición de incidencia normal;  $Isc_{to}$  es la corriente en corto circuito del dispositivo a calibrar bajo condiciones de incidencia normal y  $AM_a=1.5$ ; Isc<sub>t</sub> es la corriente de corto circuito durante prueba de calibración, bajo condición de incidencia normal.

De esta forma, mediante la expresión  $(3.33)$ , obtenemos una curva normalizada que nos muestra el comportamiento de  $f_1(AM_a)$  en función de la masa absoluta de aire, donde a cada masa de aire absoluta corresponde un único espectro solar, que también corresponde a un único coeficiente de corrección por influencia espectral.

Para conocer el valor de  $AM_a$  podemos recurrir a las ecuaciones  $(3.34)$ ,  $(3.35)$  y  $(3.36)$ , donde se requiere el calculo del ´angulo cenital y se compensa la altitud del lugar de

calibración [35].

$$
AM_o = \frac{P}{P_o} \cdot AM \tag{3.34}
$$

$$
AM = \left[ \cos \left( \theta_z \right) + 0,5057 \cdot \left( 96,080 - \theta_z \right)^{-1,634} \right]^{-1} \tag{3.35}
$$

$$
\frac{P}{P_o} \approx e^{-0,0001184 \cdot h} \tag{3.36}
$$

Donde h es la altitud del sitio medición y  $P/P<sub>o</sub>$  no es más que un factor de corrección, determinada por la relación de presión atmosférica a nivel local con respecto a la presión atmosférica a nivel del mar.

#### 3.10.2. Influencia del ángulo solar de incidencia

Debido a la rugosidad, forma y reflectancia que puede tener una celda solar, el ángulo en que incide la luz solar puede provocar diferencias entre los dispositivos fotovoltaicos. Específicamente, estas diferencias suceden con la radiación directa, pues es la mayor contribución radiativa y su dirección es siempre conocida. A pesar de que en la radiación difusa también influye el ángulo en que incide sobre una superficie es difícil determinar la contribución de la radiación difusa en cada una de las posibles direcciones, además de que esto dependería del albedo y objetos de alrededor; por lo que es más práctico considerar la radiación difusa como isotrópica y uniforme en cada todas direcciones, así solo nos enfocamos con la radiación directa.

La influencia provocada por el ángulo de incidencia tratada en este apartado no debe confundirse con el factor coseno.

King et.al (1997) propone un método para corregir la influencia que tiene el ángulo de incidencia, primero es necesario usar una regresión multilineal y utilizar el modelo de la ecuación  $(3.37)$ , este modelo requiere de un mismo nivel de irradiancia en las mediciones, así como una distribución del espectro solar en estado estacionario. También es necesario hacer la respectiva corrección espectral a la medición en corto circuito. Para conocer la componente difusa nos apoyamos de la ecuación  $(3.38)$ [35, 36].

$$
\frac{Isc}{f_1\left(AM_a\right)} = C_1 \cdot \frac{G_b}{G} + C_2 \left(\frac{G_d}{G}\right) \tag{3.37}
$$

$$
G_d = G_T - G_{b,T} \cdot \cos(\theta) \tag{3.38}
$$

El ángulo de incidencia,  $\theta$ , puede ser calculada mediante la ecuación (3.5).  $G_d$  es la irradiancia difusa,  $G_T$  es la irradiancia global en la superficie inclinada,  $G_{b,T}$  es la irradiancia directa en superficie inclinada y  $C_1$  y  $C_2$  son coeficientes de ajuste para la regresión multilineal.

Con los coeficientes obtenidos de  $(3.38)$   $(C_1 \text{ y } C_2)$ , podemos obtener una curva para corregir la influencia por el ángulo de incidencia, esto mediante la función  $f_2(\theta)$ , definida por

$$
f_2(\theta) = \frac{Isc(AM_o = 1,5) - C_2 \cdot \frac{G_{b,T}}{G_T(G_T = 1000)}}{C_1 \cdot \frac{G_{b,T}}{G_T(G_T = 1000)} \cdot cos(\theta)}
$$
(3.39)

Como ya se ha señalado, en  $f_2(\theta)$  solo influye la irradiancia directa, mientras la irradiancia difusa se mantiene prácticamente constante.

## 3.11. Predicción en rendimiento mensual en sistemas fotovoltaicos

Los métodos de diseño para de sistemas PV son muy variados, en nuestro caso presentamos dos distintos, por un lado usamos el método propuesto por Duffie and Beackman para evaluar el mes crítico y por otro lado nos apoyamos de una simulación hecha por el software PVsyst en su versión de prueba. Ambos sirven para predecir el rendimiento del sistema fotovoltaico a largo plazo.

Primero presentamos el m´etodo mostrado en Diffie and Beackman, basado en Siegel et al. (1981), Evans (1981) y Clark et al. (1984). Para este método se requiere establecer el sitio geográfico, estimar un perfil de carga horaria promedio mensual, tener un perfil de temperatura horaria promedio mensual, disponer de datos de radiación diaria promedio mensual para una superficie horizontal, un prediseño como el recién mostrado y suponer que se está operando en el punto óptimo de potencia (al igual que todos los métodos analíticos).

Para este cálculo se busca obtener la energía eléctrica horaria producida por el sistema fotovoltaico, por lo que la energía total producida en un día es la suma de las horarias. La producción de este día característico del mes funciona para obtener la energía diaria promedio mensual. Para este trabajo se elije como día característico el 21 de Diciembre ya que resulta ser el día menos favorable del mes (y del año) en cuanto a irradiancia solar.

La energía horaria promedio entregada por el sistema se rige por la siguiente ecuación:

$$
\overline{E_i} = \overline{\eta_i} \cdot n \cdot A \cdot \overline{I}_T \tag{3.40}
$$

Donde  $\bar{E}_i$  es la energía horaria promedio entregada;  $\bar{\eta_i}$  es la eficiencia promedio horaria del panel solar a utilizar; n es el número de paneles solares; A es el área de un solo panel solar e  $\bar{I}_T$  es la irradiación horaria promedio a una superficie con una inclinación igual a la del arreglo fotovoltaico.

Para conseguir la irradiación horaria promedio mensual se utiliza la ecuación (3.27), en consecuencia requerimos calcular otros parámetros. Primero se debe conseguir la

irradiación extraterrestre diaria promedio mensual de la ecuación 3.10 y así obtener el índice de claridad promedio mensual. Una vez conocido el índice de claridad es posible estimar la fracción de la componente difusa a través de la ecuación 3.20 ó 3.21 según lo determine el ángulos de amanecer  $\omega_s$ .

Posteriormente, y para cada intervalo de hora, debemos obtener los coeficientes  $r_t$ y  $r_d$  de las ecuaciones 3.14 y 3.17, para poder trabajar con irradiaciones horarias a partir de la radiación diaria; así como calcular la razón de radiación directa mediante 3.18.

La eficiencia horario  $n_i$ , en realidad solo es fundamental si queremos ser muy exactos, pues en los cálculos posteriores solo basta con usar la eficiencia nominal del panel para todas las horas. Sabiendo esto, ahora resulta sencillo encontrar la energía producida en cada hora,  $E_i$ , recordando que el área y el número de paneles provienen del prediseño. Ahora bien, necesitamos buscar la utilidad horaria, para ello calculamos el coeficiente de nivel crítico (ec.  $3.25$ ) y luego ocupamos las ecuaciones  $3.22$  a 3.24. Este último paso nos permite encontrar la fracción de la energía producida que se destina a la carga,  $E_{L,i}$ , y la fracción que resulta en excedente,  $E_{exc,i}$ .

$$
\overline{E}_{L,i} = \overline{E}_i \Phi \tag{3.41}
$$

$$
\overline{E}_{exc,i} = \overline{E}_i \left( 1 - \Phi \right) \tag{3.42}
$$

La suma de las energías horarias a la carga y las energías excedentes horarias nos entregan la energía diaria a la carga promedio mensual  $(\overline{E}_L)$  y la energía diaria excedente promedio mensual  $(\overline{E}_{exc})$  respectivamente.

Hasta ahora estos cálculos solo aplican para las horas con luz solar, en las cuales se produce toda la energía eléctrica posible, y nos han sido útiles para distinguir si el sistema es capaz de suplir la demanda de la carga en esas horas, pero ahora también nos interesa saber si la energía excedente es suficiente para almacenarse en las baterías y proveer de energía en las horas sin luz.

Un primer parámetro a considerar es la expresión (3.43). Que es la relación entre la energía suministrada a la carga  $(\overline{L})$ , en horas con luz solar, y la energía que demanda la carga en todo el día  $\overline{L}$ , ambas magnitudes en valores diario promedio mensual.

$$
f_o = \frac{\overline{E}_L}{\overline{L}}\tag{3.43}
$$

La ecuación  $(3.43)$  todavía no considera algún almacenamiento y no puede ser mayor a 1, ya que no hay suministro por la noche. Solo puede tener valor igual a 1 si la carga demanda energía exclusivamente en horas diurnas y el dimensionamiento provee la suficiente energía.

En consecuencia, si consideramos almacenamiento, la energía suministrada tenderá a 1; a la fracción de energía diaria promedio mensual suplida considerando almacenamiento le denominaremos f, mientras que a la diferencia entre  $f_o$  y f le denominaremos  $\Delta f$ .
Debido a la capacidad de almacenamiento que se puede suplir a la carga y a que f no puede adquirir una valor mayor a uno, podemos conocer el máximo valor $(\Delta f_{max})$ que  $\Delta f$  podría alcanzar:

$$
\Delta f_{max} = \min\left[ (1 - f_o), \frac{\eta_D B_c}{\overline{L}} \right]
$$
\n(3.44)

Donde  $\eta_D$  es la profundidad de descarga de la batería y  $B_c$  es la capacidad de almacenamiento en Wh. También es conveniente definir el coeficiente  $d_o$ , que sirve para conocer cuando energía hay disponible para ser almacenada ( $\overline{E}_{exc}$ ) en función de la energía que demanda la carga.

$$
d_o = \frac{\overline{E}_{exc}}{\overline{L}}\tag{3.45}
$$

Con los límites establecidos, ahora podemos conocer el valor de  $\Delta f$  mediante una relación empírica de Clark et al. (1984):

$$
\Delta f = \frac{d_o + \Delta f_{max} - \left[ (d_o + \Delta f_{max})^2 - 4 P d_o \Delta f_{max} \right]^{1/2}}{2 P} \tag{3.46}
$$

Dónde

$$
P = 1,315 - 0,1059 \frac{f_o \overline{L}}{B_c} - \frac{0,1847}{\overline{K}_T}
$$
\n(3.47)

Lo que se busca con  $(3.46)$  y  $(3.47)$ , es encontrar un  $\Delta f$  lo más realista posible, considerando la estadística que involucra utilizar el índice de claridad. Lo más conveniente es que  $\Delta f$  sea similar a  $\Delta f_{max}$  y que en consecuencia  $\Delta f$  más  $f_o$  sea 1. Cuando dimensionamos el sistema pensando en tener respaldo de baterías por algunos días, generalmente  $\Delta f_{max}$  es determinada por  $(1-f_o)$  y  $\Delta f$  alcanza un valor cercano a  $\Delta f_{max}$ .

### 3.12. Comentario de capítulo

Este capítulo entrega información útil para la estimación de radiación solar en un superficie, la cual resulta importante en el diseño y dimensionamiento de instalaciones solares fotovoltaicas pues la mayoría de software comercial como Pvsyst o Helioscope llevan a cabo cálculos numéricos para estimar el rendimiento y producción de energía eléctrica que podría entregar un determinado sistema fotovoltaico (ya sea autónomo o conectado a la red), por ello resulta beneficioso estudiar una base teórica que sea similar a los procesos de estos programas y que pueda calcularse manualmente, tratando de evitar que los programas de computadora se vuelvan una simple caja negra.

# 4. Desarrollo e implementación

En este capítulo se describe a detalle la ejecución de las tareas que se han establecido en la metodología del capítulo 1. Se muestran los sensores, microcontrolador y componentes electrónicos habilitados. También se presenta la experimentación realizada para calibrar los sensores para poder integrarse al microcontrolador, cuya alimentación es autónoma, por lo que también se describe su dimensionamiento fotovoltaico y el control de carga que requirió para suministrar adecuadamente la energía almacenadas en las baterías. Por otro lado este capítulo se complementa con la revisión de los requerimientos de software para la construcción y programación de la aplicación web.

### 4.1. Control lógico y sensores

Como control lógico se seleccionó la placa NodeMCU, ya que cuenta con el chip ESP8266 con 16 pines digitales y su módulo Wifi. Además de que es posible programarla mediante la IDE de Arduino. Las características técnicas de este microcontrolador pueden observarse en el apéndice. Ver la figura 4.1.

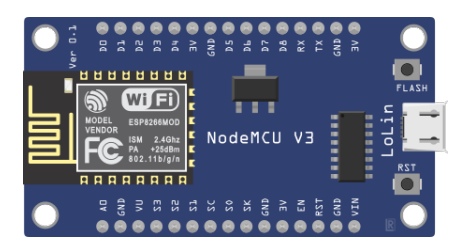

Figura 4.1: Placa nodeMCU.

#### 4.1.1. Sensores

En cuanto a los sensores se debe cubrir la medición de nuestras variables de interés en un entorno expuesto a condiciones ambientales: irradiancia solar, temperatura ambiente, temperatura y caudal de agua con temperaturas de hasta  $100^{\circ}$ C. Las características técnicas generales de los sensores seleccionados también aparecen en el apéndice.

#### Sensor de temperatura

Para la medición de temperatura se decidió utilizar el DS18B20 (figura 4.2), pues solo ocupan un pin digital (m´as de un DS18B20 puede utilizar el mismo pin), y su respectivos pines de alimentación (3 V y GND - 0 V), esto gracias a su comunicación 1-Wire. Se optó solo usar el DS18B20 tanto para la medición temperatura ambiente

como para temperatura del agua en el colector, ya que cuentan con protección para trabajar en ambas condiciones.

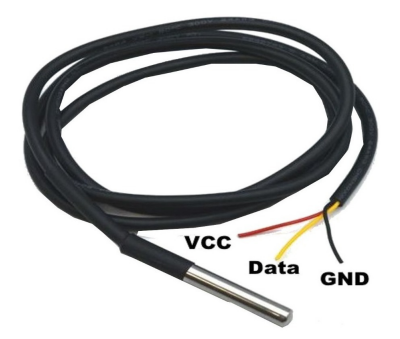

Figura 4.2: Sensor DS18B20.

#### Sensor de flujo de agua

Para conocer el caudal de agua se utlizó un caudalímetro del tipo YF-S201 (figura 4.3). Este dispositivo tiene como principio de funcionamiento al efecto Hall, que emite un pulso eléctrico con cada giro, en cual puede ser leído por el microcontrolador. Mantiene una relación lineal entre volumen de agua y cantidad de pulsos emitidos, manteniendo un constante de calibración (recomendable) de 7.5, pero también se recomienda llevar a cabo una calibración, pues no es un instrumento de precisión [44].

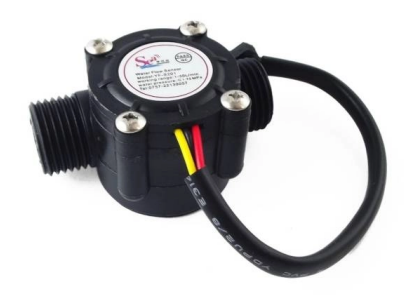

Figura 4.3: Caudalímtro YF-S201 [44].

#### Sensor de irradiación y corriente eléctrica

Ya que para utilizar un panel solar como sensor de irradiancia solar requiere de mantener un funcionamiento en el cercano corto circuito, debemos tener una carga resistiva muy pequeña conecta al panel para lograr esta condición y así medir la corriente que se produce, aprovechando la relación prácticamente lineal que se crea entre nivel de irradiación solar y corriente eléctrica.

El panel fotovoltaico seleccionado es de la marca Steren, cuyo voltaje a circuito abierto es de 5V y su corriente de corto circuito es de 160 mA; es de tipo policristalino y sus dimensiones se aprecian en la figura 4.4.

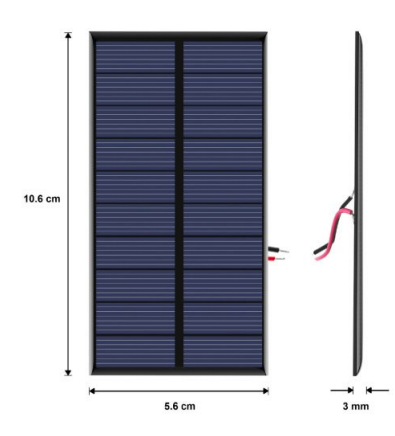

Figura 4.4: Panel solar Steren 0.8 W [14].

La medición de la corriente y la carga resistiva se simplifica al utilizar un INA219, ya que su modulo contiene una resistencia de 0.1 ohm que le sirve para medir voltaje y corriente en un circuito y a la vez nos es útil para usarla como carga del panel solar. El INA219 tiene una resolución de 12 bits y con ello podemos medir hasta  $4 \text{ mV y}$ 0.7 mA en un rango de 0 a 3 A. Ver figura 4.5.

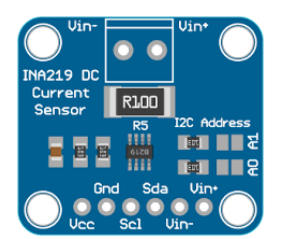

Figura 4.5: Módulo INA219.

# 4.2. Calibración de panel solar para medir irradiancia

Para esta calibración se realizó una comparación directa entre las lecturas proporcionadas por un piranómetro y la corriente de cortocircuito de un panel solar de 0.8W.

Para calibrar nuestro panel solar se formó un circuito compuesto por el nodeMCU y un m´odulo INA219 para medir la corriente entregada por la celda fotovoltaica. Como se utilizó de un piranómetro para comparar la corriente en corto circuito, se utilizó un mult´ımetro para medir el voltaje entregado por este dispositivo; la constante de medición del piranómetro de acuerdo al fabricante es de  $10.2\mu\mathrm{V}^*m^2/\mathrm{W}$ .

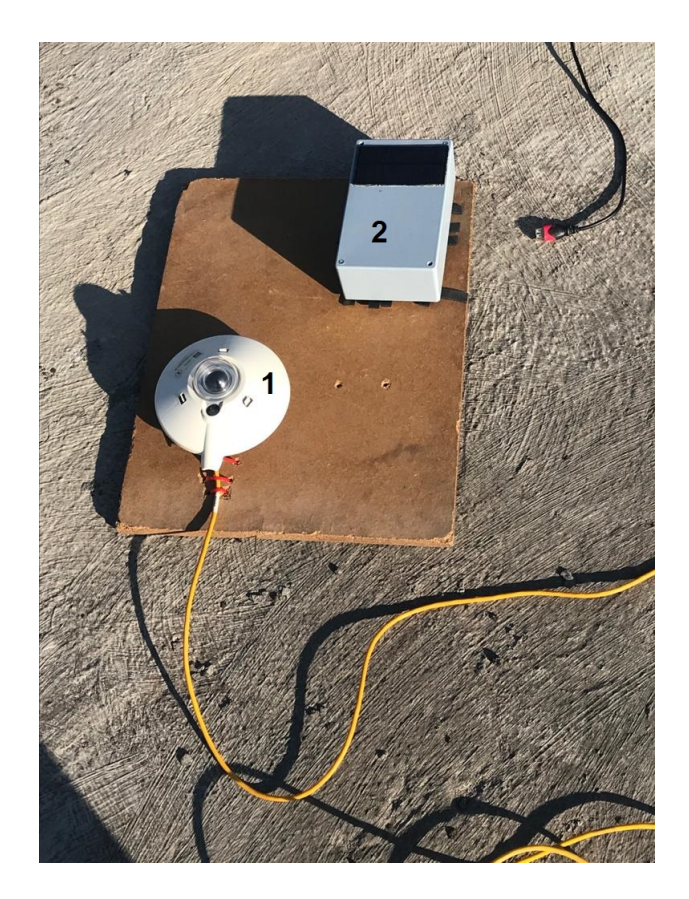

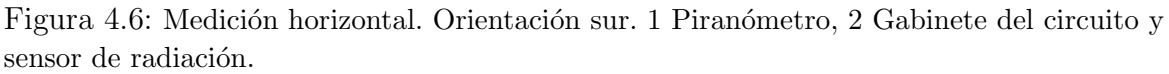

Tal y como se muestra en la figura 4.6, ambos dispositivos fueron colocados con una orientaci´on sur, de tal forma que se llevaban a cabo mediciones cada 10 minutos a lo largo del día (comenzando y finalizando con una radiación que incidiera equitativamente sobre los dispositivos, ya sea muy temprano al amanecer o al atardecer); las mediciones se hicieron con una frecuencia de 0.5 Hz, en un intervalo de 2 minutos a menos de que la nubosidad o el nivel de radiación no presentaran cambios significativos dentro de ese intervalo, esto para evitar una mayor dispersión de los datos recopilados, como herramienta para determinar si la radiación era fluctuante se utilizó el criterio propio mediante la lectura del multímetro, pues si se observaba que el voltaje presentaba variaciones constantes no se consideraba una buena medición, en general, el registro del voltaje en las cada una de las mediciones no presentaban cambios dentro de los intervalos de 2 minutos.

Para corroborar las lecturas por parte del multímetro, en todos los eventos de medición se fotografió el valor mostrado por el multímetro y en caso de lecturas fluctuantes menores a los  $0.2 \text{ mV}$ , se tomó captura de cada uno de los cambios y se realizó una media ponderada para determinar el nivel de radiación medido.

Las mediciones para en este experimento se realizaron por cinco días, en los cuales también se registraron irradiaciones con cielo nublado pero que mantenían una irradiación constante, pues se buscaba evitar pocas fluctuaciones ya que la resolución de la medición mediante el piranómetro es de  $0.102$  V/W, esto a consecuencia de que no se contaba con instrumentación de alta precisión para medir el voltaje en el piranómetro y que enviara lecturas de datos a la computadora en tiempo real, lo que provocaba que no hubiera una lectura a pares entre la celda solar y el piran´ometro. Estas mediciones serían complementadas con los datos adquiridos en los siguientes experimentos.

#### 4.2.1. Prueba del espectro solar

Como se mencionó en el capítulo 3 sobre energía solar, en esta calibración se buscó una función para compensar un posible error causado por la variación del espectro solar a lo largo del día.

Para lograrlo fue necesario emplear un sistema de seguimiento solar con el fin de evitar la intervención de otras variables como el ángulo de incidencia o un nivel de irradiancia no uniforme y constante sobre los dispositivos; de esta forma la única variable sería el cambio del espectro solar a lo largo del día. En este experimento solo se registraron mediciones con cielo limpio.

Las lecturas se realizaron cada 10 minutos a lo largo día en intervalos de 30 segundos. De igual forma las mediciones se vieron limitadas por la puesta y salida del sol en el sitio, así como de la presencia de obstáculos y edificaciones cercanas.

La instrumentación empleada en esta prueba y la adquisición de datos fue exactamente la misma que se empleó para las mediciones en una superficie horizontal.

Dentro de los días destinados a este experimento, uno se llevó a cabo dentro de las instalaciones del IER-UNAM, aprovechando el heliotropo de la plataforma solar, ver figura 4.7. Para asegurar un correcto seguimiento, y que la irradiación incidente fuese de manera normal a la superficie de los dispositivos, la prueba fue asistida por un gnomon colocado a un costado de los instrumentos de tal forma que al posicionar el heliótropo no nos mostrara sombra alguna. Cabe resaltar que el uso de gnomon fue indispensable, ya que el seguimiento se tuvo que hacer de forma manual debido a problemas técnicos entre el seguidor y el ordenador con sistema SCADA correspondiente.

En el montaje, que se aprecia en la figura 4.7, se observa al módulo solar con su respectiva carcasa (conteniendo el respectivo circuito de medición), al piranómetro y al gnomon.

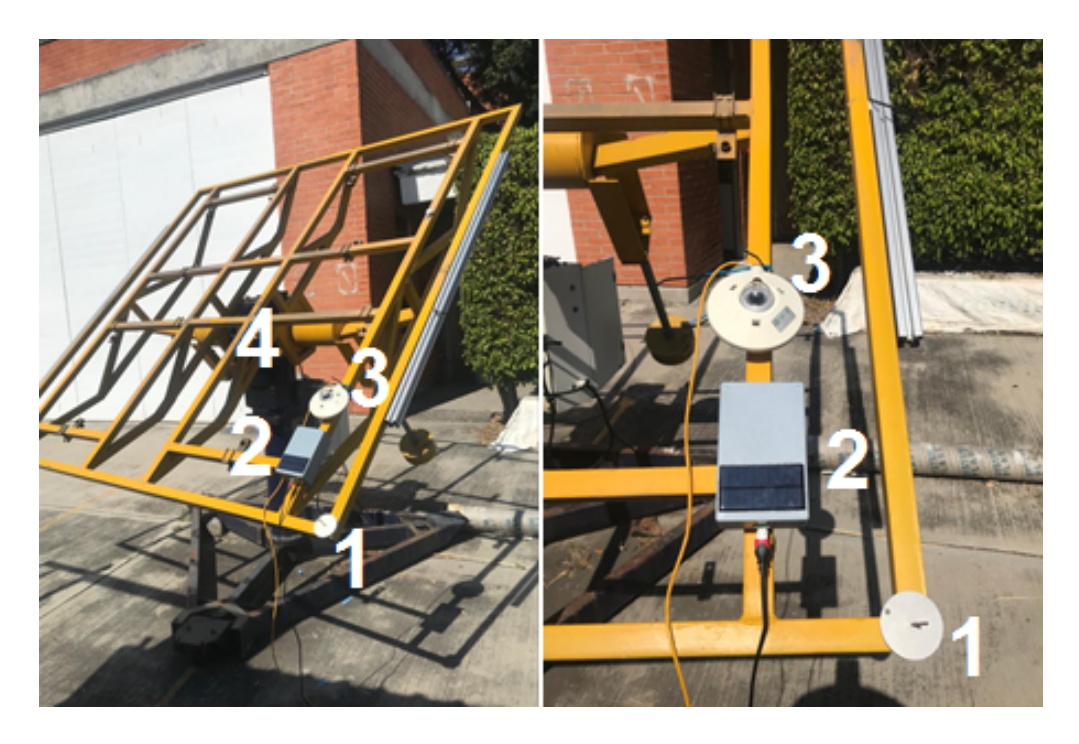

Figura 4.7: Montaje de la instrumentación en el heliótropo. 1 gnomon, 2 gabinete de instrumentación con sensor de radiación, 3 piranómetro, 4 heliótropo.

La razón de haber utilizado un solo día la estructura del heliótropo, es debido a que los edificios suponían un obstáculo importante pasando las 16:00 horas; además de las pocas condiciones existentes para permanecer mucho tiempo en las instalaciones de institución a consecuencia de la pandemia.

En sustitución de la experimentación con el heliótropo, se continuó la prueba improvisando un seguimiento manual, en este caso, el gnomon mantiene un papel fundamental para el seguimiento del sol.

A continuación, en la figura 4.8 se muestra el montaje de la instrumentación.

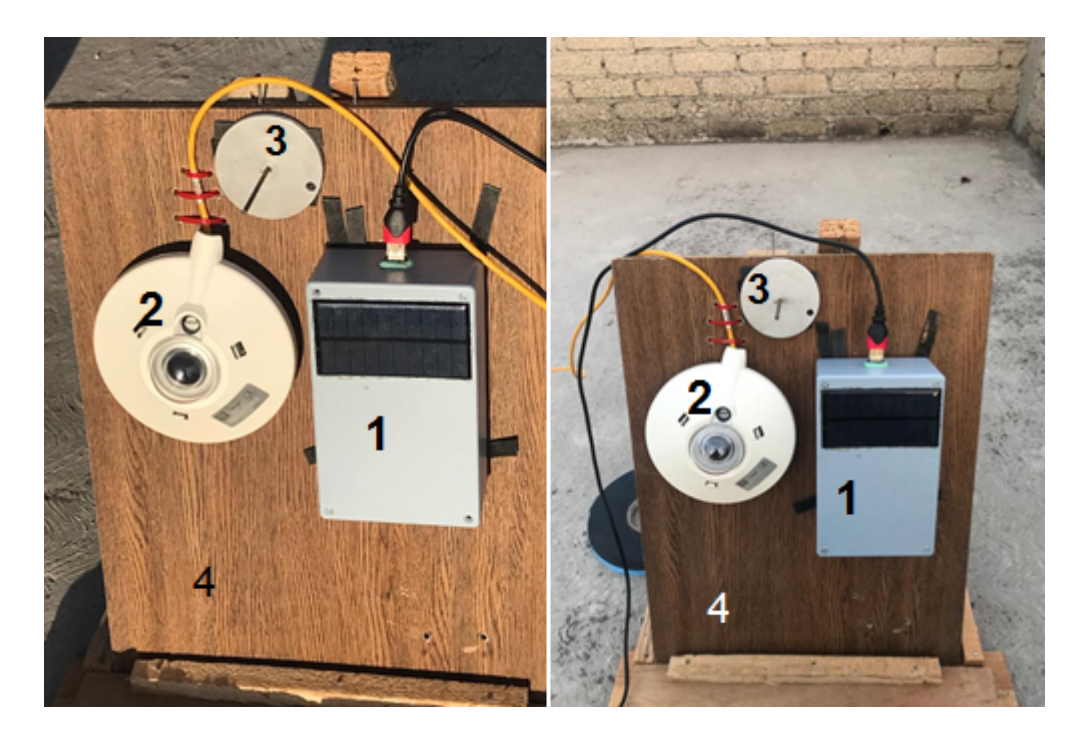

Figura 4.8: Experimento con seguimiento manual. 1 Gabinete con sensor de irradiancia, 2 Piranómetro, 3 Gnomon, 4 Seguidor manual.

Para seguir en movimiento aparente del sol en el cielo, es necesario dos grados de libertad, en este caso la superficie donde se encuentran los dispositivos es madera cuya parte posterior cuenta con dos columnas de clavos a distintas alturas con los cuales un par de columnas de madera sirven de soporte, de esta forma se controla la inclinación de la superficie para coincidir con la altura solar al momento de la medición. En cuanto al seguimiento del ´angulo azimut, simplemente de giraba la estructura cada ves que se requiriera obtener lecturas, teniendo como referencia la sombra del gnomon.

Esta modalidad del experimento también se realizaba cada 10 minutos y utilizando la misma instrumentación y la misma forma de adquisición de datos anteriormente mencionada.

Como se ha mencionado en otros párrafos, en la figura 4.9 a), se muestra claramente un sombramiento no uniforme a pesar de estar en la parte superior del heliótropo y que en el momento de la fotografía la hora indicaba las 9:30 horas, por lo que un importante intervalo del día ya había transcurrido. El inciso b) de la misma figura evidencia el correcto seguimiento solar a lo largo del día, pues no se muestra ninguna sombra alrededor del gnomon.

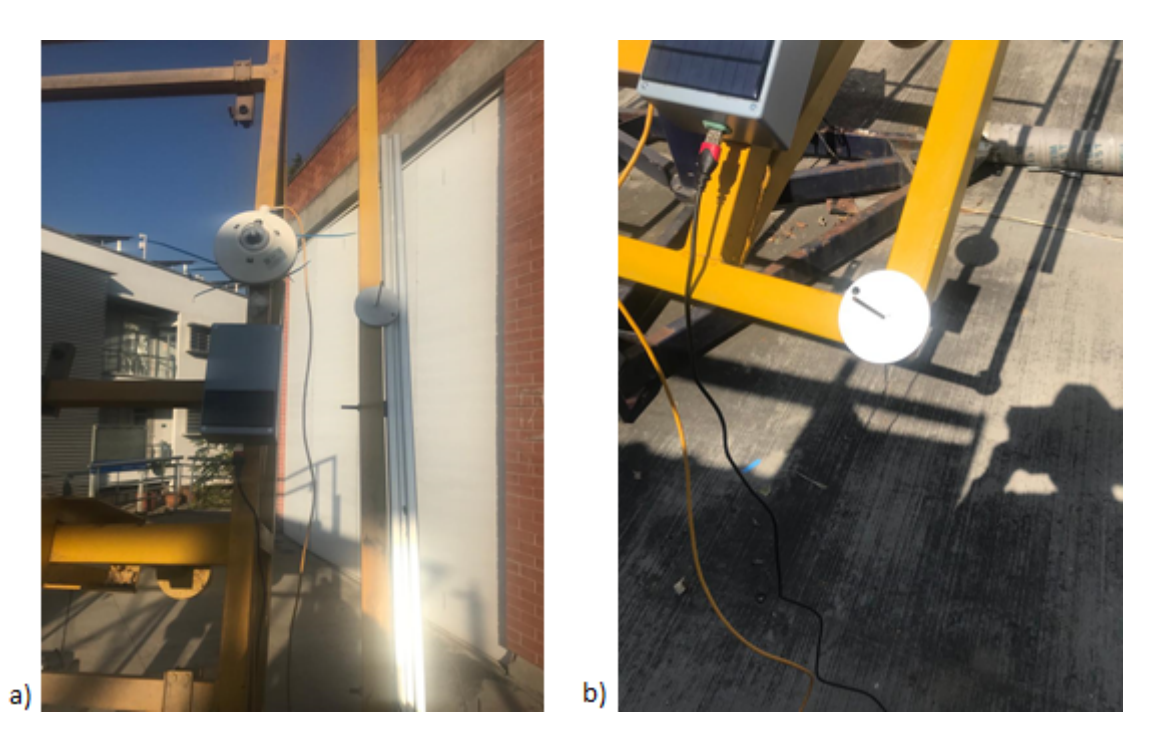

Figura 4.9: a)Sombra provocada por obstáculos en la plataforma solar del IER. b)Gnomon indicando incidencia solar normal a su superficie

### 4.2.2. Prueba del ángulo de incidencia

Un segundo factor de corrección se buscó en el ángulo de incidencia de la irradiación en el panel fotovoltaico, es importante resaltar que esta prueba no se refiere a un error provocado por el factor coseno si no a la diferencia que pudiera obtenerse respecto a un piranómetro a distintos ángulos de incidencia de los rayos solares, diferencias provocadas por la reflectancia y la rugosidad de la superficie fotovoltaica.

En este caso, se buscaba mantener una irradiación y un espectro solar constante, dejando como única variable el ángulo de incidencia, es evidente que este ángulo es con respecto a la irradiación directa, dejando de lado a la irradiación difusa.

Esta prueba se llevó a cabo un día, en el cual solo se realizaron tres muestras y solo pudo realizarse en las instalaciones del IER con el heliotropo, como se muestra en la figura 4.10.

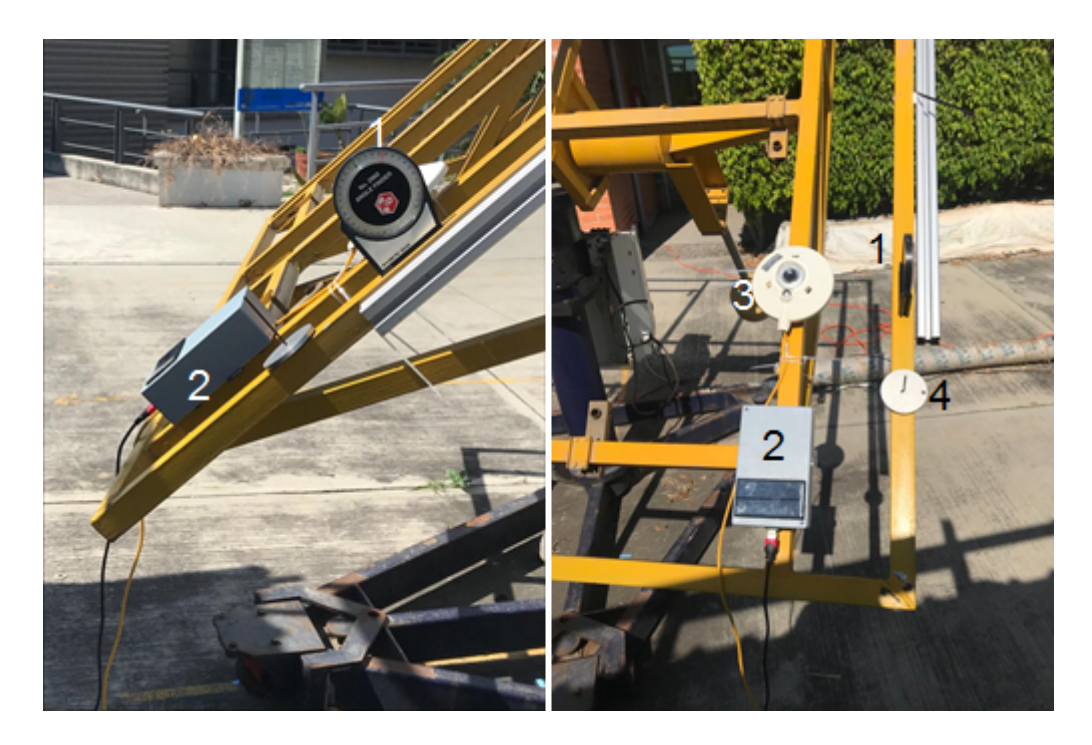

Figura 4.10: Experimento con control manual en heliótropo. 1 Inclinómetro, 2 Gabinete con sensor de irradiancia, 3 Piranómetro, 4 Gnomon

En la figura 4.10 se aprecia el montaje de este ensayo, el cual es similar al experimento anterior. De igual forma, el gnomon es utilizado para orientarnos respecto a la posición del sol e incidir los rayos solares de manera normal a la superficie. A partir de esta posición, se comenzó a variar el ángulo de incidencia en pasos de  $10^{\circ}$  hasta llegar a 60<sup>°</sup> (límite mecánica del heliótropo, aunque en una muestra se consiguió llegar a los 70<sup>o</sup>), en cada uno de los pasos se realizaron mediciones en el piranómetro y la celda a calibrar. Debido a fallos mecánicos en el heliótropo, fue necesario modificar la pendiente de la superficie de manera manual, apoyándose de un inclinómetro para establecer los  $10^{\circ}$  de diferencia entre mediciones.

Debido a que se buscaba mantener como única variable el ángulo de incidencia, esta práctica debió ejecutarse lo más rápido posible para evitar que otras variables sufrieran cambios; cada muestra, que incluye 7 mediciones, requirió de aproximadamente 30 minutos en completarse.

Esta metodología requirió de la medición de la irradiación directa; para ello se utilizó de la estación meteorológica del IER y con la ayuda de un código escrito en python se hizo un *scraping web* de la página de la estación, es así como se recopilaban los datos del sitio cada 10 segundos (tiempo que tarda la página en actualizarse) y se mandaban a documento en Excel para ser almacenados, este c´odigo se ejecutaba a en paralelo a la experimentación en la plataforma solar.

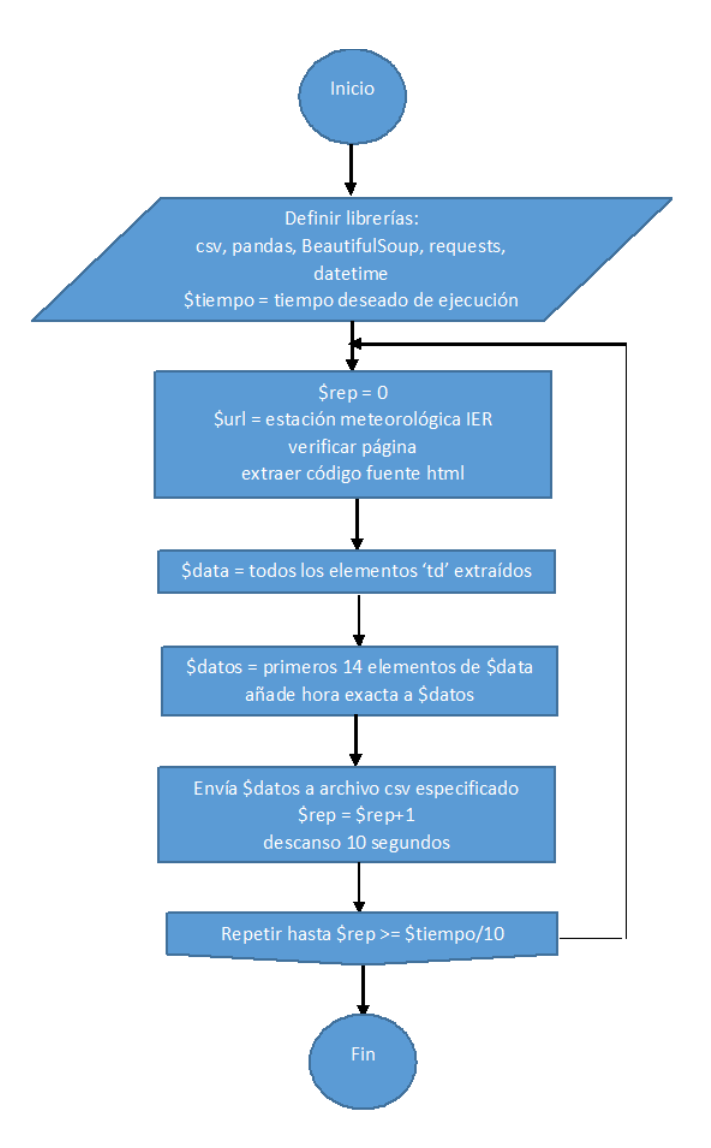

Figura 4.11: Diagrama de flujo empleado para scraping web

# 4.3. Calibración del caudalímetro

Anteriormente se mencionó que este sensor de flujo de agua posee una contante de calibración recomendada por el fabricante, igual a  $7.5 \text{ L/(min*Hz)}$ . Sin embargo, el fabricante también menciona que es oportuno hacer una calibración propia del dispositivo.

Para resolver este paso, se habilitó equipo de la institución, aprovechando el equipo refrigerante del horno solar de la plataforma de experimentación, pues posee un flujómetro confiable y muestra sus lecturas a través de una pantalla LCD ubicada en el mismo equipo.

El procedimiento propuesto fue sencillo, primero se ensambló el caudalímetro YF-S201 a una manguera conectada a una toma de agua; posteriormente el sensor se incorporó al circuito de agua del equipo calibrador, de tal forma que ambos dispositivos mantuvieran el mismo caudal, posteriormente se hizo la correspondiente comparación entre mediciones. Para evitar el desperdicio de agua, a la salida del flujómetro se colocaron cubetas.

La adquisición de datos se hizo por puerto USB y la IDE de Arduino, por lo que fue necesario usar una placa de Arduino uno, y mediante un sencillo código se llevaron a cabo las lecturas proporcionadas por el caudalímetro. La alimentación del YF-S201 también fue proporcionada por la misma placa.

El control del flujo de agua fue manual, pues al conectar la manguera a la toma de agua y equipo de medición, la única manera de influir en el caudal era girando la válvula de paso, además de esperar que la presión fuese constante. Por esta misma razón, no se pudieron llevar a cabo mediciones por debajo de los  $2 L/min$ , pues tanto el flujómetro como el YF-S201 mostraban caudales muy intermitentes. Un esquema general del sistema montado se muestra en la figura 4.12.

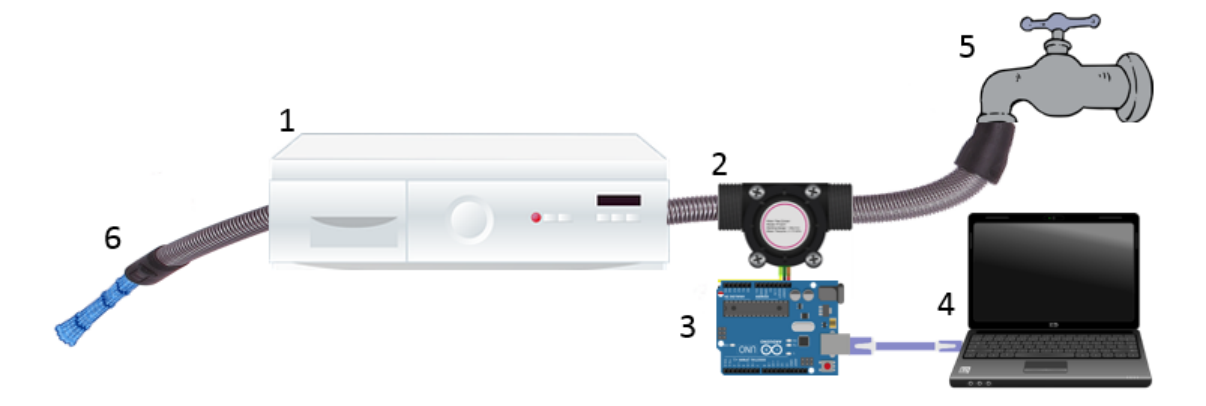

Figura 4.12: Esquema del sistema montado para calibración del caudalimetro. 1 Sistema de enfriamiento del horno solar, 2 Sensor YF-S201 a calibrar, 3 Arduino, 4 Ordenador, 5 Grifo de toma de agua, 6 Salida del agua.

### 4.4. Análisis del consumo energético y dimensionamiento fotovoltaico

Para volver autónomo al sistema IOT, primero estableceremos un perfil de cargas, estimando el consumo de un día promedio con base a las características del cuadro 4.1 y a las mediciones del consumo del microcontrolador y los sensores trabajando en conjunto.

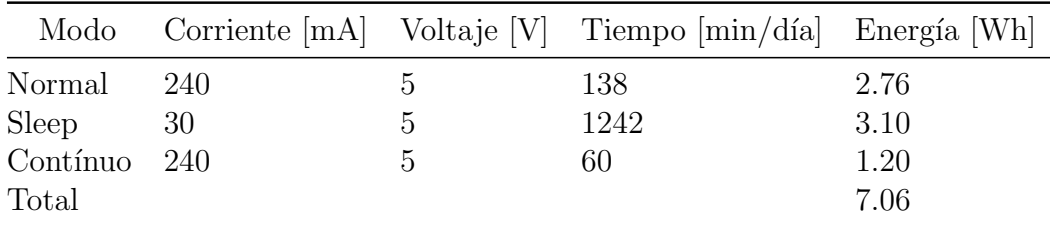

Cuadro 4.1: Consumo energético estimado

Para ello, se establecieron tres modalidades, pues se pretende que por cada 10 minutos que transcurren, el sistema IOT destina un minuto para entrar en modo normal, en este lapso se realizan mediciones en el colector y los datos son enviados al servidor local, es por ello, que el consumo de energía es elevado; mientras que 9 minutos son destinados para entrar en modo Sleep, durante esta modalidad el sistema IOT no hace mediciones ni envia algún dato al servidor, simplemente se mantiene alerta por si existe un flujo de agua distinto a cero, si el caudal no es cero el sistema IOT volverá en modo normal hasta que el flujo cese, si no es el caso y el flujo se mantiene cero entonces el sistema se mantendrá en *Sleep* hasta que transcurran los 9 minutos y se vuelva a repetir el ciclo, esta modalidad de mantenerse alerta nos es útil porque nos interesa saber la cantidad de agua caliente que se extrae del colector, de esta forma evitamos que el consumo de energía sea excesivo.

La tercera forma de operación es el modo continuo, es un caso especial del modo normal, pues se consideró que existirán partes del día donde será necesario mantener el modo normal de forma continua. En este casó se pensó en establecer una hora completa del día destinada a esta modalidad, por lo que este intervalo de tiempo será el de mayor exigencia energética. Este patrón de consumo es importante porque determinará la estructura del código que tendrá el microcontrolador, el diagrama de flujo de este código se muestra en la siguiente sección en la figura ??.

La distribución horaria de cada modo de operación del sistema IOT se encuentra a continuación

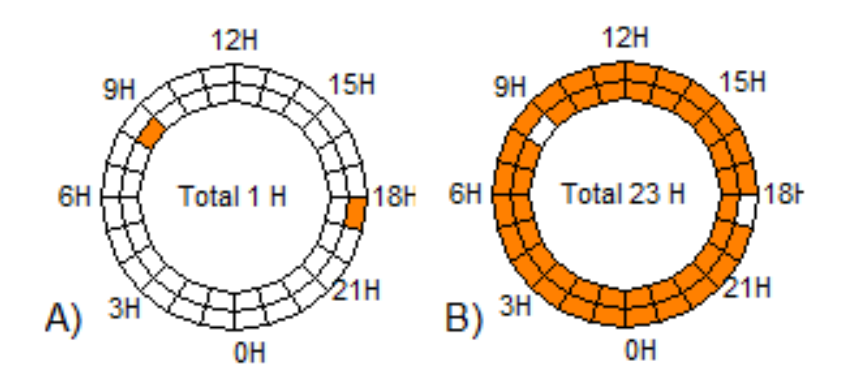

Figura 4.13: Distribución horaria del consumo. A)Horario estimado de consumo en modo continuo, B)Horario para el modo sleep y normal.

Con un consumo establecido ahora podemos hacer un prediseño sencillo que nos será ´util m´as adelante para evaluar a largo el rendimiento de sistema fotovoltaico. Los resultados del prediseño se aprecian en la tabla 4.2.

| Parámetro                           | Valor                           |      |  |  |  |
|-------------------------------------|---------------------------------|------|--|--|--|
| Energía requerida                   | $7.06$ [Wh/día]                 |      |  |  |  |
| Irradiación a superficie horizontal | 4.911 [kWh/m <sup>2</sup> /día] |      |  |  |  |
| Horas Solar Pico (HSP)              | 4.911 $[h/dia]$                 |      |  |  |  |
| Margen de seguridad                 | 0.20                            |      |  |  |  |
| Pot. requerida nominal              | $1.79$ [W]                      |      |  |  |  |
| Autonomía                           |                                 |      |  |  |  |
| Días autonomía                      | 2.00                            |      |  |  |  |
| Profundidad de descarga             | 0.70                            |      |  |  |  |
| Voltaje Batería                     | 3.70 $[V]$                      |      |  |  |  |
| Capacidad Batería                   | $5.45$ [Wh]                     | 1.47 |  |  |  |

Cuadro 4.2: Calculo de prediseño de dimensionamiento fotovoltaico autónomo

Utilizando los parámetros del prediseño, la evaluación del sistema mediante el método anal´ıtico muestra que la potencia y el almacenamiento son apenas suficientes para cubrir las necesidades mensuales de diciembre; sin embargo, utilizando el método simulado se encuentra que la demanda no se cubre en todos los meses (especialmente en meses de verano), por lo que se optó por aumentar la potencia a 4W ya que el software no cuenta con módulos con una potencia nominal menor a los 2W y el aumento mínimo de potencia debe ser de este valor. Lo anterior también obligó a modificar los valores para la evaluación analítica.

Aclarando lo anterior, los resultados de la evaluación del sistema fotovoltaico mediante el método analítico se presentan en la siguiente tabla, correspondiente al mes de diciembre y en Cuernavaca. Recordando que se sigue el m´etodo presentado en la sección 3.11, donde buscamos obtener la energía horaria entregada por nuestro dimensionamiento mediante la ecuación  $(3.40)$ , además de obtener la fracción que es destinada a la carga y la que puede ser almacenada mediante las expresiones (3.41) y (3.42)

| Hora      | Carga[Wh] | $T[^{\circ}C]$ | $I_{\mathcal{T}}[\mathrm{MJ/m^2}]$ | $E_i[Wh]$ | Xc   | Φ    | $E_{exc,i}[Wh]$ | $E_{L,i}[Wh]$ |
|-----------|-----------|----------------|------------------------------------|-----------|------|------|-----------------|---------------|
| 06-07     | 0.255     | 15.00          | 0.14                               |           |      |      |                 |               |
| $07-08$   | 0.255     | 16.00          | 0.79                               | 0.76      | 0.33 | 0.69 | 0.53            | 0.23          |
| 08-09     | 0.727     | 17.50          | 1.55                               | 1.46      | 0.49 | 0.53 | 0.78            | 0.68          |
| $09-10$   | 0.255     | 19.00          | 2.28                               | 2.11      | 0.12 | 0.88 | 1.86            | 0.25          |
| $10 - 11$ | 0.255     | 20.50          | 2.86                               | 2.62      | 0.09 | 0.90 | 2.37            | 0.25          |
| $11 - 12$ | 0.255     | 22.00          | 3.18                               | 2.89      | 0.08 | 0.91 | 2.64            | 0.25          |
| 12-13     | 0.255     | 23.00          | 3.18                               | 2.88      | 0.08 | 0.91 | 2.63            | 0.25          |
| 13-14     | 0.255     | 24.00          | 2.86                               | 2.59      | 0.09 | 0.90 | 2.33            | 0.25          |
| 14-15     | 0.255     | 25.00          | 2.28                               | 2.07      | 0.12 | 0.87 | 1.82            | 0.25          |
| $15 - 16$ | 0.255     | 25.00          | 1.55                               | 1.42      | 0.17 | 0.82 | 1.17            | 0.24          |
| $16-17$   | 0.255     | 24.00          | 0.79                               | 0.74      | 0.34 | 0.68 | 0.51            | 0.23          |
| 17-18     | 0.255     | 23.00          | 0.14                               |           |      |      |                 |               |
| 18-19     | 0.255     | 22.00          | 0.00                               |           |      |      |                 |               |
| 19-20     | 0.255     | 21.00          | 0.00                               |           |      |      |                 |               |
| 20-21     | 0.255     | 20.50          | 0.00                               |           |      |      |                 |               |
| 21-22     | 0.727     | 20.00          | 0.00                               |           |      |      |                 |               |
| $22 - 06$ | 2.400     | 17.50          | 0.00                               |           |      |      |                 |               |
| Total     | 7.065     |                |                                    | 19.59     |      |      | 16.67           | 2.92          |

Cuadro 4.3: Evaluación analítica de Diciembre (sin almacenamiento).

El complemento de los anteriores resultados son los valores de la siguiente tabla, recordando que estos últimos toman en cuenta la contribución por almacenamiento.

| Contribución de batería       |                   |
|-------------------------------|-------------------|
| $f_{o}$                       | 0.413             |
| $d_o$                         | 2.359             |
| $\Delta f_{max}$              | min(0.587, 1.843) |
| $\Delta f$                    | 0.588             |
| Frac. suplida por el sist. FV | 1.001             |
| Energía entregada diaria [Wh] | 7.068             |
|                               |                   |

Cuadro 4.4: Resultados considerando almacenamiento

Con un  $f_0$  de 0.413 y un  $\Delta f$  de 0.588, se consigue un dimensionamiento que cubre completamente la demanda de la carga, aunque de los 16.67 Wh que podemos almacenar, solo se aprovechan 4.178 wh. Si bien, la cantidad de energía que no se aprovecha es alta, vale la pena asegurar, en lo posible, la alimentación en una aplicación tan pequeña.

El valor de  $\Delta f_{max}$  (1.843) supera a valor de  $d_o$ , 2.359, lo que significa que las baterías no están sobreestimadas. Sin embargo, para evaluar la verdadera autonomía del sistema, se harán mediciones del consumo en condiciones reales, los resultados de estas pruebas se mostrar´an en el siguiente cap´ıtulo y se comparar´a con el dimensionamiento recién presentado.

En contraparte, usando 4W de potencia nominal, los resultados de la evaluación numérica mediante PVsyst se muestran el la figura 4.14, en la cual prácticamente en todos los meses se tiene una fracción solar de 1, por lo que esta configuración brinda buena confianza en cubrir por completo las necesidades energéticas del sistema IOT.

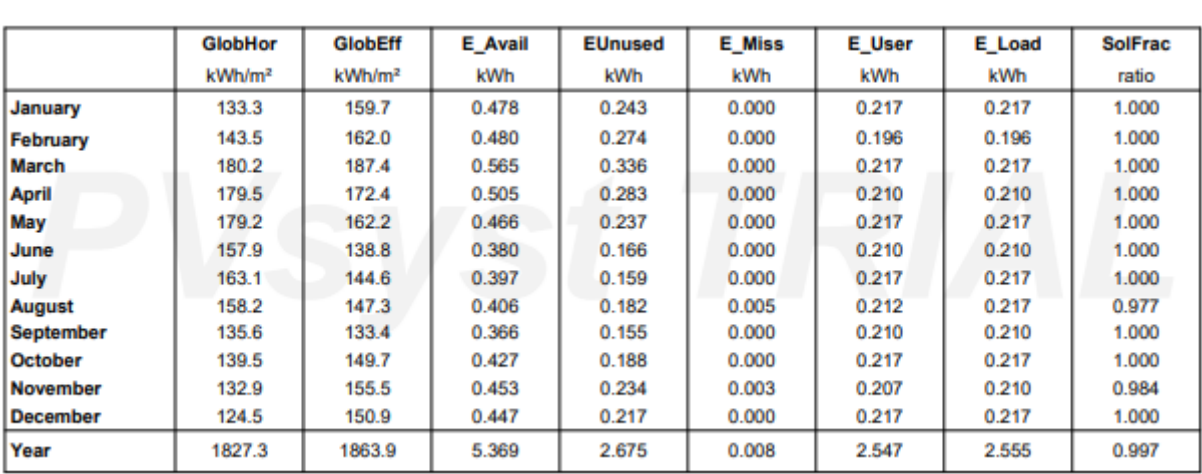

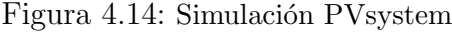

En el caso de esta evaluación, la energía no aprovechada asciende a 7.20 Wh (217) Wh al mes). Las diferencias radican principalmente por las distintivas metodologías y a las características de los paneles que emplea PVsyst.

### 4.5. Programación en el microcontrolador

En la siguiente figura 4.15 se muestra el diagrama de flujo del código en el microcontrolador, como se mencionó antes, su estructura está principalmente determinado por las modalidades de consumo y de la habilitación de los sensores para su lectura, pues el caudalímetro requiere una interrupción de las tareas en el microcontrolador para poder utilizarlo, en consecuencia, este sensor de caudal requiere mantener contadores independientes.

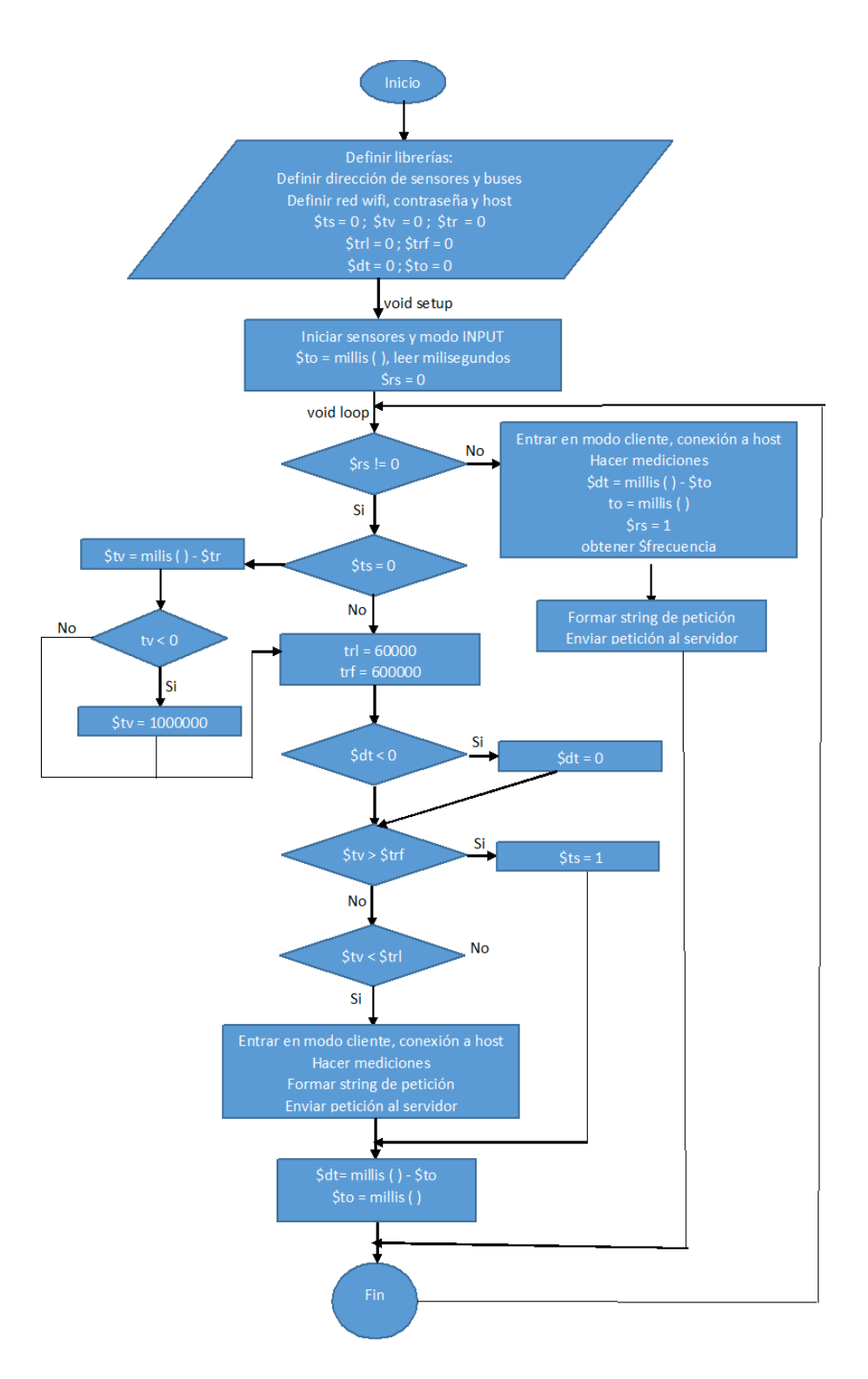

Figura 4.15: Diagrama de flujo del código en microcontrolador

## 4.6. Circuito

Ya que requerimos que toda la instrumentación dentro de un contenedor que proteja de los factores ambientales, debemos montar, tanto el microcontrolador, sensores,

baterías y demás módulos, en una placa PCB que tenga las dimensiones adecuadas. Primeros trataremos la parte del circuito que comprende la alimentación del sistema y posteriormente se complementará con los demás componentes donde se exhibirán las conexiones de todo circuito completo.

#### 4.6.1. Circuito de alimentación

Conociendo las características generales de potencia de entrada y de las necesidades de almacenamiento, se opta por utilizar dos paneles fotovoltaicos, cada uno con un voltaje a circuito abierto de 7V, una corriente en cortocircuito de 330mA y 141.65  $cm<sup>2</sup>$  de superficie.

En tanto que el conjunto de bater´ıas son un par del tipo ion-Litio 18650, las cuales tiene una capacidad de 2200 mAh cada una, mientras que su voltaje nominal es de 3.7 V. Estas baterías requieren un controlador para ir regulando el voltaje a la hora de cargar por lo que se seleccion´o un m´odulo tp4056 que cumple esta tarea. Por ello se conectaron las dos baterías en paralelo para que un solo módulo pueda cargarlas al mismo tiempo.

Al módulo tp4056 también se le conecta la carga a la salida. A la entrada se conecta la fuente, misma que alimenta al t $p4056$ , las baterías y la carga, por lo que este mismo cargador también administra la energía que se provee a la carga. En ausencia de la fuente, suministra la energía de las baterías a la carga.

Ya que el módulo tp $4056$  requiere  $5V$  a la entrada y que los paneles proveen  $7V$  se requirió de un buck (reductor) para reducir el voltaje. Se optó un reductor en lugar de un regulador para evitar significativas perdidas de conversión, ya que el voltaje en los paneles es exponencial a la radiación y la mayor parte del tiempo permanecerán por arriba de lo 5V por lo que es conveniente no disipar ese excedente sino reducirlo. El reductor ha utilizar es de la marca SGEmx.

Por otro lado, nuestra carga (nodeMCU) requiere un suministro de 5V. Si bien, a la salida de del tp4056 podemos alcanzar ese voltaje, este no siempre se mantiene, pues depende del nivel de carga al que se encuentren las baterías, además cuando los paneles no puedan proveer energía en las noches, las baterías se encargarán de ello, pero su voltaje va de los 4.2V a los 3.68V cuando se descargan por completo. Por estas razones se decidió implementar en el circuito un *boost* (elevador) para que se entrege los 5V que requiere el microcontrolador. El modulo elevador a utilizar es Modulo BOOST convertidor DC-DC con voltaje de entrada de 0.9V-5V y una máxima corriente de 600mA.

El esquema del circuito de alimentación se muestra en la figura 4.16

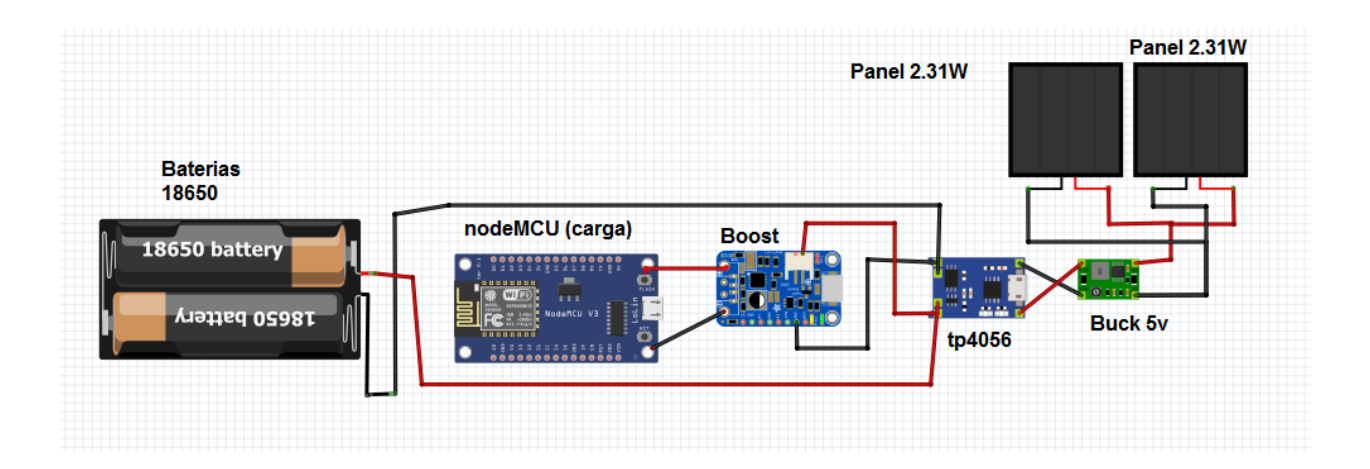

Figura 4.16: Circuito de alimentación.

### 4.6.2. Esquema completo del circuito

Ahora que contamos con todos los elementos, se estableció el circuito completo. La figura 4.17 muestra la presentación esquemática del circuito, donde apreciamos al nodeMCU conectado a los sensores y al boost conectado a sus respectivos puertos de v y GND, conectando al microcontrolador con el circuito de alimentación. Cabe resaltar que se utilizó un segundo módulo INA219 para monitorear la carga y descarga de las baterías, mientras que el primer INA219 es exclusivamente para medir la corriente en el sensor de irradiancia solar.

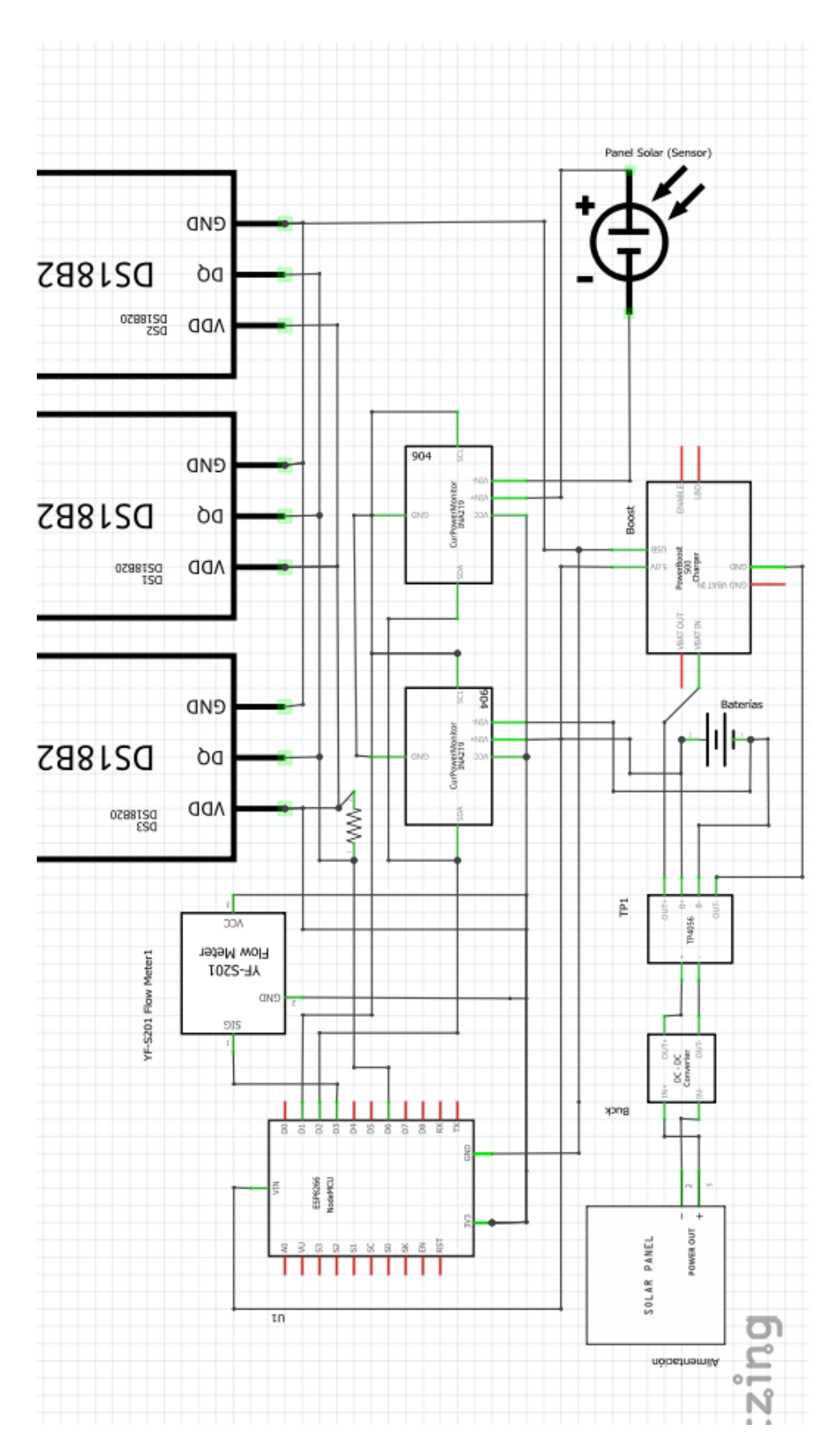

Figura 4.17: Circuito

# 4.7. Servidor y aplicación web

El nodeMCU es capaz de trabajar y ejecutar los debidos protocolos para conectarse a Internet, sin embargo, aún falta abordar el protocolo que enlazará al microcontrolador con el servidor. Esta parte del sistema es la comunicación que se encarga de transferir información entre clientes y servidores en la web.

En la red de Internet se utilizan los conceptos cliente y servidor para referirse a los tipos de usuarios que existen, siendo el servidor, un ordenador que provee recursos o servicios como almacenar aplicaciones, administrar bases de datos y gestionar peticiones; mientras que los demandantes, llamados clientes, son ordenadores que realizan peticiones a los servidores para realizar distintas tareas como enviar datos, pedir información, etc. Por lo tanto, un servidor debe estar en ejecución para atender en todo momento las demandas de los clientes [38].

El principal de estos protocolos de comunicación es el HTTP, aunque también existen otros como el MQTT que están destinados al IOT a gran escala ya que brindar ciertas ventajas pero que no son necesarias en este trabajo. El nodeMCU puede configurarse en modo cliente, y mediante el c´odigo en su microcontrolador puede hacer peticiones y en consecuencia enviar los datos de las mediciones a la base de datos del servidor. Las peticiones se enviar a través de una URL como en los navegadores.

Para este trabajo se decidió crear un servidor de tipo local. Existen varias formas de crear un servidor local, en nuestro caso se usó el Software XAMPP, pues no solo sirve para abrir un servidor local, si no también para crear una base de datos de mysql. Existen servicios gratuitos y de paga que fungen como servidores de tipo real y otorgan distintas capacidades de almacenamiento de datos; igualmente existen plataformas de servidores para aplicaciones IOT que pero muchas veces se ven limitadas a ciertas tareas y tratamientos de datos. Una plataforma muy conocida es Thingspeak, cuya versi´on gratuita permite un m´aximo de 3 millones de datos anuales y envio de datos cada 15 segundos; mientras la versión de paga ronda los 80 dólares anuales [55].

### 4.7.1. Aplicación web

Para la gestión, consulta y visualización de los datos almacenados, se optó por un c´odigo basado en php para el backend (parte del c´odigo que se encarga de realizar arquitecturas y tareas lógicas de una aplicación web.). Por otra parte, para el Frontend (parte del código que se encarga de la parte visual de la aplicación web) se basó en el uso de HTML, CSS y Javascript. A manera general se utilizó el Software Codeignither como Framework (modelo de trabajo que sirve para organizar el código en distintas secciones funcionales), esto con el fin de tener un mejor control de la aplicación y mejorar el rendimiento. La ventaja de utilizar un Framework de estas características es que podemos cambiar rápidamente de página dentro de la misma aplicación web, pues es posible mantener el mismo código para la mayor parte de las páginas que se decidan crear, la única diferencia son los códigos de la sección principal de la página.

Este Framework de trabajo se divide en tres principales secciones: V iew, Controller y Model.

Desde la parte del *View* se dedicará a mostrar los datos ya procesados y listos para ser graficados, en esta sección también se escribe el código de la apariencia visual de la aplicación, además.

La sección del *Model* nos ayuda para vincular y capturar los datos que deseemos analizar y que se encuentran almacenados en la base de datos, es en esta sección donde se lleva a cabo todo el análisis estadístico y todos los cálculos requeridos, esta sección debe dejar los resultados listos para ser mostrados al usuario que use la aplicación, el  $Model$  depende de las variables que el usuario ingrese desde el  $View$ para llevar a cabo sus tareas programadas.

Por último, la sección *Controller* se encarga de comunicar las variables y los datos entre el  $View$  y el  $Model$ , así como organizar las partes de código que serán mostradas en cada una de las páginas del  $View$  y asociar a la aplicación web una base de datos.

Para mejorar el rendimiento de la aplicación web, se decidió utilizar AJAX para la selección de datos por parte del  $Model$ ; asi, se vuelve interactiva la aplicación web, pues tiene la capacidad de extraer información del servidor sin necesitad de recargar o actualizar todo el contenido de la página.

Ya aclaradas las secciones anteriores, a continuación se presenta un esquema que representa la relación y comunicación entre cada uno de los principales actores que integran nuestro sistema IOT, destacando quienes actúan como clientes y quién como servidor local.

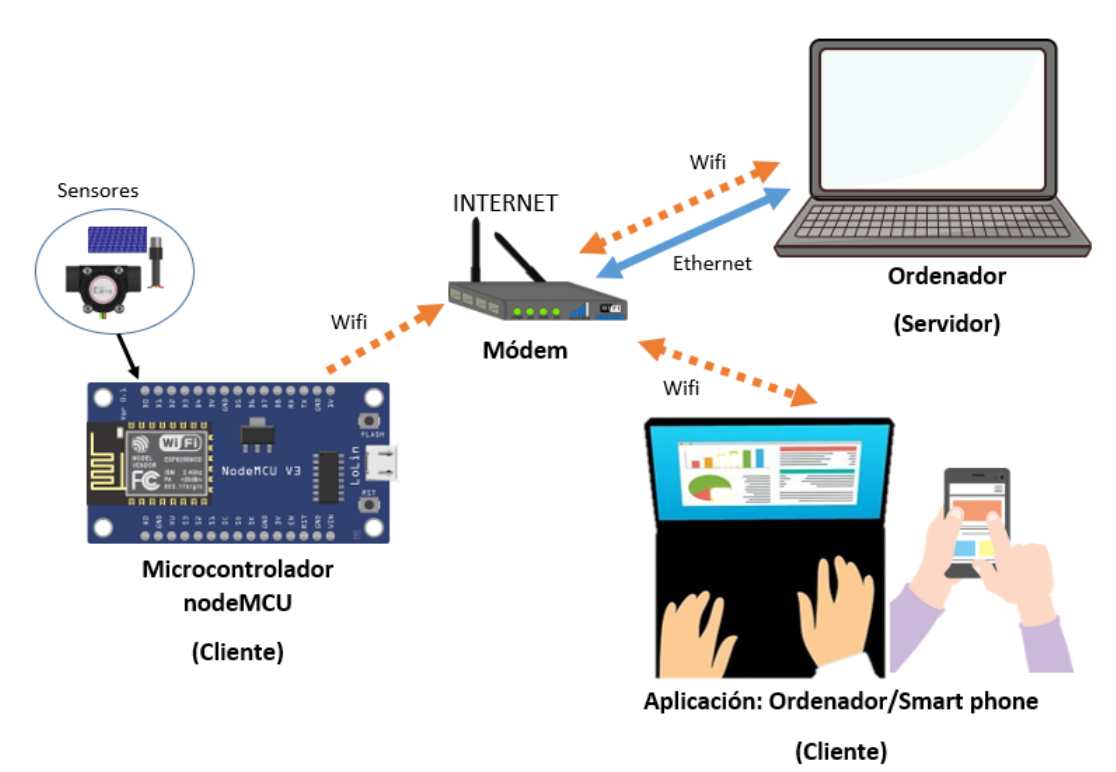

Figura 4.18: Comunicación entre los componentes del sistema IOT diseñado.

# 4.8. Metodología para obtención de eficiencia en colector

Conseguir la curva de eficiencia de nuestro captador solar es una de las actividades que nuestra instrumentación puede llevar a cabo. Para ello se buscó apegarse a los par´ametros que se presentan en la norma NMX-ES-001-NORMEX-2005 y obtener una expresión como la de la ecuación  $3.31$  a través de una regresión lineal.

Esta prueba se buscará realizar al mediodía y habilitando una bomba solar para mantener un flujo constante, además, comenzando las pruebas con agua a temperatura ambiente. No se emplearán más de 15 litros esta pruebas y no serán desperdiciadas.

Para lograr obtener datos distantes al eje de las ordenadas, se calentará agua a más de 50<sup>o</sup>C esperando obtener condiciones para encontrar eficiencias menos favorables. Por el contrario, también se empleará agua con hielos para favorecer una alta eficiencia, de esta forma poder extender el dominio de los datos en el gráfico.

# 4.9. Comentario de capítulo

En este capítulo se aprende principalmente sobre protocolos de comunicación en redes de Internet y en dispositivos que utilizan radiofrecuencia como medio de comunicación, así como los respectivos sensores y unidades de control que interactúan con estos dispositivos. Por otro lado se explora la construcción de aplicaciones web, utilizando lenguajes de programación como php y javaScrip, que contribuyen a la práctica y habilidad en la lógica de programación.

# 5. Resultados y discusiones

En este capítulo se mostrará las características de la instalación y montaje del colector solar plano con la parte instrumental del sistema IOT. Posteriormente se presentan los resultados de las pruebas de calibración y las respectivas función obtenidas de las regresiones con los datos capturados, con una especial discusión en los errores que muestra los resultados de la calibración del sensor de irradiancia; además se señalan los inconvenientes presentados con el uso del caudalmetro Yf-s201.

Por otro lado se discuten los resultados del consumo energético de la instrumentación y su comparación con el dimensionamiento fotovoltaico autónomo.

Finalmente se muestran los resultados y características que ofrece nuestra aplicación web programada, mostrando los principales gráficos y datos que podemos obtener a través de uso.

# 5.1. Instalación y montaje del sistema de monitoreo

En colector solar seleccionado para implementarle el sistema IOT de 0.2 m<sup>2</sup> de área de captación. Este colector es utilizado para prácticas y pruebas en el IER-UNAM, y fue elegido por su tamaño pequeño y adecuado para transportarse; cabe resaltar que no hubo acceso a instalar el sistema IOT en alg´un otro colector plano de mayores dimensiones. También se debe mencionar que no se contó con el tanque de almacenamiento de nuestro colector por lo que se opero como un colector de autocontenido.

La figura 5.1 muestra la instalación del colector solar de prueba. En la parte izquierda se encuentra el gabinete que contiene a todo el circuito de monitoreo y, como puede observase, en su parte exterior se encuentra el panel solar (sensor de irradiancia solar); mientras que en la parte inferior izquierda vemos el par de paneles fotovoltaicos que proveen la energía al sistema de monitoreo (incluyendo las baterías y los sensores de temperatura, caudal y corriente eléctrica.). Por otro lado se observa un sensor de temperatura colocado a la salida superior del colector y a su lado el caudalímetro. Mientras que en la abertura inferior del colector se encuentra un segundo sensor de temperatura, la tubería de este sensor es la que se encuentra conectada al tinaco de la residencia. En cuanto al sensor de temperatura no es posible observarse en esta figura, pues se encuentra por debajo del colector (sin hacer contacto con el dispositivo termosolar o el suelo), esto con el fin de asegurar de que siempre se encuentre bajo sombra.

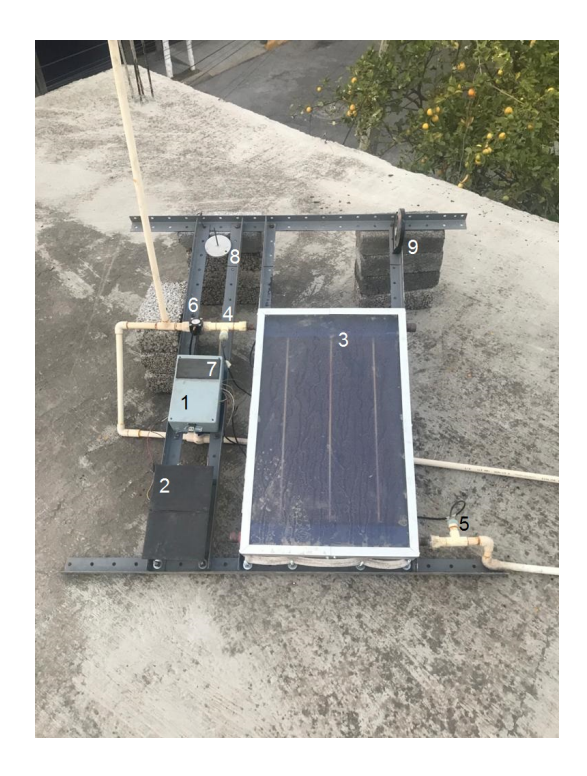

Figura 5.1: Instalación del colector solar y equipo de monitoreo. 1 Gabinete del circuito, 2 Paneles solares para alimentación, 3 Colector solar plano de baja temperatura, 4 Sensor de temperatura de agua a la salida del colector, 5 Sensor de temperatura de agua a la entrada del colector, 6 Caudalímetro, 7 Sensor de irradiancia, 8 Gnomon, 9 Inclinómetro.

Algunos inconvenientes que se presentaron fueron fugas de agua y la presencia de aire en las tuberías. Las primeros pudieron resolverse con silicona de sellado para tuberías y tras varias aplicaciones y pruebas lograron ser eliminadas; mientras que la purga del sistema simplemente se logró abriendo la llave de salida a su máxima abertura en repetidas ocasiones hasta tener la presencia de un flujo constante de agua.

Una observación importante es la presencia de material aislante (hule espuma) colocado en la superficie del colector que mantenía contacto con la estructura metálica de soporte.

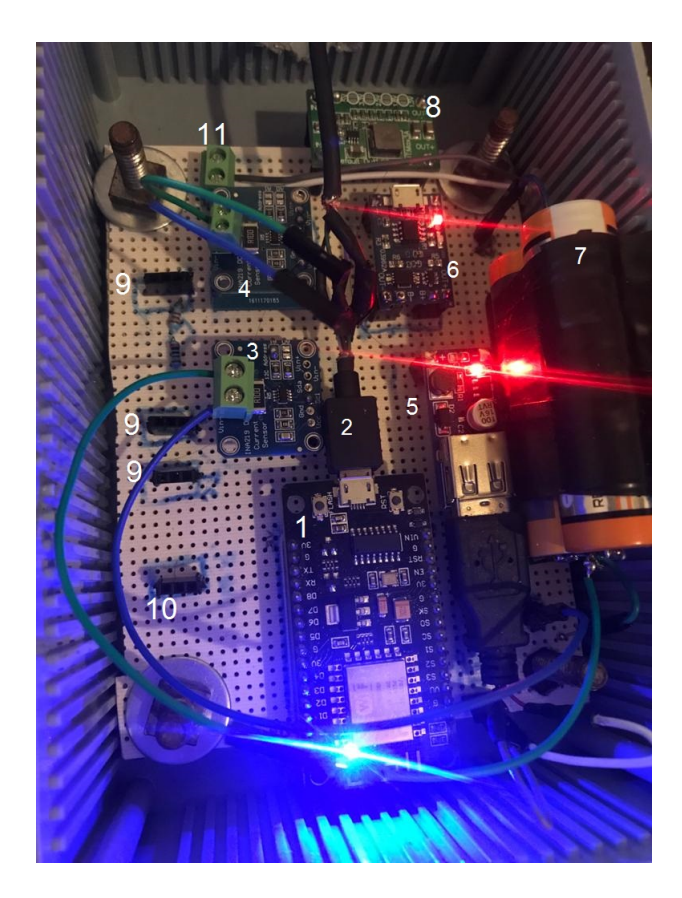

Figura 5.2: Circuito real. 1 nodeMCU, 2 cable USB de emergencia, 3 INA219 para baterías, 4 INA219 para sensor de irradiancia solar, 5 boost 5v, 6 Cargador-controlador TP4056, 7 Baterías ION-Litio 18650, 8 buck 5v, 9 Puertos de entrada para sensores de temperatura, 10 Puerto de entrada para caudal´ımetro, 11 Block's de entrada para paneles de alimentación.

La figura 5.2 nos muestra el circuito montado en una placa PCB perforada. Lo que muestra esta figura es el contenido del gabinete que se muestra en la figura 5.1, resaltando que el se colocó un cable USB a la placa NodeMCU con salida a una apertura en el gabinete, con el fin de subir o modificar el código escrito en el ESP8266 por si llegara a ocuparse; es verdad que podría retirarse el NodeMCU sin problema y así modificar el sketch escrito pero dejando este cable USB nos evitamos estar abriendo el gabinete y retirando componentes.

Los únicos cables que resaltan en la figura anterior corresponden a los sensores de corriente, pues uno mantiene lecturas sobre las baterías y otro al sensor de irradiancia; todas las dem´as conexiones entre componentes no son visibles y estas hechas por cables y soldadura por la parte inferior. A pesar de que el montaje del circuito se realizó sobre una placa genérica, si se diseñó una placa PCB y puede ser observada en el ap´endice B.1, sin embargo por conveniencia no fue impresa y se trabajo de la forma antes mencionada.

### 5.2. Calibración de sensor de caudal

| Ajuste | Función.                                |  |
|--------|-----------------------------------------|--|
|        | Lineal $C(x) = 0.1324x + 0.1708$ 0.9998 |  |

Cuadro 5.1: Regresión lineal de calibración.

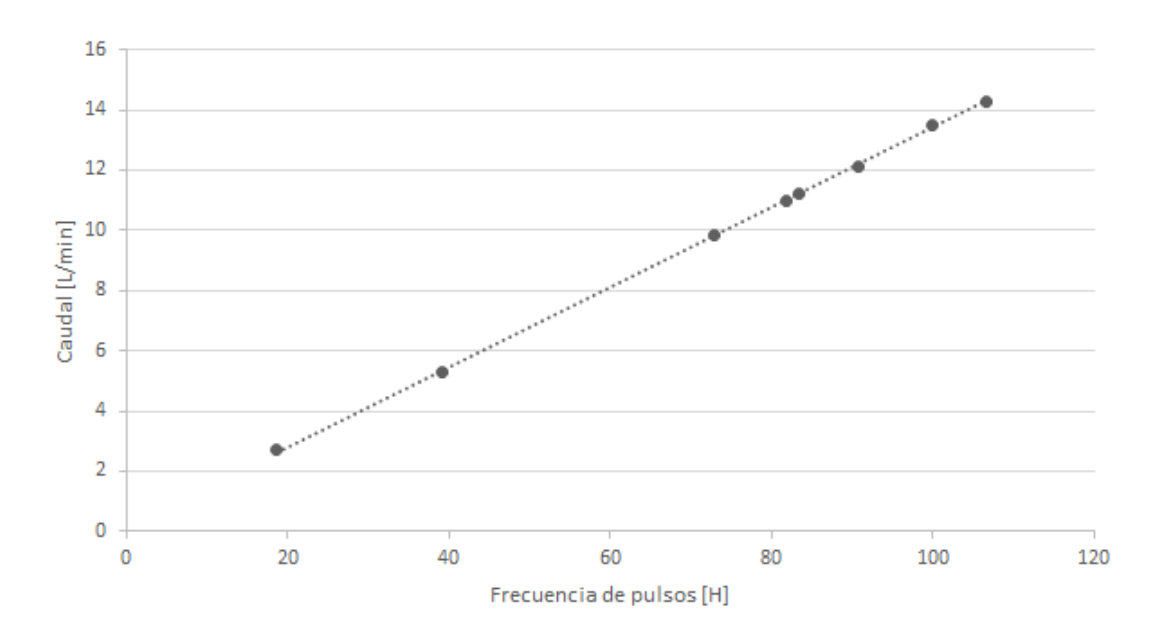

Figura 5.3: Relación corriente-irradiación

En esta calibración se ha obtenido un ajuste muy cercano al coeficiente de calibración recomendado. Se obtiene un coeficiente de correlación muy bueno, pero no fue posible completar la calibración para caudales pequeños menores a  $2 L/min$ , ya que no era posible mantener un flujo constante proveniente del grifo y los datos obtenidos mostraban un comportamiento totalmente desviados. Algunos datos mayores a los 2 L/min se perdieron en dificultades técnicas del disco duro de la computadora de trabajo.

# 5.3. Calibración de panel fotovoltaico (sensor de irradiancia)

Las relación de las mediciones de la corriente en el sensor y en nivel de irradiación se muestran en el gráfico de la figura 5.4, la cual presenta un comportamiento bastante lineal, sin embargo se presentan tres tipos de ajustes en el cuadro 5.2. El polinomio de grado 4 presenta en mejor coeficiente de determinación.

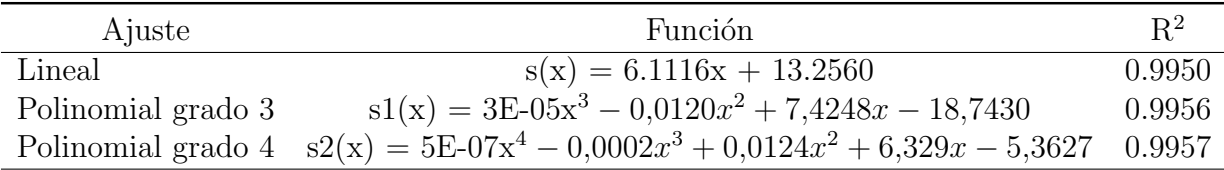

1200 **And in the South of the Contract of the Contract of the Contract of the Contract of the Contract of the Contract of the Contract of the Contract of the Contract of the Contract of the Contract of the Contract of the Contr 1000 800**  diancia [W/m^2]<br>\_<br>0<br>0 .E **<sup>400</sup> 200**  <u>. , , ,</u> a 2D 40 **80 100** 120 **140** 160 U!ll **200**  Coniente **e n corte** circuito **[mAI** 

Cuadro 5.2: Ajustes del gráfico de la figura 5.4

Figura 5.4: Relación corriente-irradiación

En el gráfico 5.4 se muestran todos los datos obtenidos durante los 5 días de medición, sin embargo, se resalta en color rojo una serie de datos que lucen desviados, estos puntos rojos corresponden a un único día de medición, mientras que los demás valores (obtenidos en los otros cuatro días de medición) mantienen una misma tendencia, esta observación es importante porque estos datos introducen la mayor cantidad de errores. Más adelante se aborda esta situación cuando se hable de los errores que entregan cada una de los ajustes realizados con las correcciones.

#### 5.3.1. Influencia del espectro solar

En el experimento para medir la influencia del espectro solar se obtuvo el gráfico de la figura 5.5, en donde resulta conveniente dividir el gráfico en dos partes para obtener un par de funciones que se ajusten a los datos. Por conveniencia y criterio visual, se estableció que la división fuese de 0 a 16.7 y de 16.7 a 20  $AM_a$ . Cabe resaltar que la figura 5.5 existe una importante brecha de datos en el dominio de 9 a 15  $AM_a$ , debido a que el cambio de masa-aire entre estos dos valores ocurre rápidamente, el tiempo que transcurre en este intervalo es de aproximadamente 40 minutos debido a la naturaleza del movimiento aparente del sol en el cielo, esto nos

lleva a que aparezcan fácilmente grandes intervalos con baja densidad de datos. En el caso de este trabajo debido a la nubosidad no fue posible realizar mediciones en este dominio y escasas mediciones en valores cercanos.

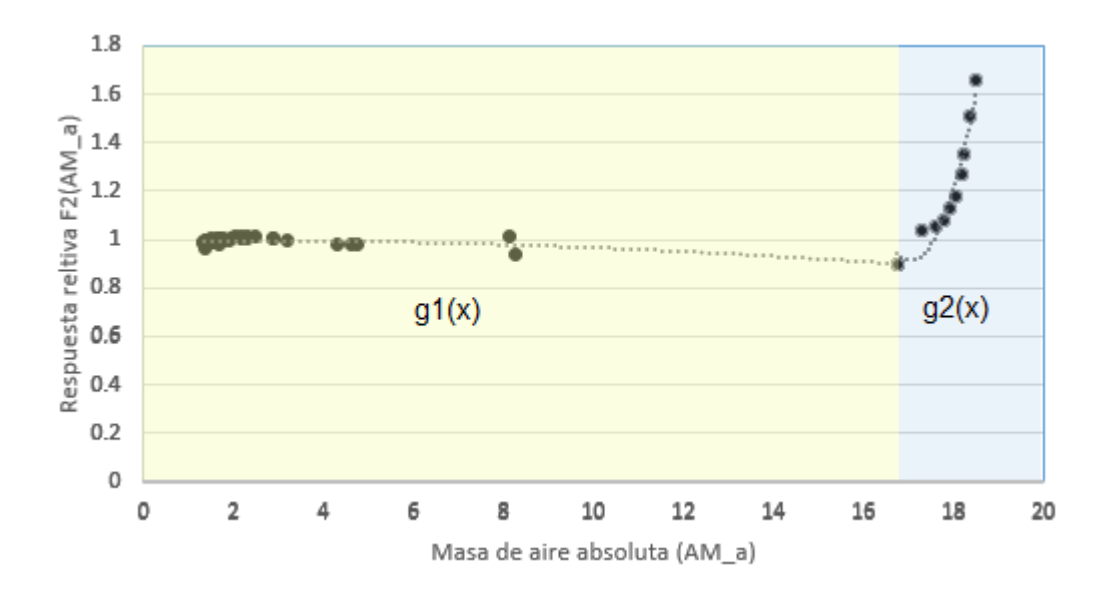

Figura 5.5: Influencia del espectro solar en función del  $AM_a$ 

Las dos funciones del ajuste para el gráfico de 5.5 se muestran en el siguiente cuadro. Resaltando que el coeficiente de determinación en la función  $g(x)_2$  es muy superior debido a la menor cantidad de datos.

| AMa      | Ajuste | Función                                                                   | $R^2$ |
|----------|--------|---------------------------------------------------------------------------|-------|
| $0-16.7$ |        | Polinomial Grado 2 $g_1(x) = -0.0004x^2 + 0.0014x + 0.9949$ 0.5956        |       |
|          |        | 16.7-20 Polinomial Grado 2 $g_2(x) = 0.3255x^2 - 11.103x + 95.599$ 0.9474 |       |

Cuadro 5.3: Regresiones realizadas para la prueba de influencia del espectro solar.

#### 5.3.2. Influencia del ángulo de incidencia

En el segundo experimento, destinado a valorizar la influencia del ángulo de incidencia, se obtuvo la función del cuadro 5.4 cuyo coeficiente de determinación es bastante alto. El gráfico obtenido de la respectiva regresión se visualiza en la figura 5.6.

Como ya se ha mencionado antes, este experimento no busca evaluar la influencia del factor coseno, sino de conocer cómo afectan factores como la rugosidad, la reflectancia y la forma de la superficie del dispositivo fotovoltaico.

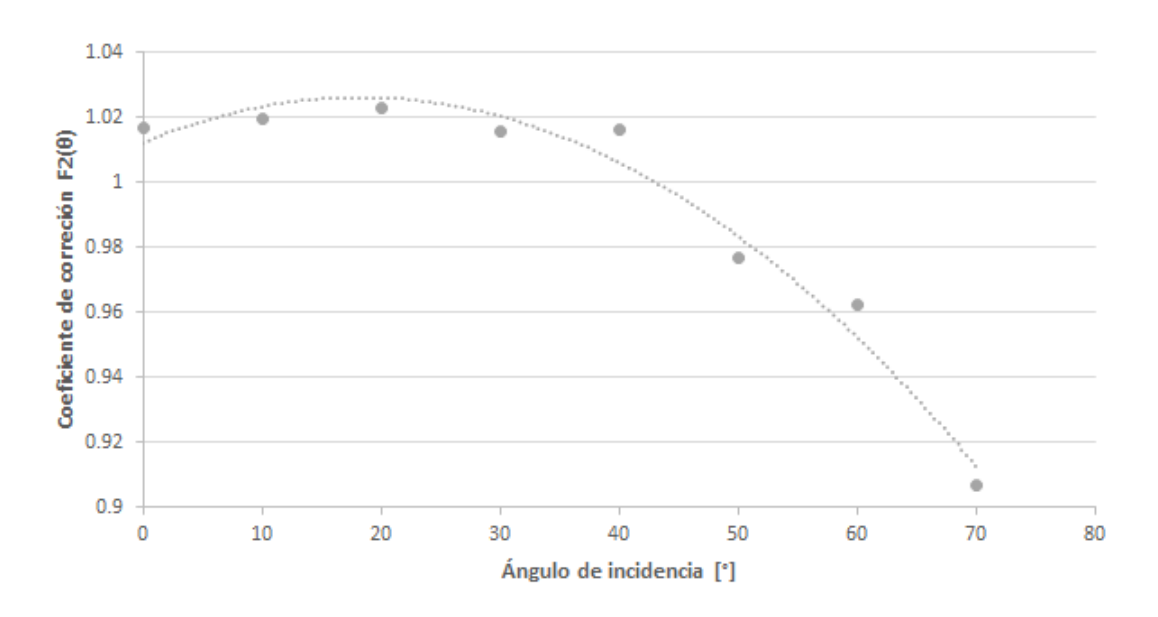

Figura 5.6: Resultados de influencia del ángulo de incidencia

| Ajuste | Función                                                         |  |
|--------|-----------------------------------------------------------------|--|
|        | Polinomial Grado 2 $h(x) = -4E-05x^2 + 0.0015x + 1.0122$ 0.9711 |  |

Cuadro 5.4: Influencia del ángulo de incidencia.

#### 5.3.3. Cálculo de errores

Una vez obtenidas las distintas funciones, fue posible calcular la irradiación a partir las mediciones de corriente y por consiguiente obtener los errores relativos mediante la expresión  $(5.1)$ .

$$
e = \frac{|V_{real} - V_{calculado}|}{V_{real}}
$$
\n(5.1)

Donde  $e$  es el error relativo,  $V_{real}$  es el valor de la irradiancia proporcionada por el piranómetro y asumido como el valor real,  $V_{calculado}$  es el valor de irradiancia obtenido a partir de la celda solar y la función de ajuste.

En la figura 5.7 nos muestra los errores relativos que entregan los polinomios de gra- $\alpha$  3 y 4 (incluyendo la corrección espectral y ángulo de incidencia) al evaluar un conjunto de 174 distintas mediciones de corriente proporcionadas por nuestro sensor de irradiancia; estos datos son los mismos que se utilizaron para la calibración de la figura 5.4 y utilizan como valores verdaderos los entregados por el piranómetro.

Volviendo a la imagen 5.7, se observa que para el polinomio de grado 4 a partir de los 650  $W/m^2$  los errores no bajan del 5% y tienden a aumentar hasta llegar al 20% en irradiaciones cercanas a los 1100  $W/m^2$ ; por otra parte, en el intervalo que va de los 200 a 650  $W/m^2$ , este mismo polinomio presenta buenas aproximaciones, a excepción de los valores aparentemente desviados y señalados de color rojo en la figura 5.4, encontramos que todas las irradiaciones calculadas contienen un error menor al 5 %; aunque la parte más interesante ocurre en irradiaciones menores a los 200  $W/m^2$ , pues de 35 valores solo 3 superan el 10 % de error relativo pero también esperados debido a los valores de radiación tan bajos en comparación a la sensibilidad y resolución del equipo (9.8  $W/m^2$ ).

En contraparte, en la misma figura 5.7 nos muestra los errores entregados por parte del polinomio de grado 3, en general parece tener errores relativos bastante aceptables, pues valores mayores a 750  $W/m^2$  no superan el 7% y la mayoría incluso se encuentran por debajo del 5 %.

El polinomio grado tres pareciera que se mantiene consistente y que resulta un gran ajuste, pues en valores menores a 200  $W/m^2$  solo hay dos que superan el 10 % de error, sin embargo uno de ellos presenta un error relativo de  $45\%$ , es decir el más alto en todo el gráfico; si no fuese por ese error, por parte del polinomio grado 3 no habría error más grande a  $14\%$  y solo 4 superarían el  $10\%$  de los 174 que fueron evaluados y corregidos.

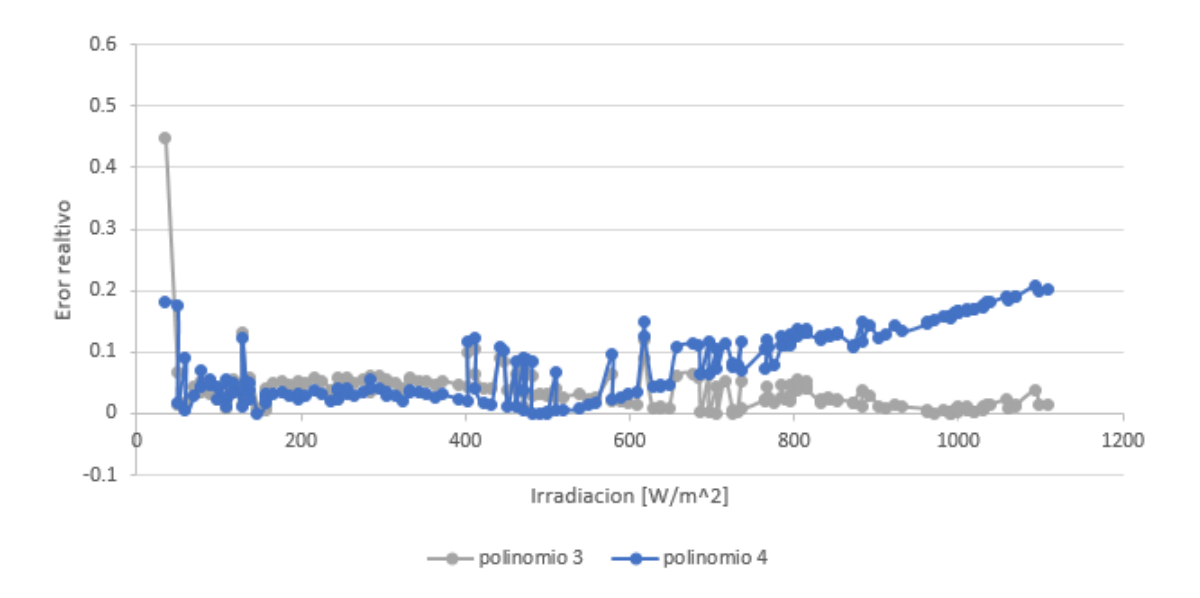

Figura 5.7: Error relativo utilizando polinomio de grado 3 y 4.

Las excepciones que presenta el polinomio de grado 4 en el intervalo de los 200 a los 650  $W/m^2$ , el polinomio grado 3 también los presenta pero con errores relativos menores, a tal grado que solo 3 valores superan el 10 % de error; esto debido a que el polinomio 3 realmente es un mejor ajuste a los datos en comparación al de grado 4, tal y como se muestra en la figura 5.8 donde se aprecia que el polinomio grado 4 se encuentra m´as distantes de los puntos aparentemente desviados y comienza a alejarse en altos niveles de irradiancia.

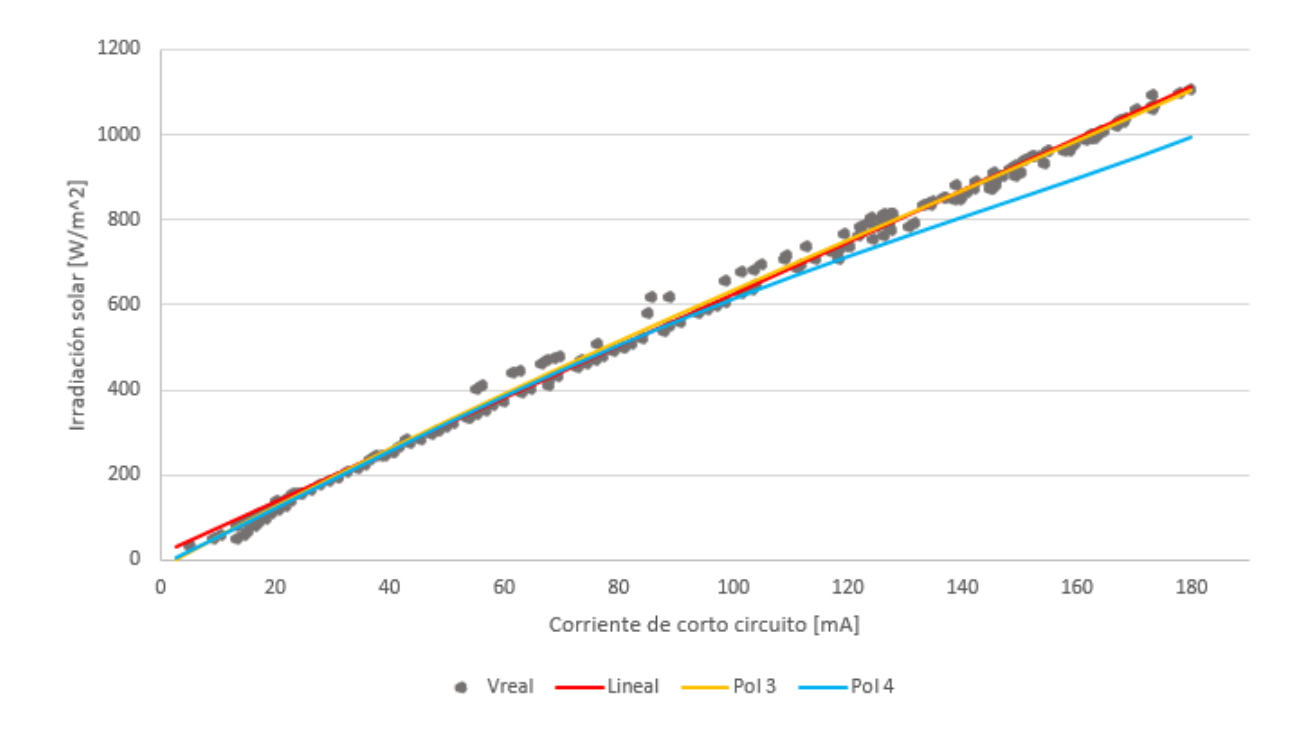

Figura 5.8: Comparación de las funciones de ajuste respecto a los valores reales de irradiación

Estas excepciones, al igual que otros valores de provocan la aparición de algunas crestas a lo largo del gráfico 5.7, claramente son errores asociados al conjunto de mediciones señalados de color rojo en el 5.4, pues nos hacen pensar que existió un error sistemático al momento de medir ya estos datos señalados pertenecen a un mismo día, mientras que en los demás días no se presentan estas desviaciones, sin embargo las tres regresiones hechas incluyen todos los datos de los cinco días de medición ya que no podemos afirmar e identificar el error que provocó esta particularidad.

Se descarta que estos grandes errores sean provocados por desgaste o suciedad, pues hubo mediciones en días posteriores en los que no se presentaron datos con esta aparente desviación. También se descartaría la idea de que la nubosidad provocara la aparición de las crestas, ya que en la mayoría de los días de medición se presentaron nubes en algún momento y al parecer no distorsionaron la tendencia de manera significativa o apreciable a simple vista. Una tercera idea, que también se desprecia, es que la nubosidad provocar´ıa fluctuaciones en periodos de tiempo cortos, y debido a los tiempos de respuesta distintos entre los instrumentos, alguno de ellos guardaría muestras con distinto retraso y por tanto comenzaríamos a tener divergencias entre las mediciones al momento de comparar, este retraso se vería reflejado en la desviación estándar de este conjunto de medición, pero al revisar su desviación estándar, encontramos que no presentan desviaciones anormales al resto de los demás datos, de hecho hay otros conjuntos que poseen mayor desviación y que en el gráfico muestran errores menores. Por otro lado, un aumento de temperatura en las celdas solares afecta su rendimiento, disminuyendo su voltaje y aumentando ligeramente la corriente, aunque no es posible asegurar que existió una temperatura alta en la celda ya que no se mantuvo un monitoreo de esta variable y personalmente se percibieron días de

condiciones climatologicas myuy similares.

En la misma figura 5.7, por debajo de los 150  $W/m^2$  también se tiene la presencia de crestas, pero en este caso no corresponderían al error sistemático señalado anteriormente, pues los datos de estas nuevas crestas difieren en el día de medición. En realidad, la cresta que causa más conflicto es la que aparece a los 127  $W/m^2$ , ya que es el único valor que sobresale a su alrededor superando el  $10\%$ , es un valor peculiar ya que si no se le aplicaran las correcciones su error sería menor al  $3\%$ . Si bien hay otros intervalos de irradiancia donde las correcciones afectan en vez de mejorar, este es un valor que deriva en un error muy grande.

También aparecen grandes errores en los valores más pequeños de irradiancia, sin embargo esto se le atribuye a que los niveles de irradiancia comienzan a ser tan pequeños que al calcular su valor se obtiene un error relativo grande si el ajuste se desvía tan solo un poco.

Por otro lado, resulta oportuno presentar los errores obtenidos con la regresión lineal (también con sus respectivos factores de corrección), esto se muestra en el gráfico de la figura 5.9. Este ajuste presenta los menores errores en irradiaciones mayores a 400  $W/m^2$  a excepción de las crestas. El ajuste lineal resulta tener buenos resultados pero se vuelve inútil para irradiaciones menores a 400  $W/m^2$  a tal grado de presentar errores del 52 %. En general tiene un comportamiento muy similar al polinomio grado 3, como lo mostró el gráfico 5.8.

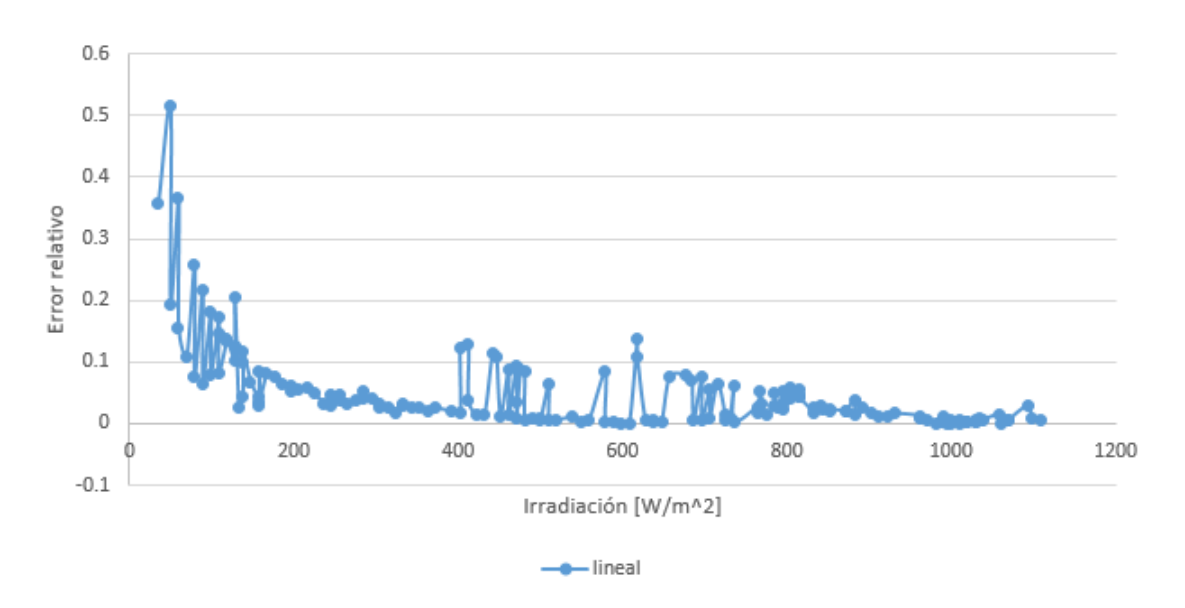

Figura 5.9: Error relativo utilizando regresión lineal.

Tanto en el gráfico de la figura 5.9 como de la figura 5.7 presentados utilizan los factores de corrección, pero cabe aclarar que se compararon con sus respectivos ajustes sin correcciones y en general sus resultados no son mejores. Estas comparaciones se presentan en el apéndice.

Por supuesto que también se intentó un ajuste de datos seccionando en tres dominios, posteriormente haciendo regresiones lineales independientes en cada sección.

Los intervalos de estos dominios van de 0 a 40 mA, de 40 a 150 mA y de 150 a 180 mA. Sin embargo los resultados no superaron al ajuste polinomial grado 3 y al polinomio grado 4 en bajas irradiaciones por lo que los errores relativos fueron altos. Los gráficos de estos resultados son mostrados en el apéndice. No obstante, se opta por el polinomio grado 3 (habilitando los ajustes de corrección) como el mejor ajuste a los datos de irradiación.

### 5.4. Evaluación de consumo y autonomía

Para para verificar el corrector dimensionamiento y autonomía del sistema IOT se llevó a cabo el monitoreo constante del voltaje y corriente de las baterías, mediciones realizadas por mismo sistema IOT como complemento del monitoreo de las temperaturas, flujo másico e irradiancia. Pero además se hizo una prueba de medición manual.

Este monitoreo se llevó a cabo manualmente a través del multímetro y los resultados de la corriente real se presentan en la figura 5.10 que corresponden al consumo dentro de un intervalo de 10 minutos, este tiempo es suficiente para observar un ciclo completo de la actividad realizada por sistema IOT.

Así, la figura 5.10 muestra cómo durante 1 minuto la corriente consumida oscila entre 120 mA y 30 mA, correspondiente al lapso de medición y envio de datos, cada pico mayor a los 100 mA representa una petición al servidor, de esta forma por cada una de estas cúspides se enviaron y midieron una vez las variables de interés, en el caso de esta figura se hicieron 8 peticiones.

Una vez que transcurre el minuto de medición, el microcontrolador se mantiene alerta durante 9 minutos. La figura 5.10 muestra cómo en esta región el consumo de corriente es constante, excepto al inicio donde el consumo es de 40 mA pero posteriormente baja a los 30 mA.

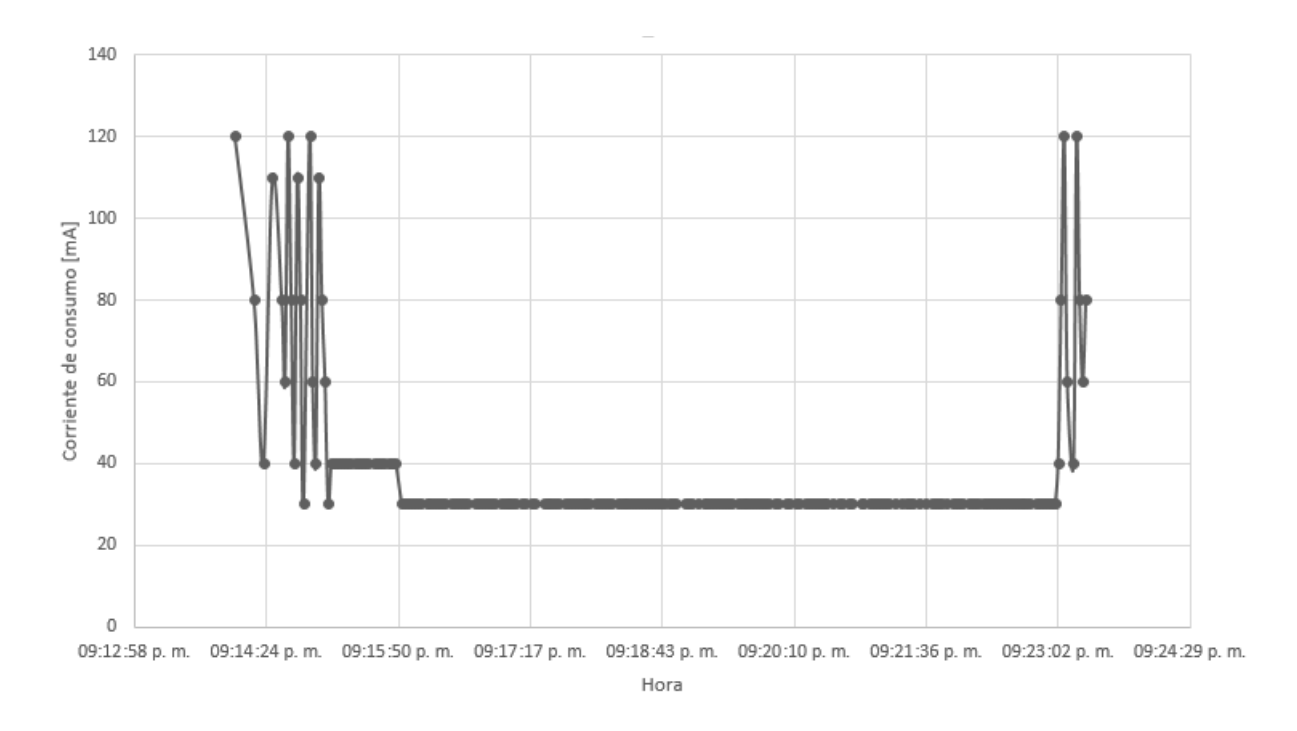

Figura 5.10: Consumo eléctrico real del sistema de monitoreo

Para efectos prácticos podemos decir que por cada 10 minutos el consumo es 120 mA durante un minuto y 30 mA por 9 minutos, esto contrasta con el consumo estimado en el cuadro 5.1, donde se propuso un consumo de 240 mA y 30 mA respectivamente. Como la capacidad de almacenamiento de las baterías es de 3.52 Ah y de acuerdo a los consumos reales tenemos un consumo horario de aproximadamente .039 Ah adicionado a la hora de medición continua con consumo de 0.12 Ah (propuesto en la figura  $4.13$ ) nos arroja una media ponderada de  $0.041$  Ah; por lo tanto tendríamos hasta 85.58 horas de autonomía al usar dos baterías en paralelo, en comparación a las 64 horas que se habían estimado. Con anteriores resultados podríamos decir que nuestro sistema IOT podría prescindir de una de sus baterías y lograría una autonomía cercana a los dos días (42.80 horas).

La figura 5.10 nos muestra un intervalo de solo 10 minutos ya que el comportamiento de la corriente era el mismo a lo largo del d´ıa. Para asegurarse de que los consumos fuesen los mismos, se midió la corriente en otros días de operación y se presentaba el mismo patrón.

### 5.5. Eficiencia en el colector de prueba

La obtención de la eficiencia en el colector se obtuvo por comunicación usb al ordenador y no por wifi, pues la frecuencia de almacenamiento de datos es mayor por esta vía. En la figura 5.11 apreciamos las eficiencia obtenidas, aunque se tiene un comportamiento bastante lineal, como se esperaba, sin embargo la exactitud de estos valores es incierta ya que los caudales obtenidos fueron menores a los 2 L/min, un

rango que se encuentra fuera del umbral de nuestra calibración, además de no estar en una zona de uso recomendada por el fabricante, obteniéndose una linea de tendencia que no se ajusta muy bien a los puntos y dando por resultado un coeficiente de correlación de 0.9. La poca fiabilidad en el sensor de caudal también queda exhibida en la figura  $5.15$  donde se obtiene una gráfica del caudal muy discreta.

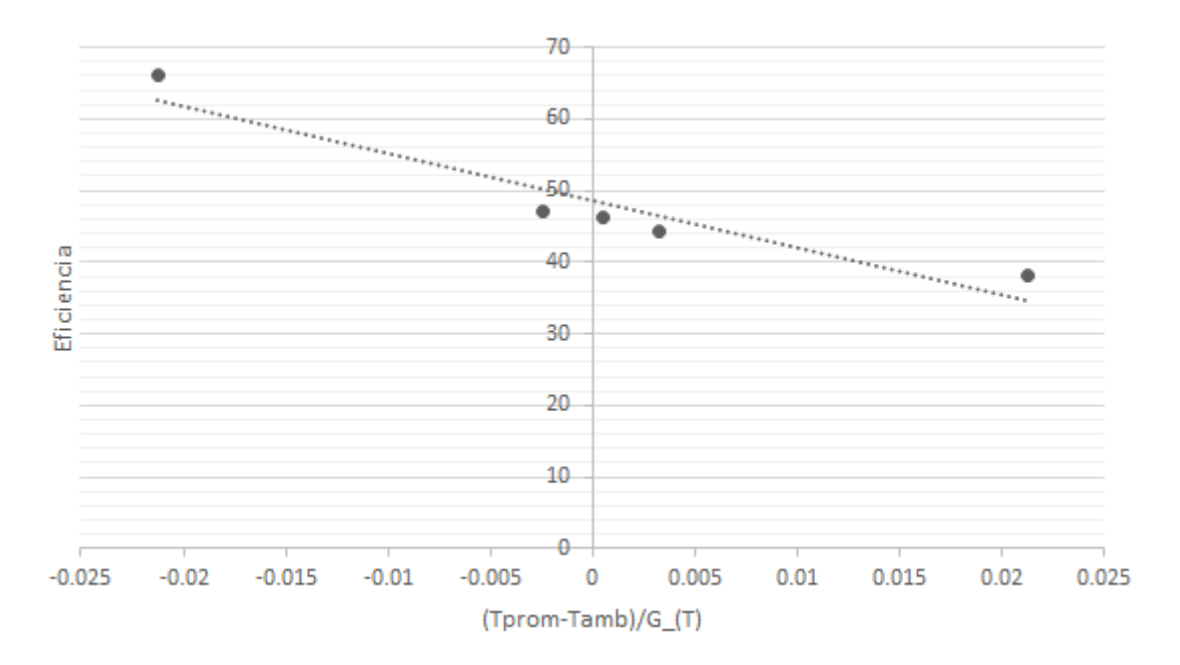

Figura 5.11: Eficiencia obtenida del colector

| Ajuste | Función.                                |  |
|--------|-----------------------------------------|--|
|        | Lineal $f(x) = -661.29x + 48.63$ 0.9043 |  |

Cuadro 5.5: Eficiencia del colector seleccionado.

### 5.6. Aplicación del servidor

Los resultados de la aplicación se muestran a continuación, comenzando por las opciones que se nos presentan. La figura 5.12 presenta el panel principal, que nos brinda la opción de seleccionar el monitoreo en tiempo real, el histórico diario y el histórico mensual.
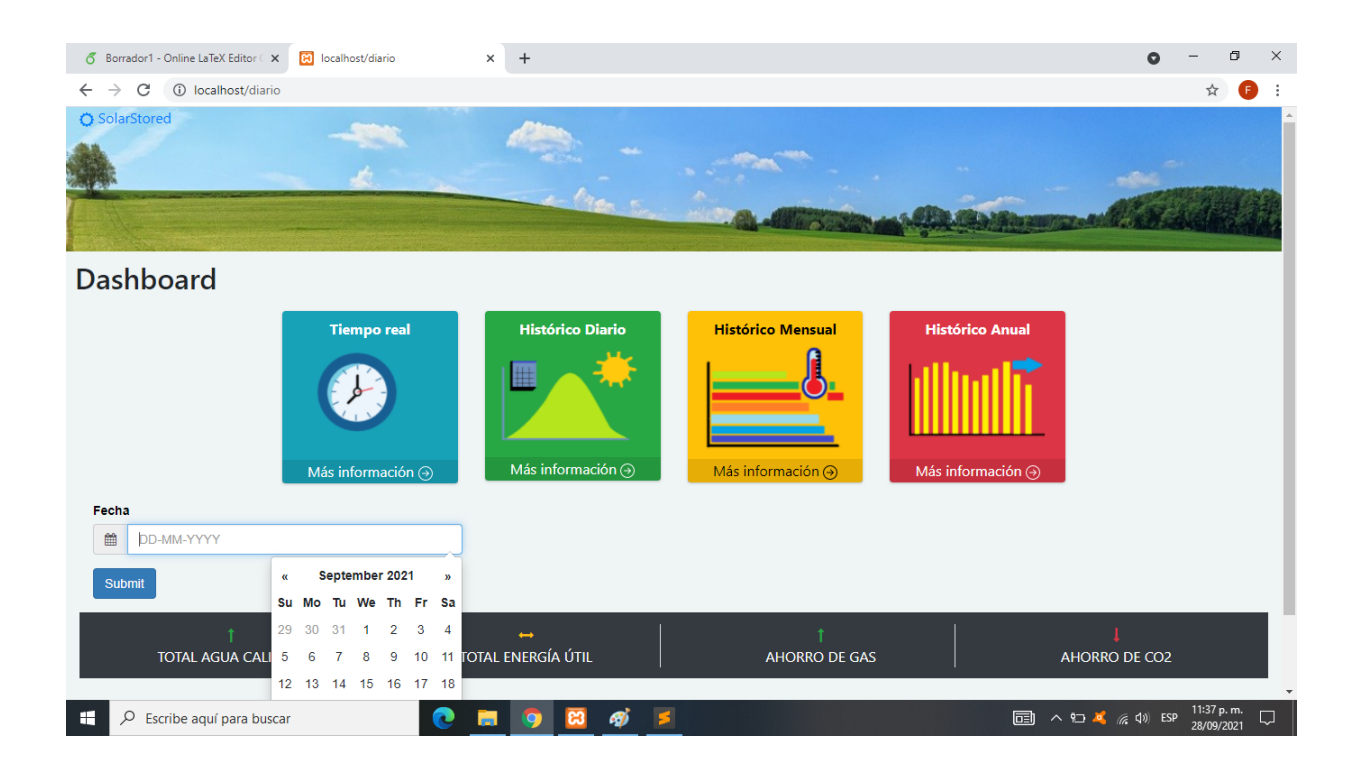

Figura 5.12: Muestra en tiempo real

La primero de nuestras opciones están figura 5.13, que entrega los datos de tiempo real, presentando el último valor de cada variable almacenada en las base de datos, se actualiza cada 10 segundos sin necesidad de refrescar el navegador.

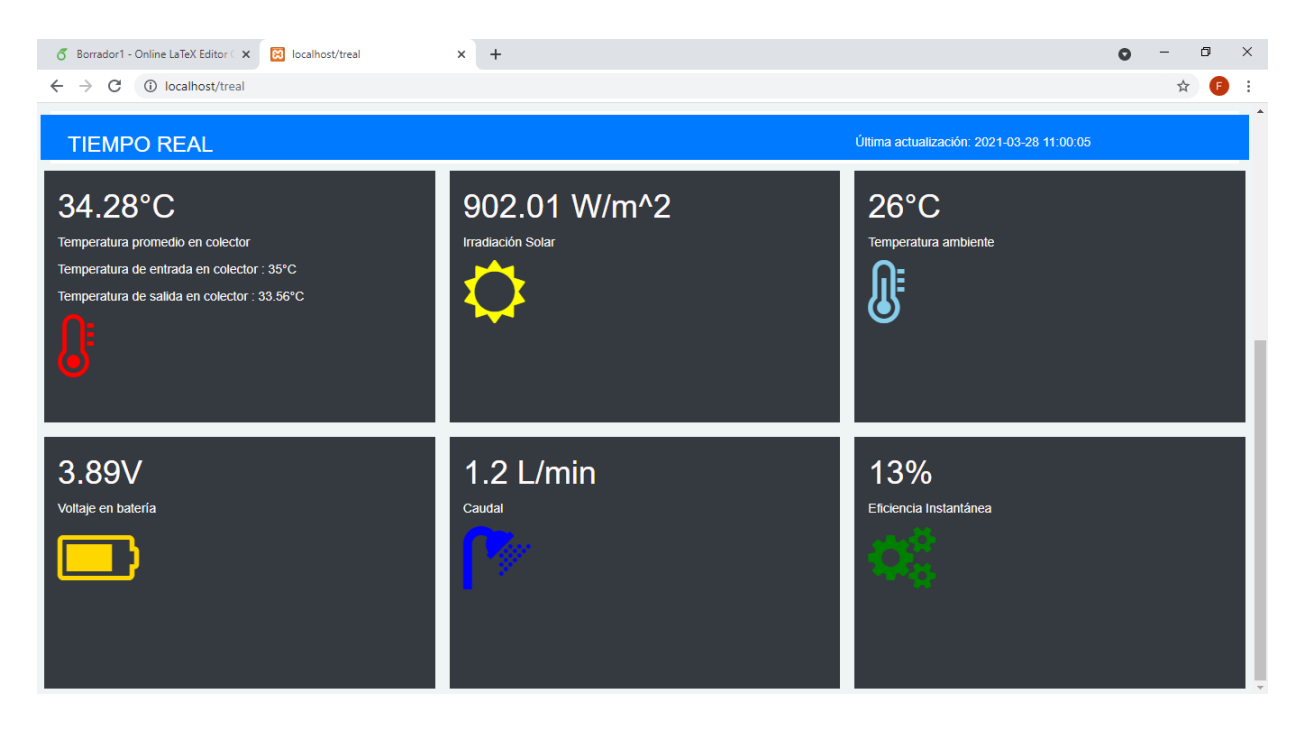

Figura 5.13: Muestra en tiempo real

Para visualizar el comportamiento de la temperatura promedio a lo largo de un día especifico se debe cambiar de opción en el panel principal a histórico mensual, posteriormente se llena el formulario con la fecha deseada. La figura 5.14 presenta un ejemplo de esta opción, corresponde al día 9 de Febrero del 2021. Es el ejemplo apreciamos un gráfico de la temperatura promedio en el colector, la irradiación solar, la temperatura ambiente y la cantidad de litro extraídos; para el caso especial para el 26 y 27 de Marzo, se grafica el flujo volumétrico en lugar de los litros extraídos.

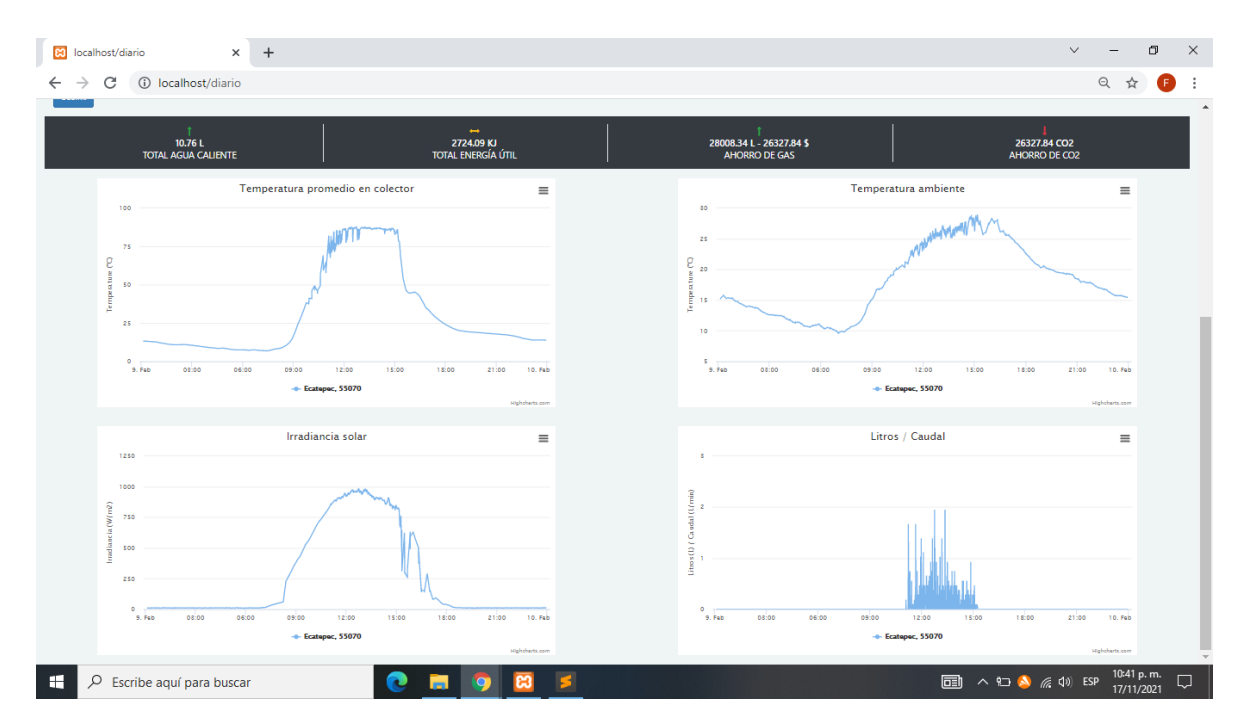

Figura 5.14: Muestra de datos de un día específico.

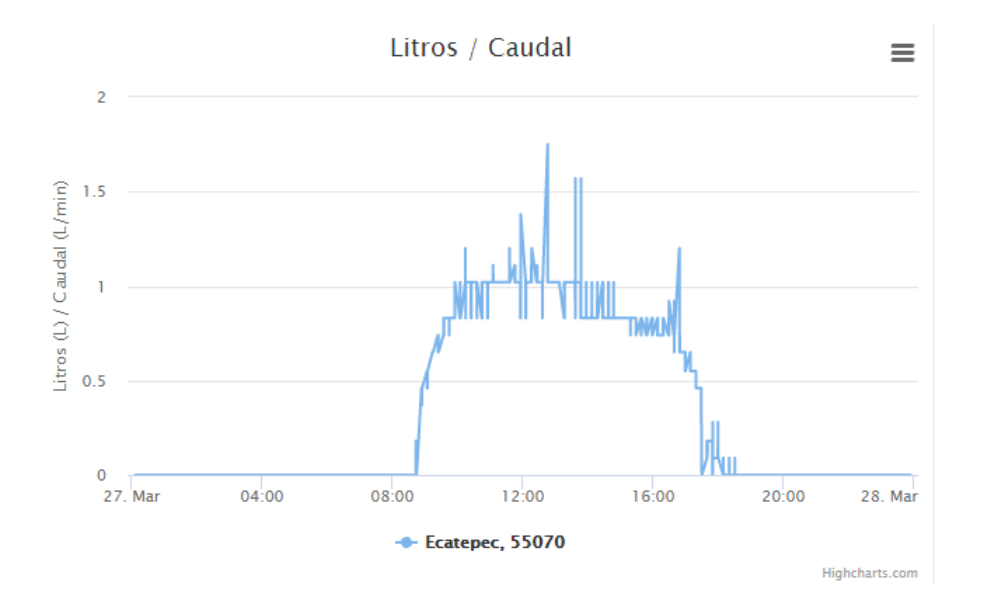

Figura 5.15: Muestra del caudal a lo largo del día (27 de Febrero).

La figura 5.15 nos muestra la baja exactitud del sensor de flujo a bajos caudales, el gr´afico que se traza es bastante discreto, presentando entre las mediciones pasos de  $0.1$  L/min, bastante grandes para flujos tan pequeños.

Finalmente los registros históricos mensuales se pueden visualizar en la tercera opción del panel. También muestra un formulario que se completa seleccionando un mes específico y la aplicación entrega los valores promedios de cada intervalo de tiempo de todos los d´ıas que conforman al mes. En el caso de la figura 5.16 se presenta el mes de febrero, entregando la temperatura promedio mensual en el colector, así como la irradiancia, temperatura ambiente y la cantidad de agua extraída en cada día del mes. Debido a la cantidad de datos se procesa en esta opción, los gráficos tardan aproximadamente medio minuto en mostrarse.

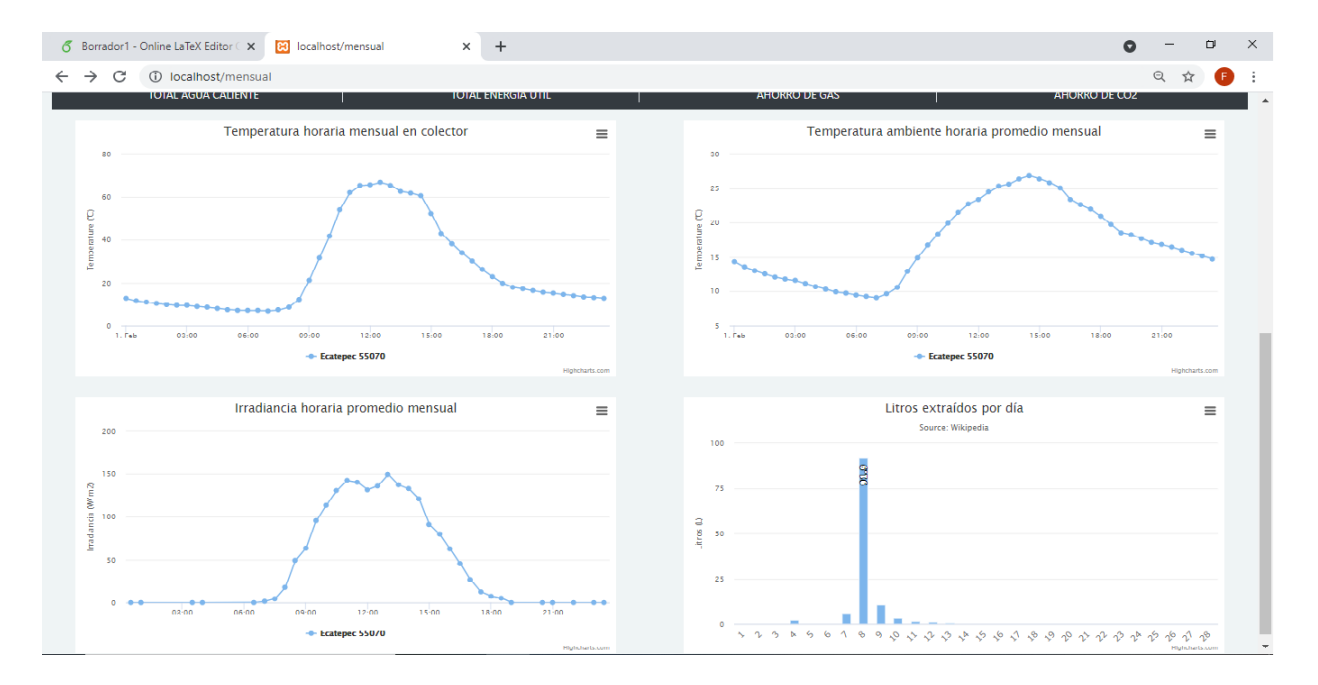

Figura 5.16: Muestra de datos promedio horaria mensual

La siguiente figura (5.17) muestra el diagrama de flujo del código que se ejecuta en una consulta de los datos de un día en específico, la rutina básica se divide en diferenciar si existió una bomba de agua o no se habilitó algún flujo, pues de ello depende la cantidad de calor extra´ıdo. De manera similar, la figura 5.18 nos muestra su rutina lógica para una consulta de datos mensual donde se promedian las variables horariamente y se suma la cantidad de litros de agua de un mes.

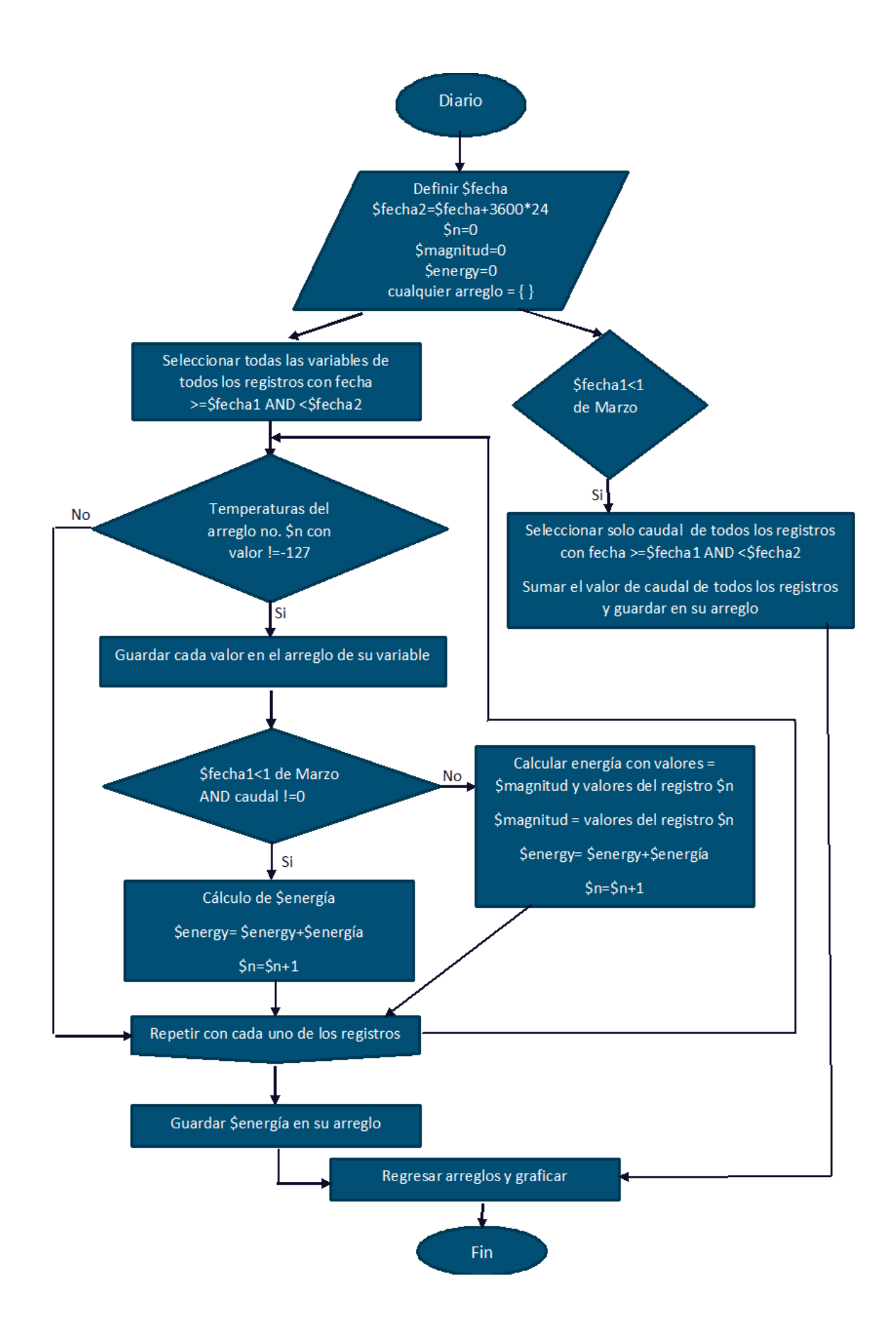

Figura 5.17: Diagrama de flujo de código para la sección de consulta diaria.

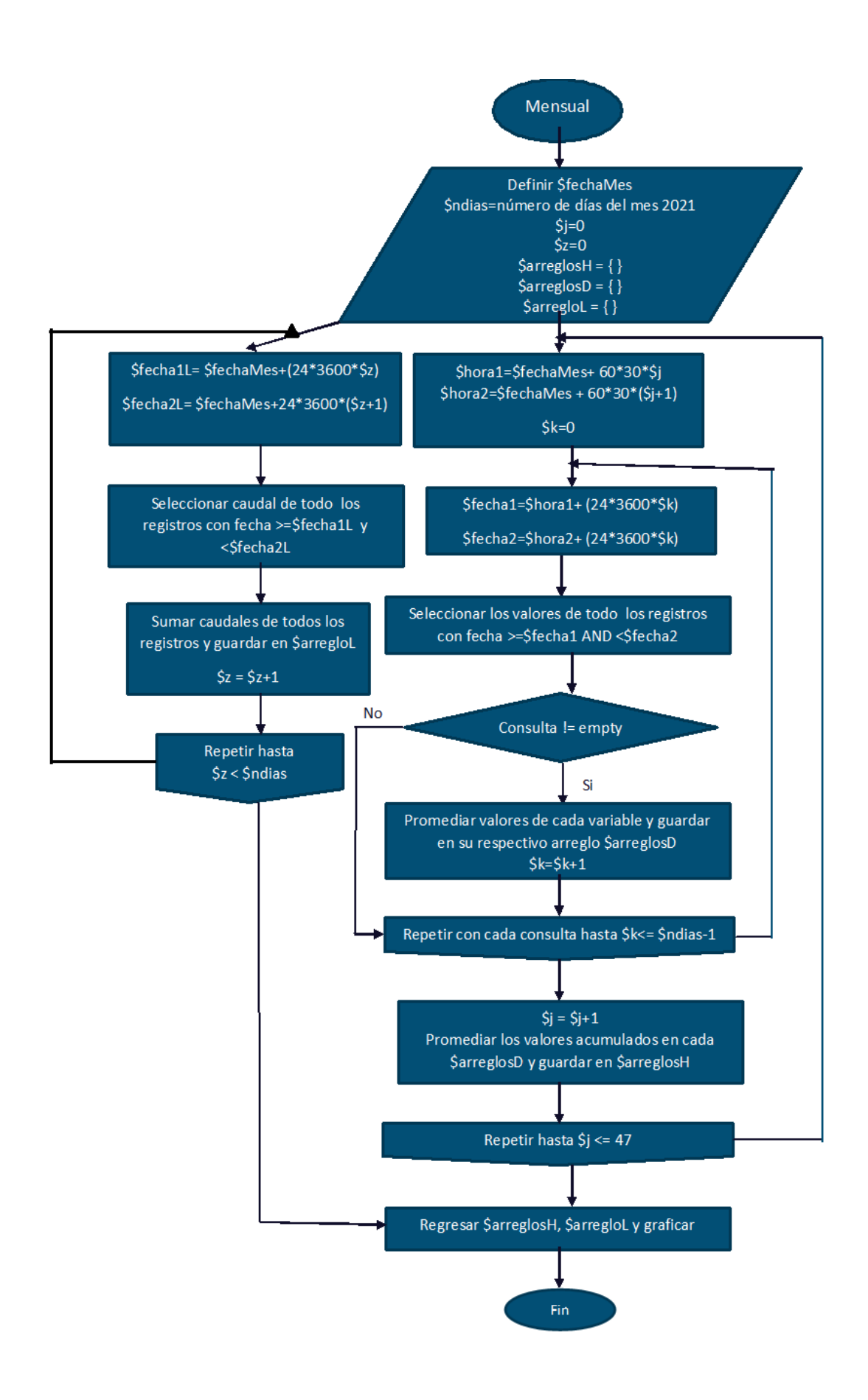

Figura 5.18: Diagrama de flujo de código para la sección de consulta mensual.

El diagrama de flujo de código de la petición para las consultas del tiempo real se muestra en la figura 5.19, donde únicamente la petición se encarga de consultar el ´ultimo dato de cada variable almacenada en la base de datos.

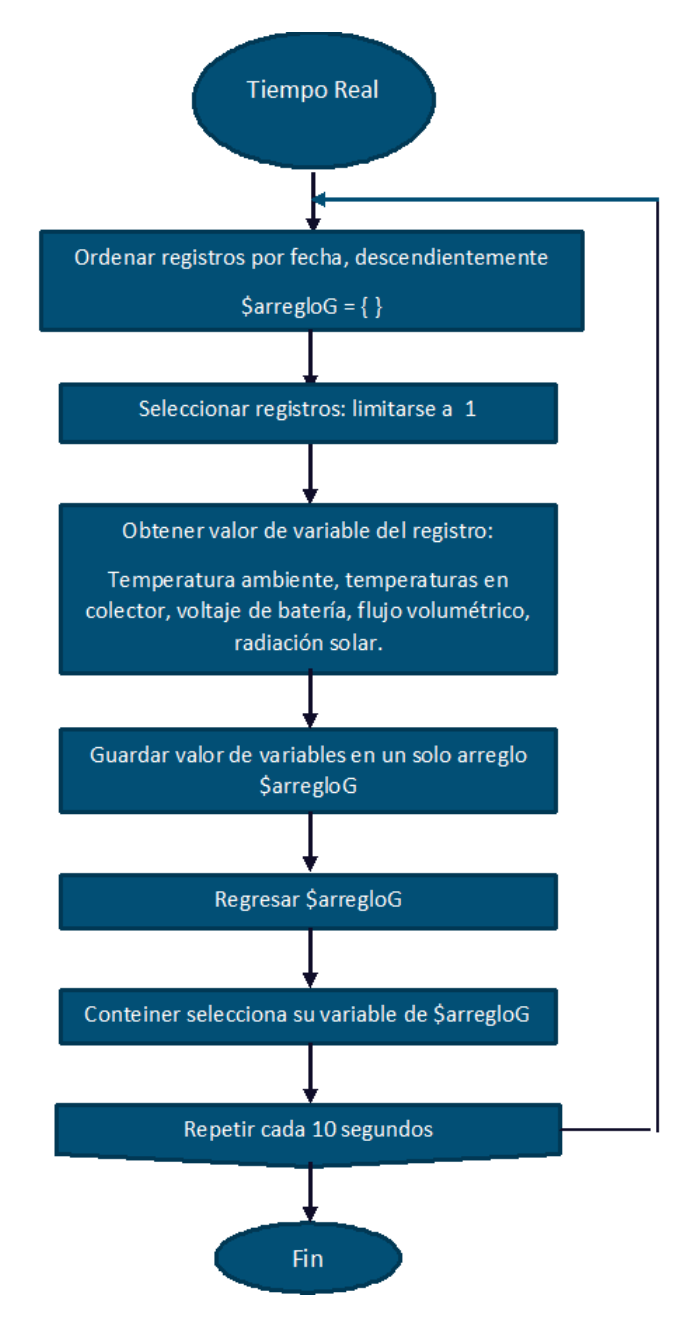

Figura 5.19: Diagrama de flujo de código para la sección de consulta en tiempo real.

# 6. Conclusiones

En sistema creado en este trabajo, en general, logró su objetivo de ser un prototipo funcional de monitoreo IOT, ya que fue capaz de medir las temperaturas del colector, temperatura ambiente, irradiación solar y caudal de agua, así como enviar los datos a un servidor vía Wifi, todo esto de manera continua en un lapso de por lo menos 2 semanas y de manera remota; estos datos recopilados son los más básicos y necesarios para cualquier an´alisis, pues a los usuarios de los colectores solares les ser´ıa ´util ´unicamente la temperatura del agua en tiempo real, pero tambi´en ser´ıa muy importante saber su ahorro de gas y dinero, así como el  $CO<sub>2</sub>$  que no emiten, por lo resulta importante saber la cantidad de agua caliente utilizada; por otro lado, la medición de radiación para fines prácticos nos ayuda a saber si nuestro colector tiene un correcto funcionamiento o si su estado de operación coincide con el nivel de radiación que hay. Mientras que la parte software, el servidor cumplió con el objetivo de ejecutar las peticiones, tanto del microcontrolador para almacenar los datos como de los dispositivos que quieran acceder a ellos por medio de la aplicación web, esta última tambi´en logra su objetivo de dar una interfaz a los usuarios para conocer el estado de funcionamiento del colector en tiempo real, así como de visualizar el comportamiento del sistema termosolar a lo largo de un d´ıa o del comportamiento promedio del mes. Como trabajo futuro, quedaría la evaluación del sistema a lo largo de un año, pero esto queda fuera de los alcances de este trabajo.

La aplicación web programa para este trabajo realmente fue una buena herramienta, pero debido a la gran cantidad de datos, los c´alculos promedios mensual llegan a ser un poco tardados, alrededor de 25 segundos. En caso de gestionar m´as dispositivos deber´a ser necesario rentar un espacio de un servidor real y especializado, pues el principal inconveniente fue el mantener encendido un ordenador 24 horas al día para mantener el servidor local disponible.

Por otra parte, de acuerdo a los datos obtenidos en este trabajo, podemos concluir que el mejor ajuste de datos para la calibración del panel fotovoltaico es el polinomio de grado 3, pues al no poder asegurar que las crestas presentadas en la figura 5.7 se deban a un error sistemático, este polinomio es el que presenta los errores más bajas, especificando que ningún ajuste es útil para irradiaciones menores a 50  $W/m^2$ . El error de nuestro sensor se establece en 14 % para irradiaciones entre 50 y 200  $W/m^2$ , para niveles de irradiación entre 200  $W/m^2$  y 650 el  $W/m^2$  error es de 12%, mientras que para irradiaciones superiores a 200  $W/m^2$  el error es de 7%, por lo que para fines escolares sería un buen sensor de irradiación solar. En caso de ser necesario medir irradiancias menores a 50  $W/m^2$  es conveniente usar el polinomio grado 4 pero los errores mínimos serán del 19%.

Sin duda un trabajo futuro, que puede ser complementario, sería la adquisición de una mayor cantidad de mediciones y pruebas para el sensor de irradiancia solar. Dentro de la literatura se menciona que experimentación correspondiente puede conllevar años de medición, no solo para obtener una regresión que se ajuste a los datos, si no también para llevar a cabo las pruebas para obtener los ajustes que se exponen en

este trabajo. Además, resultaría adecuado diseñar de un seguidor solar destinado a la calibración de módulos fotovoltaicos como sensores, este seguidor tendría que contar con motores con el torque suficiente para soportar un piranómetro y un panel solar de baja potencia. Un seguidor para estos fines sería de pequeña escala, lo que permitiría su montaje en la azotea de algún edificio y se evitarían obstáculos de alrededor, a diferencia de los inconvenientes que se presentaron en este trabajo donde no se pudieron realizar mediciones cercanas al amanecer y al atardecer, además de que el heliótropo utilizado representaba un mecanismo poco práctico debido a su tamaño e inamovilidad.

Continuando con la parte de sensores, podemos decir que el sensor de flujo de agua no fue el adecuado para este trabajo pues su precisión para flujos menores a  $2 L/$ min no brindan confianza, tal y como se muestra en la figura 5.15 donde se aprecian que las mediciones para flujos pequeños se da en valores discretos que aumentan la incertidumbre. La repercusión de este sensor se aprecia claramente en la curva de eficiencia que se obtuvo en la figura 5.11, donde el flujo volumétrico afecta fácilmente el calculo de la eficiencia pues se encuentran un poco distantes del ajuste lineal, obteniendo un coeficiente de correlación de 0.90. Aunque, para colector solares de mayor tamaño, este caudalímetro podría ser útil y suficiente.

También podemos decir que los sensores de temperatura no presentan grandes desventajas, pues todos mantienen un error de  $\pm 5^o$ , además en este caso los ds18b20 fueron prácticos y solo requirieron un solo Pin digital del nodeMCU para comunicarse. Para futuros trabajos recomendaríamos su uso ya que no se dañaron en ningún momento a la intemperie o sumergidos por mucho tiempo en agua con temperaturas de hasta  $85^{\circ}$ C.

En cuanto al dimensionamiento fotovoltaico, para la autonomía del sistema IOT, se logró mantener un abastecimiento adecuado. A pesar de que el prediseño nos indicaba una potencia de 1.5W, la evaluación en PVsystem nos indicaba que en algunos meses podría no abastecerse toda la demanda, esto es normal, pero en una aplicación de poca potencia vale la pena aumentar el n´umero de paneles y tratar de asegurar la energía requerida, a pesar de que la energía no aprovechada aumenta. De igual forma, podemos decir que las baterías y su circuito fue acertado, ya que permitieron la operaci´on nocturna y continua del sistema microcontrolador, as´ı mismo, en un d´ıa normal y parcialmente nublado las baterías ya se encontraban cargadas completamente cerca del mediodía.

Finalmente, otras mejoras parten de un diseño distinto a nuestro circuito general, diseñando un *buck* (reductor) propio para los módulos fotovolticos de 2W, además diseñar un *boost* (elevador) para entregar los 5V que requiere el NodeMCU, a diferencia de los módulos existentes en los que se basó este trabajo pero que fueron las mejores opciones para este trabajo por su fácil implementación y muy pocas fallas de funcionamiento y rendimiento. En cuanto al microcontrolador, se podría reemplazar por un PIC y crear una librería para funcionar con el módulo wifi ESP-01 o utilizar otro módulo de radiofrecuencia. En general también se recomendaría implementar dispositivos de protección como por ejemplo optoacopladores tanto en el circuito de alimentación como en los sensores. Una carcasa contenedora propia también aportaría a este trabajo.

# 7. Bibliografía

- [1] Productos growatt, growatt wifi-f. growatt new energy. . URL https://www. growatt.mx/show-10-595.html.
- [2] Productos growatt, growatt wifi-f. growatt new energy. . URL https:// midsummerwholesale.co.uk/pdfs/shine-wifix-datasheet.pdf.
- [3] María Inmaculada Bautista Carrascosa. Cálculo de la radiación solar extraterrestre en función de la latitud y la declinación solar. 2016.
- [4] Iwona Bisaga, Nathan Pu´zniak-Holford, Ashley Grealish, Christopher Baker-Brian, and Priti Parikh. Scalable off-grid energy services enabled by iot: A case study of bboxx smart solar. Energy Policy, 109:199–207, 2017.
- [5] Chang-Sic Choi, Jin-Doo Jeong, Il-Woo Lee, and Wan-Ki Park. Lora based renewable energy monitoring system with open iot platform. In 2018 international conference on Electronics, Information, and Communication (ICEIC), pages 1– 2. IEEE, 2018.
- [6] D.R. Clark, S.A. Klein, and W.A. Beckman. A method for estimating the performance of photovoltaic systems. Solar Energy, 33(6):551–555, 1984. ISSN 0038-092X. doi: https://doi.org/10.1016/0038-092X(84)90010-0. URL https://www.sciencedirect.com/science/article/pii/0038092X84900100.
- [7] Kemal Çomaklı, Uğur Çakır, Mehmet Kaya, and Kadir Bakirci. The relation of collector and storage tank size in solar heating systems. Energy Conversion and Management, 63:112–117, 2012.
- [8] Zengge Co.Limited. Enchufe inteligente. 2021. URL https://www.amazon.com. mx/inteligente-Magic-Hue-temporizador-concentrador/dp/B07XNBVVXV.
- [9] Mario Cúnsulo. Radiación solar global y difusa para distintos índices de claridad atmosférica. In XXXIX Reunión de Trabajo de la Asociación Argentina de Energías Renovables y Medio Ambiente (ASADES)(La Plata, 2016), 2016.
- [10] Mauro AA da Cruz, Joel Jos´e PC Rodrigues, Jalal Al-Muhtadi, Valery V Korotaev, and Victor Hugo C de Albuquerque. A reference model for internet of things middleware. IEEE Internet of Things Journal, 5(2):871–883, 2018.
- [11] Secretaría de Energía. Balance nacional de energía 2019. 2020.
- [12] Diario Oficial de la Federación. Nmx-es-001-normex-2005 "energía solar —rendimiento térmico y funcionalidad de colectores solares para calentamiento de agua— m´etodos de prueba y etiquetado". 2020.
- [13] John A Duffie, William A Beckman, and Nathan Blair. Solar engineering of thermal processes, photovoltaics and wind. John Wiley & Sons, 2020.
- [14] S.A. DE C.V. Electronica STEREN. Panel solar de 5 vcc y 160 ma. 2021. URL https://www.steren.com.mx/panel-solar-de-5-vcc-y-160-ma.html.
- [15] S.A. DE C.V. Electrónica STEREN. focos led wi-fi multicolor. 2021. URL https://descargas.steren.com.mx/SHOME-120-3-instr.pdf.
- [16] Efim G Evseev and Avraham I Kudish. The assessment of different models to predict the global solar radiation on a surface tilted to the south. Solar Energy, 83(3):377–388, 2009.
- [17] Muhamed Umar Farooq, Muhammad Waseem, Sadia Mazhar, Anjum Khairi, and Talha Kamal. A review on internet of things (iot). International journal of computer applications, 113(1):1–7, 2015.
- [18] Andrés Firman, L Zini, R Sanchez, and Luis H Vera. Desarrollo y calibración de dispositivos fotovoltaicos para determinar el recurso solar utilizable por sfcr. 2014.
- [19] NL Forero, W Meza, MA Martínez, LM Caicedo, and G Gordillo. Estimación del valor medio mensual del índice de claridad atmosférico (k t) para bogotá, a partir de datos de radiación solar global. Revista Colombiana de Física,  $40(1)$ , 2008.
- [20] N Fraidenraich and OC Vilela. Performance of solar systems with non-linear behavior calculated by the utilizability method: application to pv solar pumps. Solar Energy, 69(2):131–137, 2000.
- [21] Cristian González García, Daniel Meana-Llorián, Juan Manuel Cueva Lovelle, et al. A review about smart objects, sensors, and actuators. International Journal of Interactive Multimedia  $\mathcal C$  Artificial Intelligence, 4(3), 2017.
- [22] Octavio García Valladares and Isaac Pilatowsky Figueroa. Aplicaciones termicas de la energia solar en los sectores residencial, servicio e industrial. 2017.
- [23] Jaime Wright Gilmore. Estimación de los promedios diarios y mensuales de la radiación difusa sobre un plano horizontal en alajuela, costa rica. Uniciencia, 5  $(1):16, 1988.$
- [24] Jorge E Gómez. El internet de las cosas oportunidades y desafíos. *Ingeniería e*  $In novación, 5(1), 2017.$
- [25] Jayavardhana Gubbi, Rajkumar Buyya, Slaven Marusic, and Marimuthu Palaniswami. Internet of things (iot): A vision, architectural elements, and future directions. Future generation computer systems, 29(7):1645–1660, 2013.
- [26] Naser Hossein Motlagh, Mahsa Mohammadrezaei, Julian Hunt, and Behnam Zakeri. Internet of things (iot) and the energy sector. Energies, 13(2):494, 2020.
- [27] IEA. Global energy review 2019. Paris, 2020. URL https://www.iea.org/ reports/global-energy-review-2019.
- [28] Muhammad Iqbal. An introduction to solar radiation. Elsevier, 2012.
- [29] IRENA. Estadisticas de capacidad renovable 2020. 2020. URL https://irena. org/-/media/Files/IRENA/Agency/Publication/2020/Mar/IRENA RE Capacity Statistics 2020.pdf.
- [30] Abdul Qayoom Jakhrani, Al-Khalid Othman, AR Rigit, Saleem Raza Samo, and S Kamboh. Estimation of incident solar radiation on tilted surface by different empirical models. International Journal of Scientific and Research Publications,  $2(12):1-6$ , 2012.
- [31] Gh A Kamali, I Moradi, and A Khalili. Estimating solar radiation on tilted surfaces with various orientations: a study case in karaj (iran). Theoretical and applied climatology, 84(4):235–241, 2006.
- [32] Akif Karafil, Harun Ozbay, Metin Kesler, and Huseyin Parmaksiz. Calculation of optimum fixed tilt angle of pv panels depending on solar angles and comparison of the results with experimental study conducted in summer in bilecik, turkey. In 2015 9th International Conference on Electrical and Electronics Engineering (ELECO), pages 971–976. IEEE, 2015.
- [33] Rafiullah Khan, Sarmad Ullah Khan, Rifaqat Zaheer, and Shahid Khan. Future internet: the internet of things architecture, possible applications and key challenges. In 2012 10th international conference on frontiers of information technology, pages 257–260. IEEE, 2012.
- [34] David L King and Daryl R Myers. Silicon-photodiode pyranometers: Operational characteristics, historical experiences, and new calibration procedures. In Conference Record of the Twenty Sixth IEEE Photovoltaic Specialists Conference-1997, pages 1285–1288. IEEE, 1997.
- [35] David L King, William E Boyson, and Barry R Hansen. Improved accuracy for low-cost solar irradiance sensors. Technical report, Sandia National Labs., Albuquerque, NM (United States), 1997.
- [36] David L King, Jay A Kratochvil, and William E Boyson. Measuring solar spectral and angle-of-incidence effects on photovoltaic modules and solar irradiance sensors. In Conference Record of the Twenty Sixth IEEE Photovoltaic Specialists Conference-1997, pages 1113–1116. IEEE, 1997.
- [37] Somayya Madakam, Vihar Lake, Vihar Lake, Vihar Lake, et al. Internet of things (iot): A literature review. Journal of Computer and Communications, 3(05):164, 2015.
- [38] Emiliano Marini. El modelo cliente/servidor. Recuperado el, 5, 2012.
- [39] Comisión Nacional para el Uso Eficiente de la Energía. Calentamiento solar de agua -normatividad-. 2014. URL https://www.gob.mx/conuee/ acciones-y-programas/calentamiento-solar-de-agua-normatividad.
- [40] S.A. DE C.V. Philips. Philips plug magic hue. 2021. URL https:// elenchufeinteligente.es/wp-content/uploads/2020/12/user manual Philips\_Hue\_Smart\_Plug.pdf.
- [41] Zhi-Hong Qian and Yi-jun Wang. Iot technology and application. Acta Electronica Sinica, 5:026, 2012.
- [42] Liliana Gladis Ruetsch, Alba Ivana Lema, María Isabel Pontin, and Jorge Mario Morsetto. C´alculo de la utilizabilidad para colectores solares planos orientados al norte e inclinados  $45^{\circ}$ . Avances en Energías Renovables y Medio Ambiente, 14, 2010.
- [43] MA Sabiha, R Saidur, Saad Mekhilef, and Omid Mahian. Progress and latest developments of evacuated tube solar collectors. Renewable and Sustainable Energy Reviews, 51:1038–1054, 2015.
- [44] Naylamp Mechatronics SAC. Sensor de flujo de agua 1/2" yf-s201. 2021. URL https://naylampmechatronics.com/sensores-liquido/ 108-sensor-de-flujo-de-agua-12-yf-s201.html.
- [45] A Sakhrieh and A Al-Ghandoor. Experimental investigation of the performance of five types of solar collectors. Energy Conversion and Management, 65:715– 720, 2013.
- [46] Víctor Salguero Fernández. Valoración de colectores solares térmicos planos de vacío para la producción de frío. B.S. thesis, 2008.
- [47] Instituto Mexicano del Petróleo Secretaría de Energía. Reporte de inteligencia  $teenolQgica: EnergIa termosolar. 2018.$
- [48] Miguel Angel Lozano Serrano. Colectores solares térmicos.
- [49] Pallavi Sethi and Smruti R Sarangi. Internet of things: architectures, protocols, and applications. Journal of Electrical and Computer Engineering, 2017, 2017.
- [50] KN Shukla, Saroj Rangnekar, and K Sudhakar. Comparative study of isotropic and anisotropic sky models to estimate solar radiation incident on tilted surface: A case study for bhopal, india. Energy Reports, 1:96–103, 2015.
- [51] Lieter Javier Silva-Díaz. Embedded systems: An alternative for cuban agroindustry automation. Revista Ciencias Técnicas Agropecuarias, 28(3), 2019.
- [52] Frederick F Simon. Flat-plate solar-collector performance evaluation with a solar simulator as a basis for collector selection and performance prediction. Solar energy,  $18(5):451-466$ , 1976.
- [53] ASTM Standard. E973, standard test method for determination of the spectral mismatch parameter between a photovoltaic device and a photovoltaic reference cell. American Society for Testing and Materials: West Conshocken, PA, 2002.
- [54] Steven Vajk Szokolay. Solar geometry. PLEA, 1996.
- [55] Thingspeak. License options interface. 2021. URL https://thingspeak.com/ prices.
- [56] Mark Weiser. Scientific america. The Computer for the 21st Century.(Sept. 1991), pages 94–104, 1991.
- [57] Monika Spörk-Dür Werner Weiss. Solar heat worldwide: Global market development and trends in 2019. IEA Solar Heating Cooling Programme, 2020.
- [58] Ling-yuan Zeng. A security framework for internet of things based on 4g communication. In Proceedings of 2012 2nd International Conference on Computer Science and Network Technology, pages 1715–1718. IEEE, 2012.

# A.1. Circuito

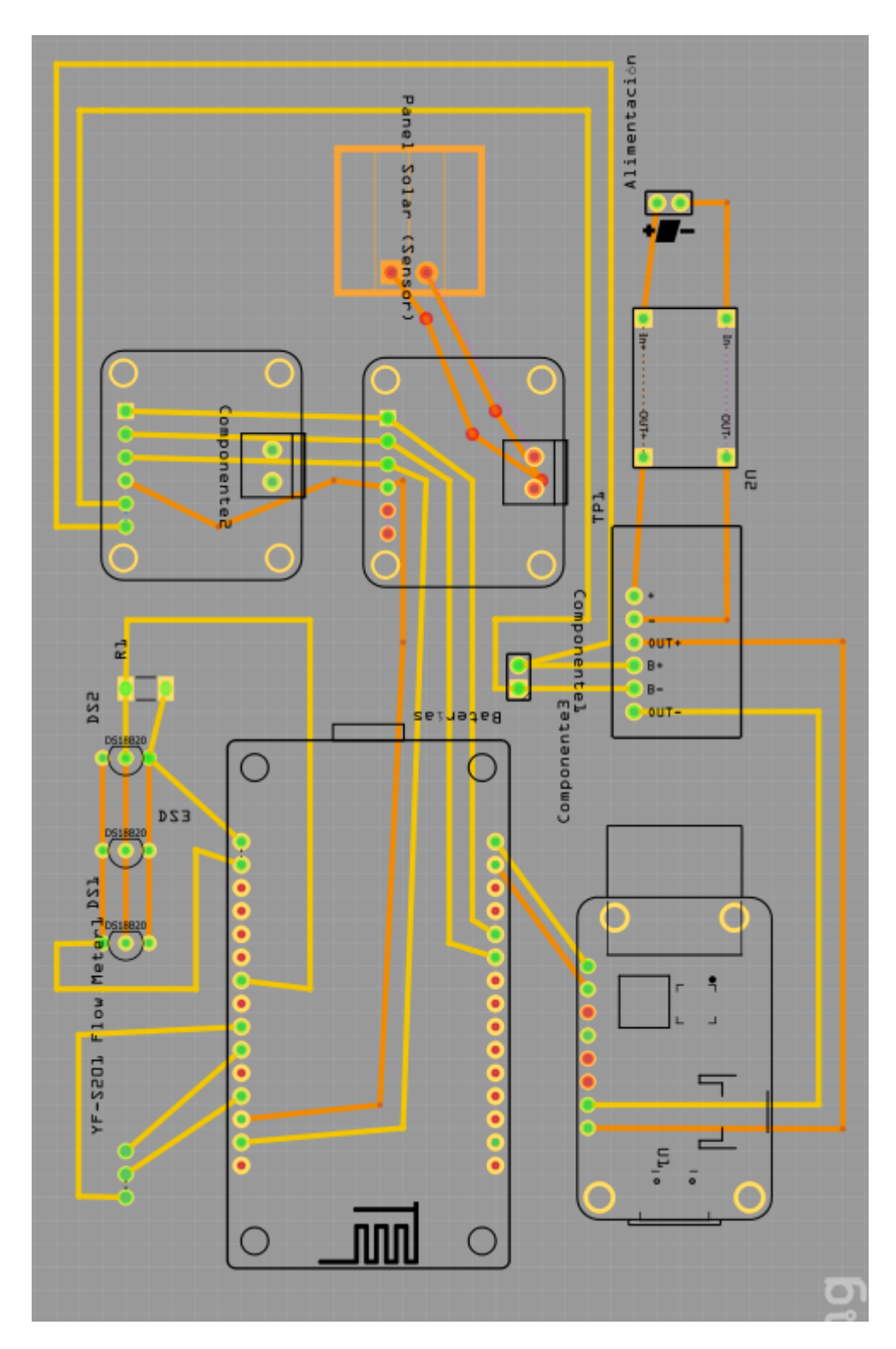

Figura A.1: Circuito

# A.2. errores

En las siguientes figuras se muestran las comparaciones de errores entre las regresiones obtenidas y al aplicarles los factores de corrección en cada una. Donde CES es la corrección del espectro solar sobre la función, CAI es la corrección por el ángulo de incidencia y Cdoble es la aplicación de los dos factores de corrección (espectro solar y ángulo de incidencia). En la figura  $A.2$  se destina la comparación para la regresión lineal, la figura A.3 se muestra los errores para el polinomio grado 3 y la figura A.4 para el polinomio grado 4.

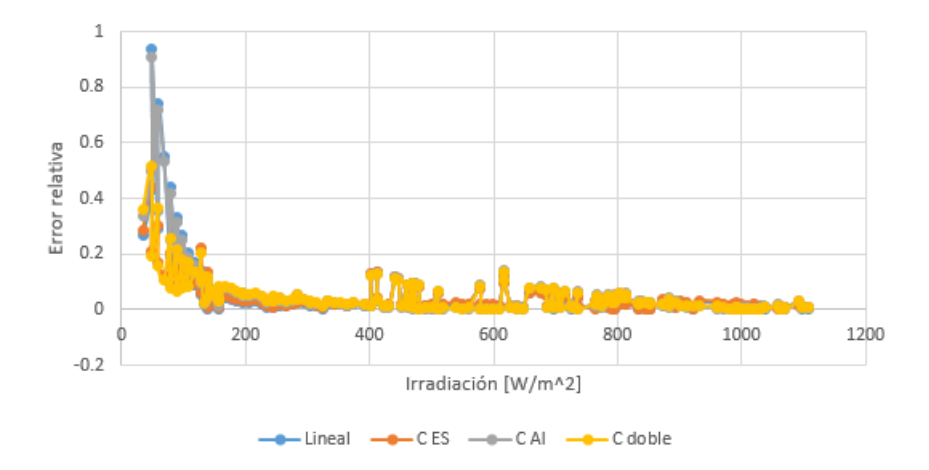

Figura A.2: Errores empleando solo regresión lineal y sus correcciones

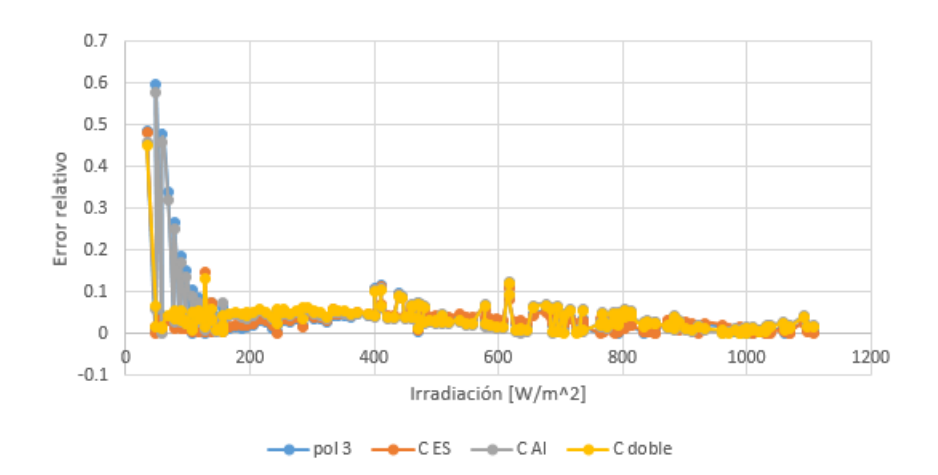

Figura A.3: Errores empleando solo el polinomio 3 y las correcciones

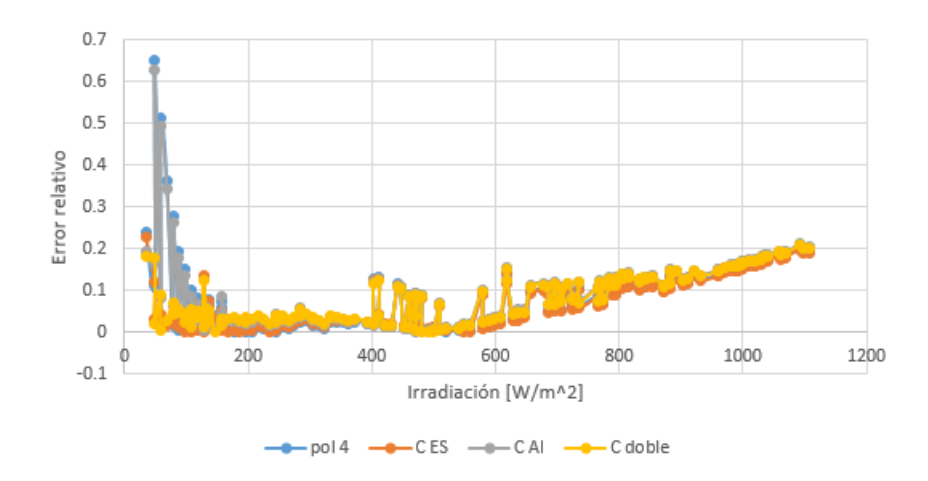

Figura A.4: Errores empleando solo el polinomio 4 y las correcciones

# A.3. Errores seccionados

Se seccionó en tres partes y se calcularon los errores a través de tres regresiones lineales en sus respectivos dominios

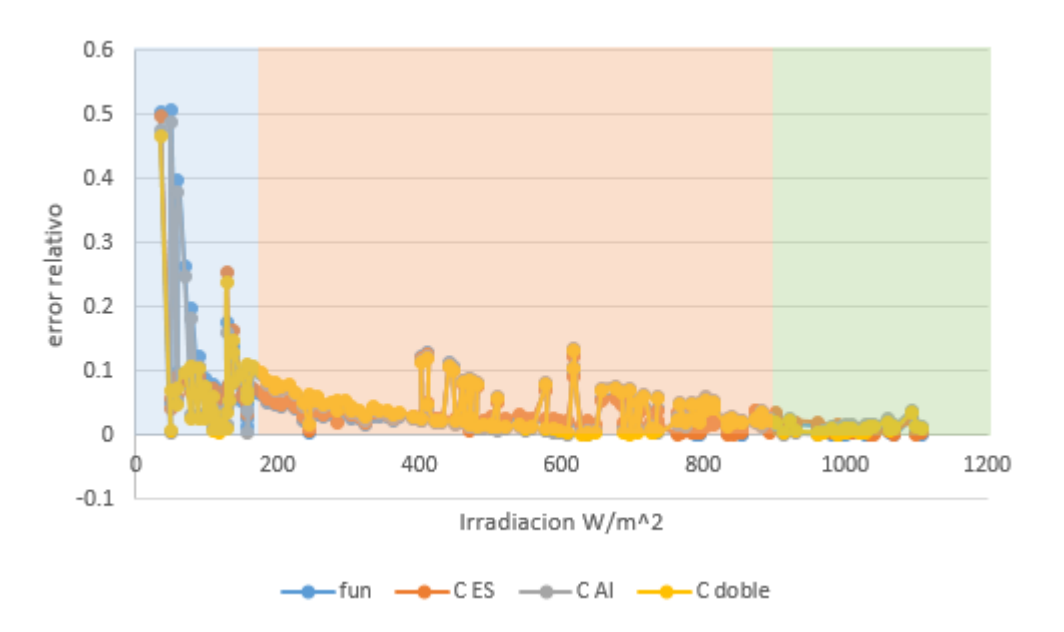

Figura A.5: Errores al utilizar solo regresiones lineales y seccionar el dominio en tres partes.

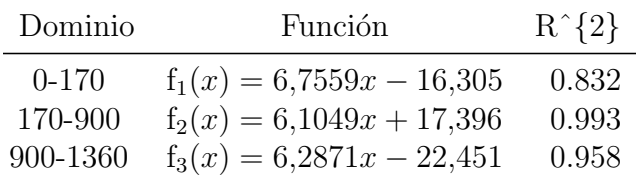

# **A.4 . D atasheet de componentes**

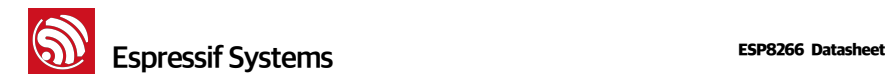

# **1. General Overview**

## **1.1. Introduction**

Espressif Systems' Smart Connectivity Platform (ESCP) is a set of high performance, high integration wireless SOCs, designed for space and power constrained mobile platform designers. It provides unsurpassed ability to embed WiFi capabilities within other systems, or to function as a standalone application, with the lowest cost, and minimal space requirement.

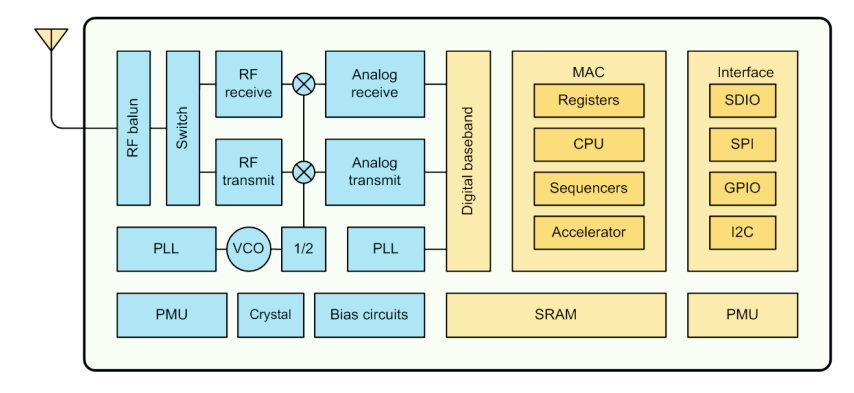

### **Figure 1 ESP8266EX Block Diagram**

ESP8266EX offers a complete and self-contained WiFi networking solution; it can be used to host the application or to offload WiFi networking functions from another application processor.

When ESP8266EX hosts the application, it boots up directly from an external flash. In has integrated cache to improve the performance of the system in such applications.

Alternately, serving as a WiFi adapter, wireless internet access can be added to any micro controllerbased design with simple connectivity (SPI/SDIO or I2C/UART interface).

ESP8266EX is among the most integrated WiFi chip in the industry; it integrates the antenna switches, RF balun, power amplifier, low noise receive amplifier, filters, power management modules, it requires minimal external circuitry, and the entire solution, including front-end module, is designed to occupy minimal PCB area.

ESP8266EX also integrates an enhanced version of Tensilica's L106 Diamond series 32-bit processor, with on-chip SRAM, besides the WiFi functionalities. ESP8266EX is often integrated with external sensors and other application specific devices through its GPIOs; sample codes for such applications are provided in the software development kit (SDK).

Espressif Systems 6/31 June 1, 2015

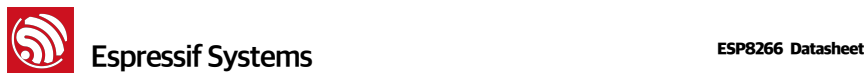

Espressif Systems' Smart Connectivity Platform (ESCP) demonstrates sophisticated system-level features include fast sleep/wake context switching for energy-efficient VoIP, adaptive radio biasing for low-power operation, advance signal processing, and spur cancellation and radio co-existence features for common cellular, Bluetooth, DDR, LVDS, LCD interference mitigation.

## **1.2. Features**

- 802.11 b/g/n
- Integrated low power 32-bit MCU
- Integrated 10-bit ADC
- Integrated TCP/IP protocol stack
- Integrated TR switch, balun, LNA, power amplifier and matching network
- Integrated PLL, regulators, and power management units
- Supports antenna diversity
- WiFi 2.4 GHz, support WPA/WPA2
- Support STA/AP/STA+AP operation modes
- Support Smart Link Function for both Android and iOS devices
- SDIO 2.0, (H) SPI, UART, I2C, I2S, IR Remote Control, PWM, GPIO
- STBC, 1x1 MIMO, 2x1 MIMO
- A-MPDU & A-MSDU aggregation & 0.4s guard interval
- Deep sleep power <10uA, Power down leakage current < 5uA
- Wake up and transmit packets in < 2ms
- Standby power consumption of < 1.0mW (DTIM3)
- +20 dBm output power in 802.11b mode
- Operating temperature range -40C ~ 125C
- FCC, CE, TELEC, WiFi Alliance, and SRRC certified

# **1.3. Parameters**

**Table 1 Parameters**

Espressif Systems 7/31 June 1, 2015

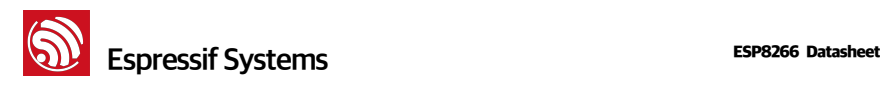

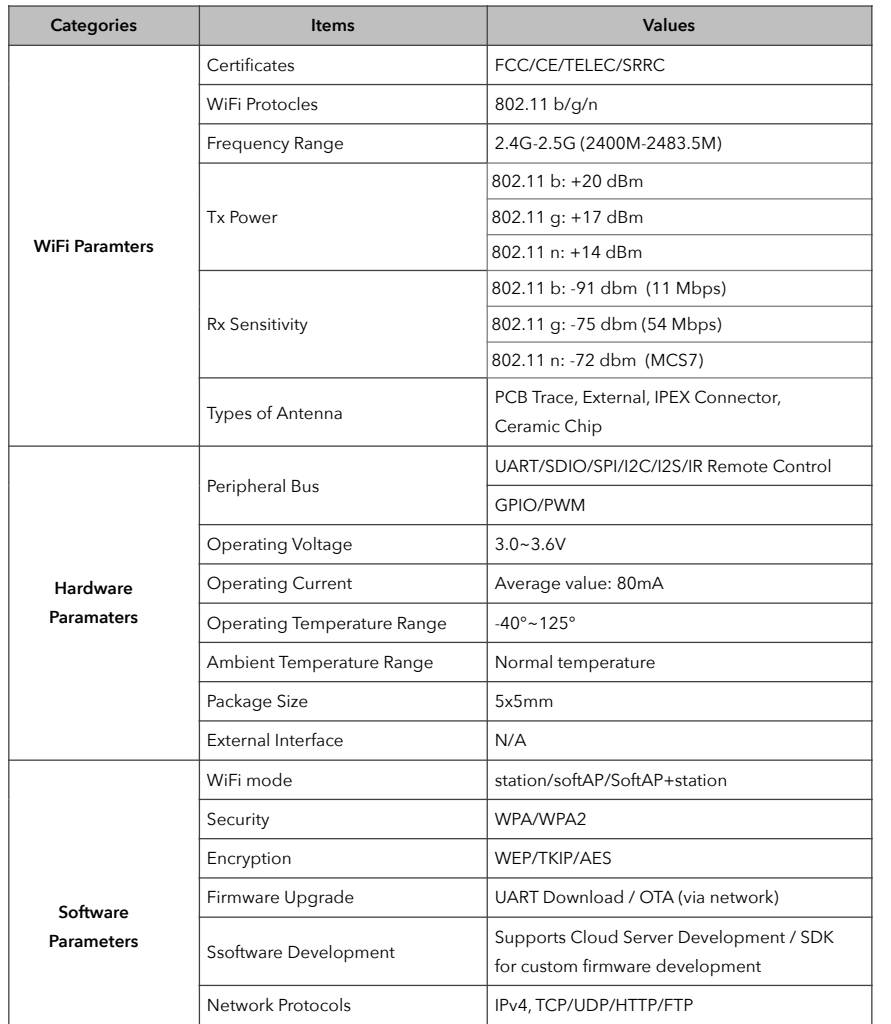

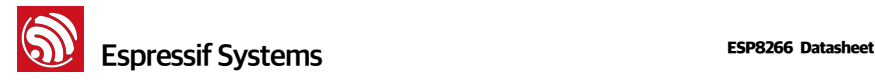

User Configuration AT Instruction Set, Cloud Server, Android/ iOS App

# **1.4. Ultra Low Power Technology**

ESP8266EX has been designed for mobile, wearable electronics and Internet of Things applications with the aim of achieving the lowest power consumption with a combination of several proprietary techniques. The power saving architecture operates mainly in 3 modes: active mode, sleep mode and deep sleep mode.

By using advance power management techniques and logic to power-down functions not required and to control switching between sleep and active modes, ESP8266EX consumes about than 60uA in deep sleep mode (with RTC clock still running) and less than 1.0mA (DTIM=3) or less than 0.5mA (DTIM=10) to stay connected to the access point.

When in sleep mode, only the calibrated real-time clock and watchdog remains active. The real-time clock can be programmed to wake up the ESP8266EX at any required interval.

The ESP8266EX can be programmed to wake up when a specified condition is detected. This minimal wake-up time feature of the ESP8266EX can be utilized by mobile device SOCs, allowing them to remain in the low-power standby mode until WiFi is needed.

In order to satisfy the power demand of mobile and wearable electronics, ESP8266EX can be programmed to reduce the output power of the PA to fit various application profiles, by trading off range for power consumption.

# **1.5. Major Applications**

Major fields of ESP8266EX applications to Internet-of-Things include:

- Home Appliances
- Home Automation
- Smart Plug and lights
- **Mesh Network**
- Industrial Wireless Control
- **Baby Monitors**
- IP Cameras
- Sensor Networks
- Wearable Electronics

## Espressif Systems 9/31 June 1, 2015

# **MODEL: YF-S201**

# **Description:**

Water flow sensor consists of a plastic valve body, a water rotor, and a hall-effect sensor. When water flows through the rotor, rotor rolls. Its speed changes with different rate of flow. The hall-effect sensor outputs the corresponding pulse signal. This one is suitable to detect flow in water dispenser or coffee machine. We have a comprehensive line of water flow sensors in different diameters. Check them out to find the one that meets your need most.

## **Features:**

Compact, Easy to Install High Sealing Performance High Quality Hall Effect Sensor RoHS Compliant

## **Specifications:**

Working Voltage: DC 4.5V~24V Normal Voltage: DC 5V~18V Max. Working Current: 15mA (DC 5V) Load capacity: ≤ 10 mA (DC 5V) Flow Rate Range: 1~30L/min Load Capacity: ≤10mA (DC 5V) Operating Temperature: ≤80℃ Liquid Temperature: ≤120℃ Operating Humidity: 35%~90%RH Allowing Pressure: ≤1.75MPa Storage Temperature: -25~+ 80℃ Storage Humidity: 25%~95%RH Electric strength 1250V/min Insulation resistance ≥ 100MΩ External threads: 1/2" Outer diameter: 20mm Intake diameter: 9mm Outlet diameter: 12mm

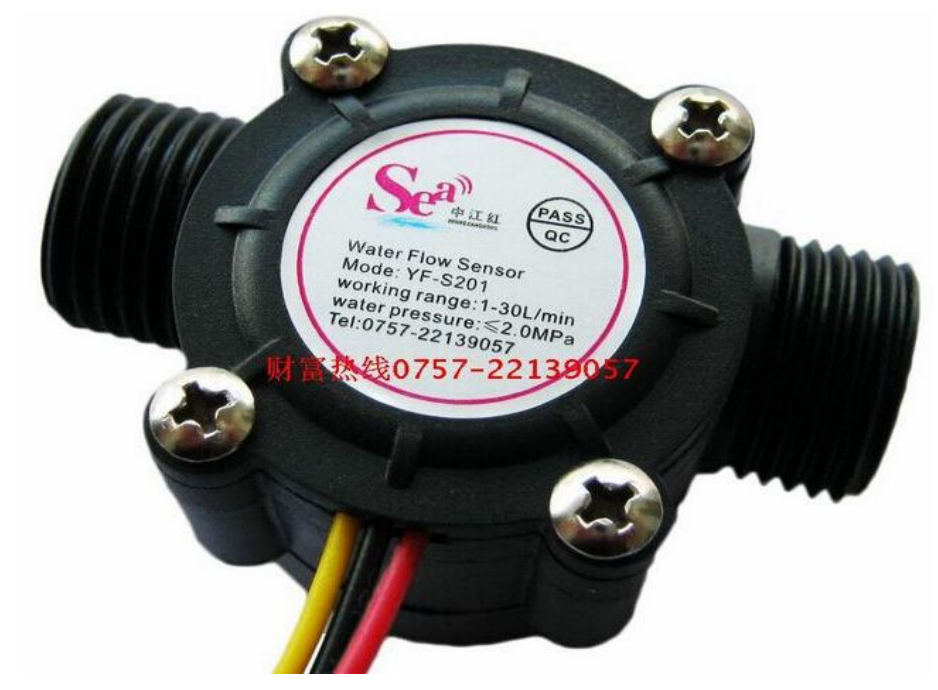

## **Application:**

Water heaters, credit card machines, water vending machine, flow measurement device!

**Cercuit:** Red: Positive Black: GND Yellow: Output signal

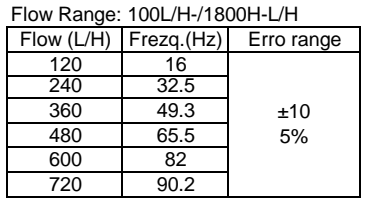

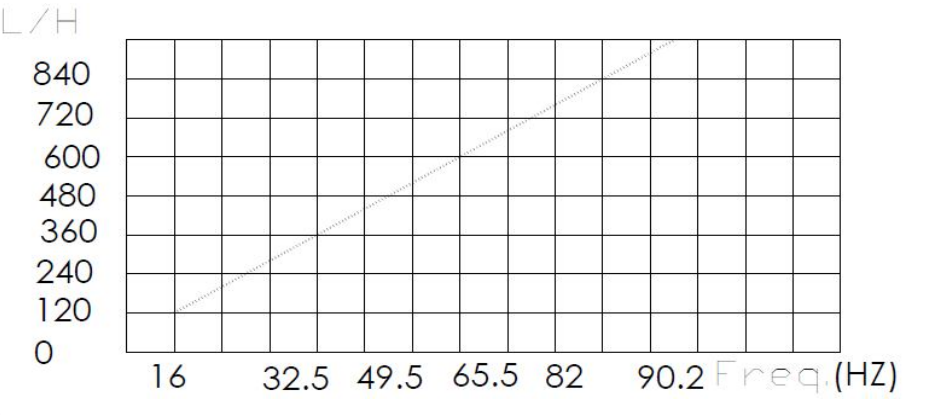

# Connection method:

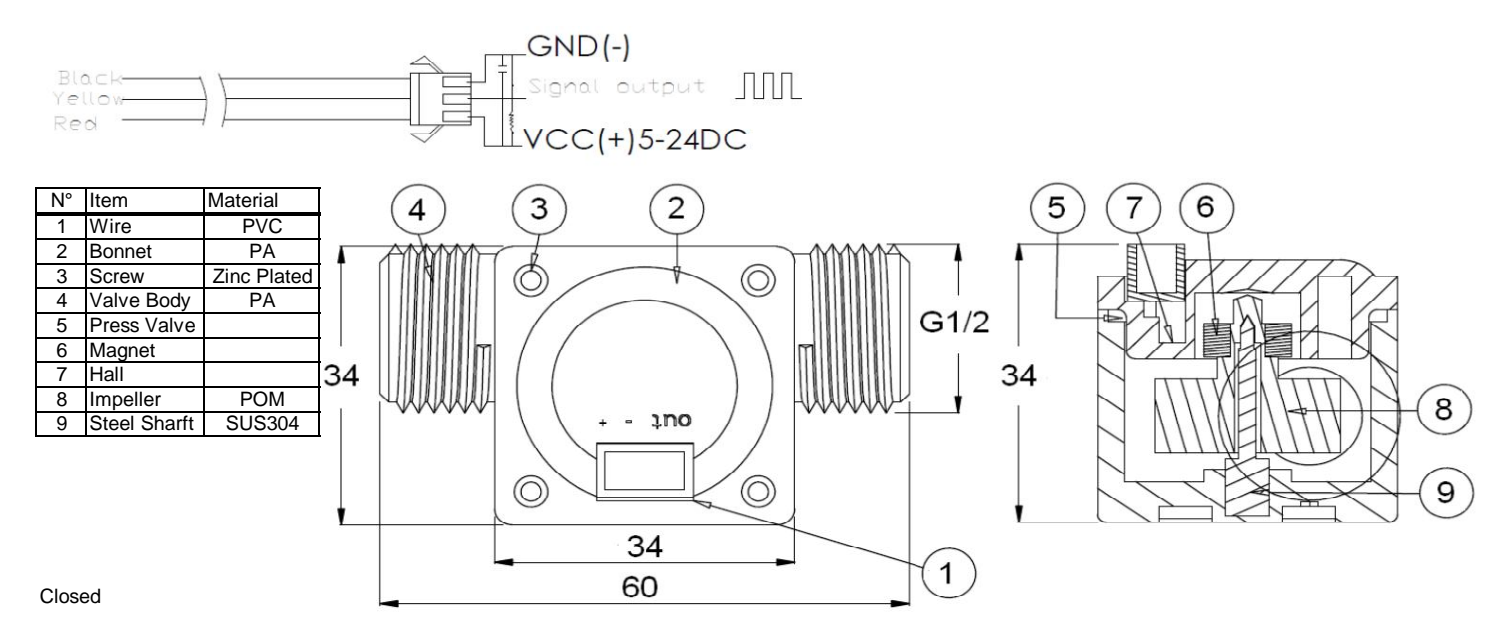

#### Product Sample & Buy Technical Documents Tools & Software  $\mathbf{A}$ Support & Community  $\overline{F}$ Folder

*XII.* TEXAS **INSTRUMENTS** 

SBOS448G –AUGUST 2008 –REVISED DECEMBER 2015

# **INA219 Zerø-Drift, Bidirectional Current/Power Monitor With I<sup>2</sup>C Interface**

- 
- 
- 
- 
- 
- 
- SOT23-8 and SOIC-8 Packages

- 
- 
- 
- 
- Battery Chargers
- 
- **•** Power Supplies
- Test Equipment INA2

#### **1 Features 3 Description**

The INA219 is a current shunt and power monitor with an  $l^2C$ - or SMBUS-compatible interface. The 1999 • Senses Bus Voltages from 0 to 26 V **and Server Compatible interface. The •** Reports Current, Voltage, and Power with an I<sup>2</sup>C- or SMBUS-compatible interface. The • device monitors both shunt voltage drop and bus<br>• 1 supply voltage, with programmable conversion times • High Accuracy: 0.5% (Maximum) Over and filtering. A programmable calibration value,<br>
Temperature (INA219B) combined with an internal multiplier, enables direct combined with an internal multiplier, enables direct readouts of current in amperes. An additional readouts of current in amperes. An additional • Filtering Options multiplying register calculates power in watts. The • Calibration Registers and the care of the care of the C- or SMBUS-compation<br>
• SOT23-8 and SOIC-8 Packages and the programmable addresses. <sup>2</sup>C- or SMBUS-compatible interface features 16

**INA219**

The INA219 is available in two grades: A and B. The **2 Applications 2 Applications B** grade version has higher accuracy and higher precision specifications.

• Telecom Equipment The INA219 senses across shunts on buses that can vary from 0 to 26 V. The device uses a single 3- to • Notebook Computers<br>
5.5-V supply, drawing a maximum of 1 mA of supply 5.5-V supply, drawing a maximum of 1 mA of supply • Power Management current. The INA219 operates from –40°C to 125°C.

# **Device Information(1)** • Welding Equipment

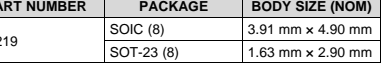

(1) For all available packages, see the orderable addendum at the end of the data sheet.

### **Simplified Schematic**

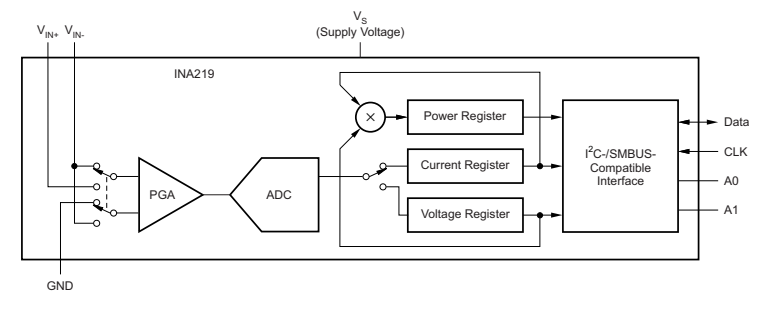

## **INA219**

SBOS448G –AUGUST 2008 –REVISED DECEMBER 2015 **www.ti.com**

### **Table of Contents**

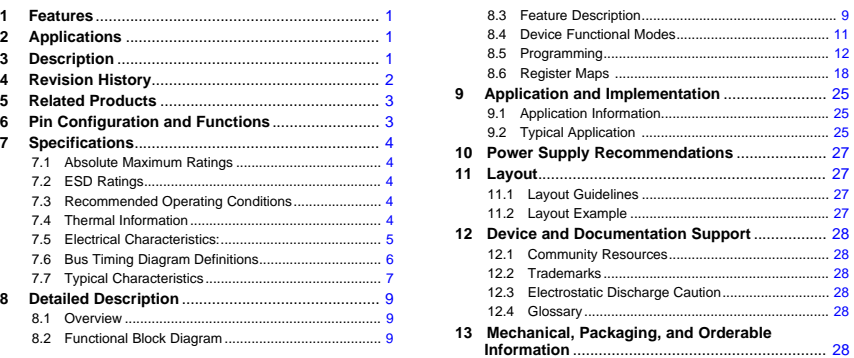

#### **4 Revision History**

NOTE: Page numbers for previous revisions may differ from page numbers in the current version.

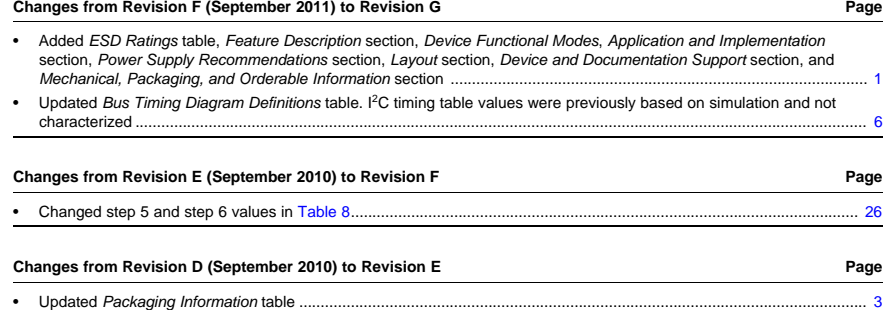

An IMPORTANT NOTICE at the end of this data sheet addresses availability, warranty, changes, use in safety-critical applications, AN intellectual property matters and other important disclaimers. PRODUCTION DATA.

Product Folder Links: *INA219*

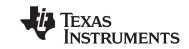

# *xii* Texas Instruments

**www.ti.com** SBOS448G –AUGUST 2008 –REVISED DECEMBER 2015

# **5 Related Products**

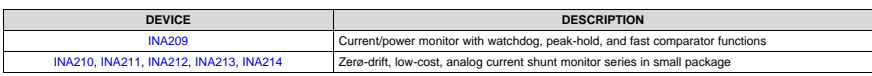

### **6 Pin Configuration and Functions**

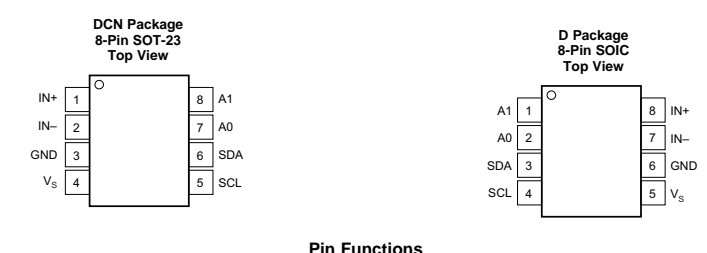

### **Pin Functions**

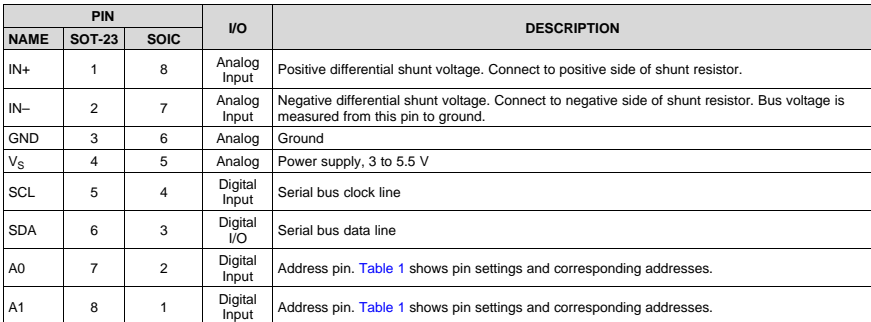

Product Folder Links: *INA219*

### **INA219**

**INA219**

SBOS448G –AUGUST 2008 –REVISED DECEMBER 2015 **www.ti.com**

#### **7 Specifications**

### **7.1 Absolute Maximum Ratings**

over operating free-air temperature range (unless otherwise noted)<sup>(1)</sup>

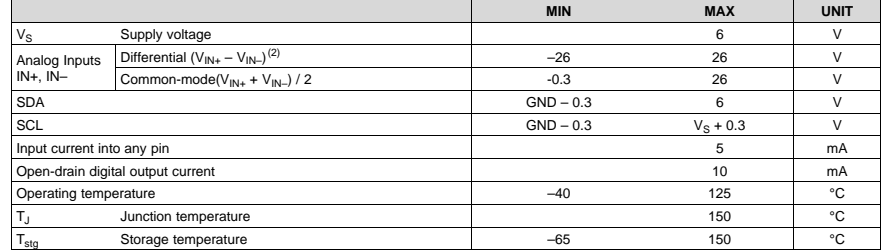

(1) Stresses beyond those listed under Absolute Maximum Ratings may cause permanent damage to the device. These are stress ratings<br>only, which do not imply functional operation of the device at these or any other condition

(2)  $V_{\text{IN+}}$  and  $V_{\text{IN-}}$  may have a differential voltage of -26 to 26 V; however, the voltage at these pins must not exceed the range -0.3 to 26 V.

#### **7.2 ESD Ratings**

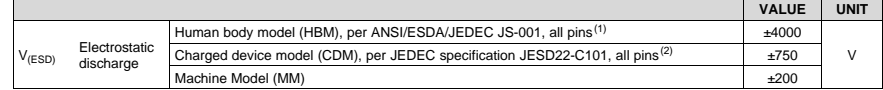

(1) JEDEC document JEP155 states that 500-V HBM allows safe manufacturing with a standard ESD control process. (2) JEDEC document JEP157 states that 250-V CDM allows safe manufacturing with a standard ESD control process.

### **7.3 Recommended Operating Conditions**

over operating free-air temperature range (unless otherwise noted)

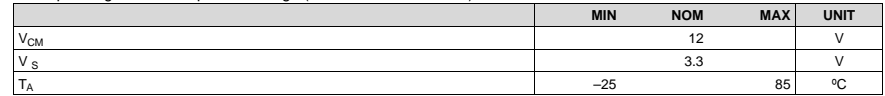

#### **7.4 Thermal Information**

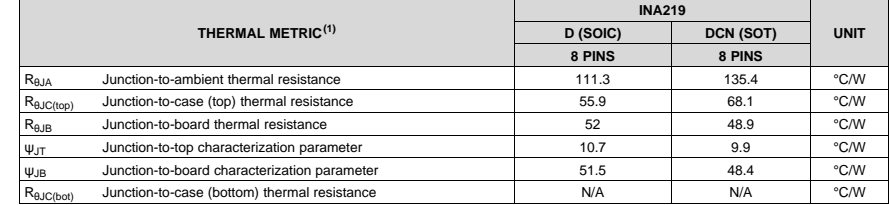

(1) For more information about traditional and new thermal metrics, see the *Semiconductor and IC Package Thermal Metrics* application report, SPRA953.

#### Copyright © 2008–2015, Texas Instruments Incorporated *Submit Documentation Feedback*

3

Product Folder Links: *INA219*

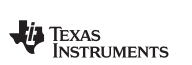

# **DS18B20 Programmable Resolution 1-Wire Digital Thermometer**

### **General Description**

The DS18B20 digital thermometer provides 9-bit to 12-bit Celsius temperature measurements and has an alarm function with nonvolatile user-programmable upper and lower trigger points. The DS18B20 communicates over a 1-Wire bus that by definition requires only one data line (and ground) for communication with a central microprocessor. In addition, the DS18B20 can derive power directly from the data line ("parasite power"), eliminating the need for an external power supply.

Each DS18B20 has a unique 64-bit serial code, which allows multiple DS18B20s to function on the same 1-Wire bus. Thus, it is simple to use one microprocessor to control many DS18B20s distributed over a large area. Applications that can benefit from this feature include HVAC environmental controls, temperature monitoring systems inside buildings, equipment, or machinery, and process monitoring and control systems.

#### **Applications**

- Thermostatic Controls
- Industrial Systems
- Consumer Products
- Thermometers
- Thermally Sensitive Systems

#### **Benefits and Features**

- Unique 1-Wire<sup>®</sup> Interface Requires Only One Port Pin for Communication
- Reduce Component Count with Integrated Temperature Sensor and EEPROM
	- Measures Temperatures from -55°C to +125°C (-67°F to +257°F)
	- ±0.5°C Accuracy from -10°C to +85°C
	- Programmable Resolution from 9 Bits to 12 Bits • No External Components Required
	-
- Parasitic Power Mode Requires Only 2 Pins for Operation (DQ and GND)
- Simplifies Distributed Temperature-Sensing Applications with Multidrop Capability
	- Each Device Has a Unique 64-Bit Serial Code Stored in On-Board ROM
- Flexible User-Definable Nonvolatile (NV) Alarm Settings with Alarm Search Command Identifies Devices with Temperatures Outside Programmed Limits
- Available in 8-Pin SO (150 mils), 8-Pin µSOP, and 3-Pin TO-92 Packages

#### **Pin Configurations**

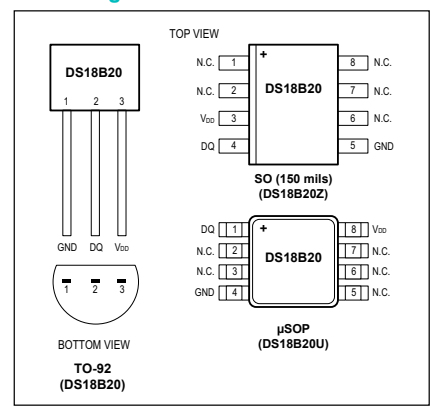

#### *Ordering Information appears at end of data sheet.*

*1-Wire is a registered trademark of Maxim Integrated Products, Inc.*

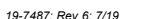

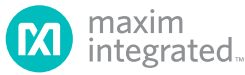

Operating Temperature Range...

### **Absolute Maximum Ratings**

Voltage Range on Any Pin Relative to Ground....-0.5V to +6.0V<br>Operating Temperature Range......................... -55°C to +125°C Storage Temperature Range............................ -55°C to +125°C Refer to the IPC/JEDEC. J-STD-020 Specification.

1-Wire Digital Thermometer

*These are stress ratings only and functional operation of the device at these or any other conditions above those indicated in the operation sections of this specification is not implied. Exposure to absolute maximum rating conditions for extended periods of time may affect reliability.*

DS18B20 Programmable Resolution

#### **DC Electrical Characteristics**

 $(-55^{\circ} \text{C} \text{ to } +125^{\circ} \text{C}; \text{V}_{\text{DD}} = 3.0 \text{V} \text{ to } 5.5 \text{V})$ 

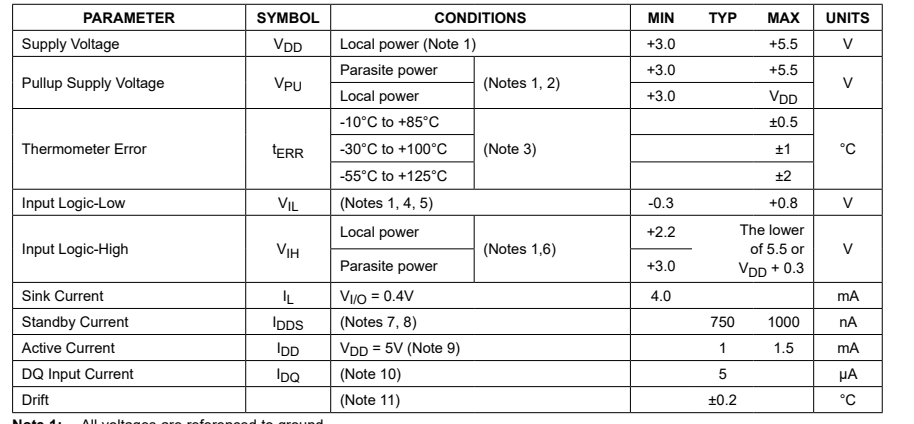

**Note 1:** All voltages are referenced to ground.

**Note 2:** The Pullup Supply Voltage specification assumes that the pullup device is ideal, and therefore the high level of the pullup is equal to V<sub>PU</sub>. In order to meet the V<sub>IH</sub> spec of the DS18B20, the actual supply rail for the strong pullup transistor must include margin for the voltage drop across the transistor when it is turned on; thus: V<sub>PU\_ACTUAL</sub> = V<sub>PU\_IDEAL</sub> +<br><sup>V</sup>TraANSISTOR-<br>**Note 3:** See typical performance curve in Figure 1. Thermometer Error limits are

- 
- **Note 4:** Logic-low voltages are specified at a sink current of 4mA.

**Note 5:** To guarantee a presence pulse under low voltage parasite power conditions,  $V_{ILMAX}$  may have to be reduced to as low as  $0.5V$ 

- **Note 6:** Logic-high voltages are specified at a source current of 1mA.
- **Note 7:** Standby current specified up to +70°C. Standby current typically is 3µA at +125°C.
- **Note 8:** To minimize I<sub>DDS</sub>, DQ should be within the following ranges: GND ≤ DQ ≤ GND + 0.3V or V<sub>DD</sub> 0.3V ≤ DQ ≤ V<sub>DD</sub>.
- **Note 9:** Active current refers to supply current during active temperature conversions or EEPROM writes.
- **Note 10:** DQ line is high ("high-Z" state).
- **Note 11:** Drift data is based on a 1000-hour stress test at +125°C with  $V_{DD} = 5.5V$ .

www.maximintegrated.com

DS18B20 Programmable Resolution 1-Wire Digital Thermometer

DS18B20 Programmable Resolution 1-Wire Digital Thermometer

# **AC Electrical Characteristics–NV Memory**

 $(-55^{\circ}C \text{ to } +125^{\circ}C; V_{DD} = 3.0V \text{ to } 5.5V)$ 

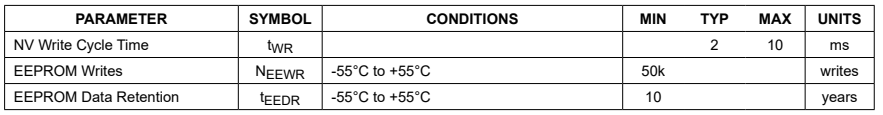

## **AC Electrical Characteristics**

(-55°C to +125°C;  $V_{DD}$  = 3.0V to 5.5V)

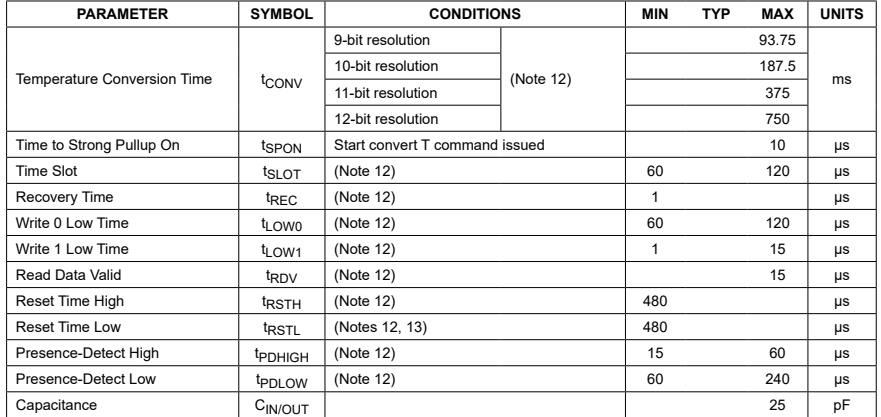

**Note 12:** See the timing diagrams in <u>Figure 2</u>.<br>**Note 13:** Under parasite power, if t<sub>RSTL</sub> > 960µs, a power-on reset can occur.

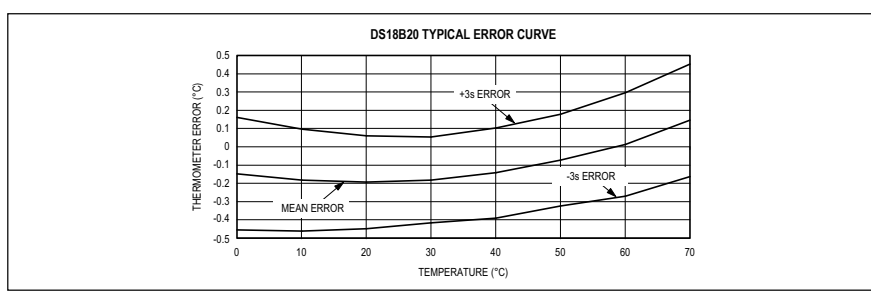

*Figure 1. Typical Performance Curve*

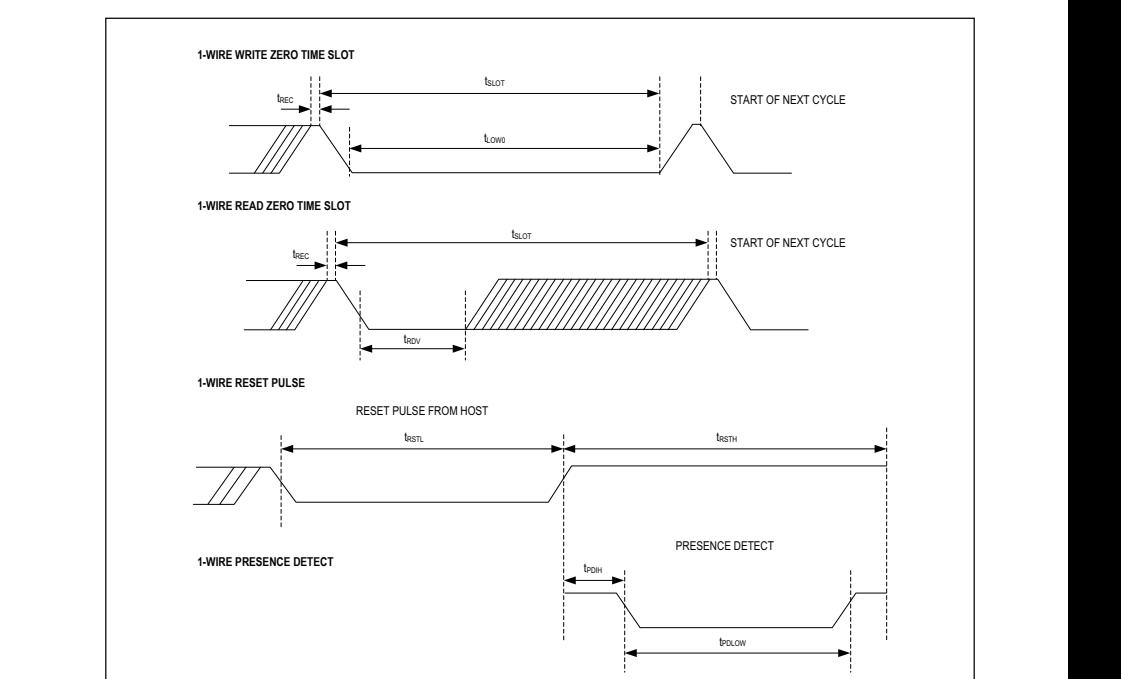

*Figure 2. Timing Diagrams*

## **Pin Description**

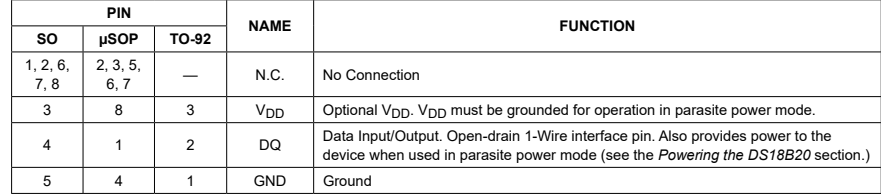

www.maximintegrated.com **Maxim Integrated** │ 4